$\boxed{)}$ 

 $\bigcirc$ 

♦

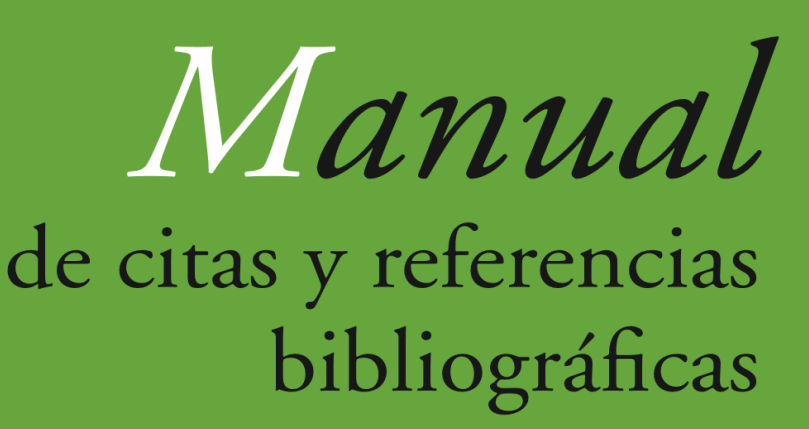

**LATINO APA CHICAGO IEEE VANCOUVER MLA** 

Segunda edición

Margarita Pérez **Manuel Romero** Ella Suárez Nicolás Vaughan

*Manual*

de citas y referencias bibliográficas

LATINO · APA · CHICAGO · IEEE · MLA · VANCOUVER

*Manual* de citas y referencias bibliográficas

#### LATINO APA CHICAGO IEEE MLA VANCOUVER

Segunda edición

Margarita Pérez Manuel Romero Ella Suárez Nicolás Vaughan

*Introducción de Felipe Castañeda*

Vicerrectoría Académica Universidad de los Andes Manual de citas y referencias bibliográficas: latino, APA, Chicago, IEEE, MLA, Vancouver / Margarita Pérez, Manuel Romero, Ella Suárez, Nicolás Vaughan; introducción de Felipe Castañeda. – Bogotá: Universidad de los Andes, Vicerrectoría Académica, Ediciones Uniandes, 2015.

152 páginas; 14 x 21 cm.

isbn 978-958-774-192-6

1. Citas bibliográficas -- Normas I. Pérez, Margarita María II. Romero, Manuel III. Suárez, Ella IV. Vaughan Castro, Nicolás V. Castañeda Salamanca, Felipe VI. Universidad de los Andes (Colombia). Vicerrectoría Académica

cdd 011.00218 sbua

Primera edición: julio del 2013 Primera reimpresión: enero del 2014 Segunda edición: julio del 2015 © Margarita Pérez, Manuel Antonio Romero, Ella Suárez y Nicolás Vaughan © Felipe Castañeda, de la Introducción © Julio Paredes, de la Nota introductoria a la segunda edición © Universidad de los Andes, Vicerrectoría Académica

Los autores de este manual se han basado en el *Manual de publicaciones de la apa*, en el *mla Handbook for Writers of Research Papers* y en el *Chicago Manual of Style*; también en las pautas del Institute of Electrical and Electronics Engineers (ieee), en las del International Committee of Medical Journal Editors (icmje) para el estilo Vancouver y en el sistema latino tradicional de citación.

Ediciones Uniandes

Calle 19 n.° 3-10, oficina 1401 Bogotá, D. C., Colombia Teléfono: 3394949, ext. 2133 http://ediciones.uniandes.edu.co infeduni@uniandes.edu.co

isbn: 978-958-774-192-6 isbn *e-book*: 978-958-774-193-3

Corrección de estilo: Yecid Muñoz Diagramación: Proceditor Diseño interior y cubierta: Paula Iriarte

Impresión: Editorial Kimpres Ltda. Calle 19 sur n.° 69C-17 Teléfono 413 6884 Bogotá, D. C., Colombia

Impreso en Colombia – *Printed in Colombia*

Todos los derechos reservados. Esta publicación no puede ser reproducida ni en su todo ni en sus partes, ni registrada en o transmitida por un sistema de recuperación de información, en ninguna forma ni por ningún medio, sea mecánico, fotoquímico, electrónico, magnético, electro-óptico, por fotocopia o cualquier otro, sin el permiso previo por escrito de la editorial.

# CONTENIDO

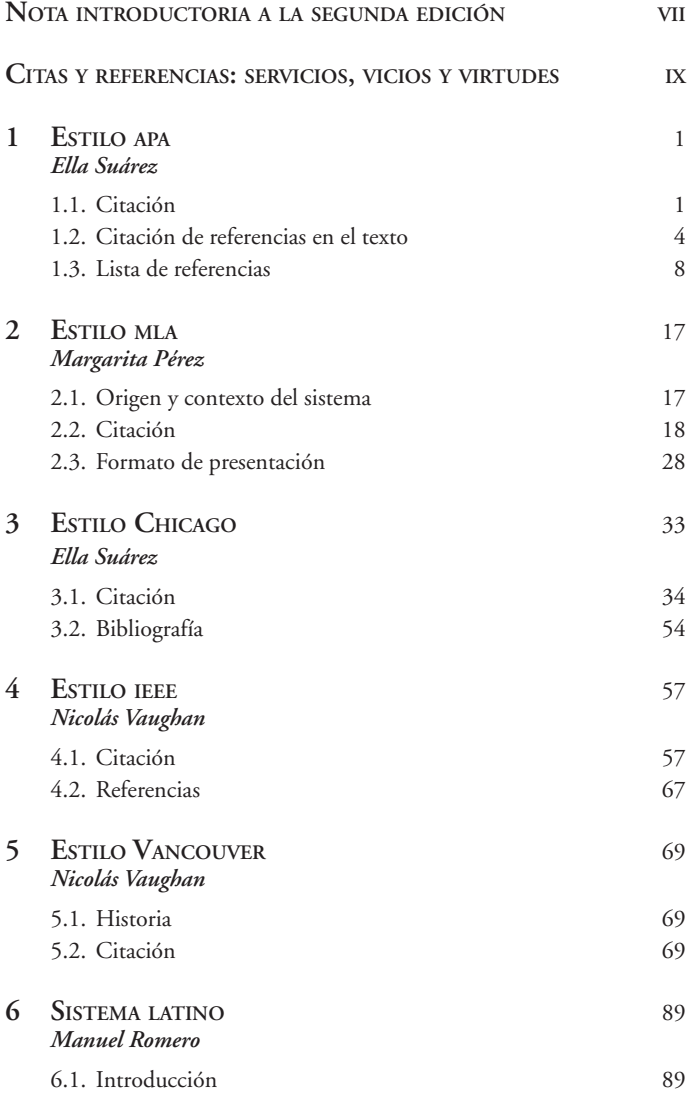

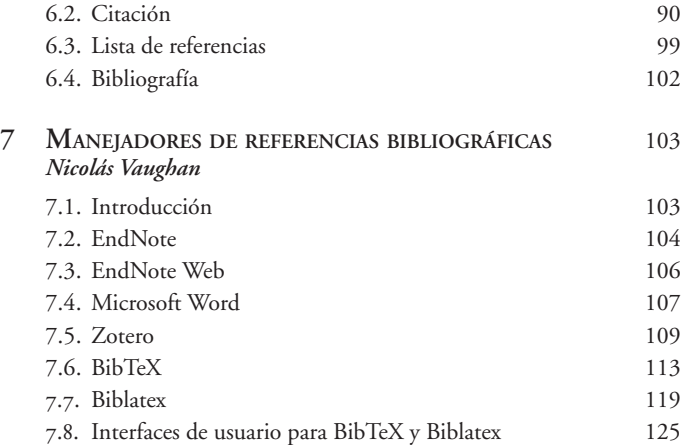

### NOTA INTRODUCTORIA A LA SEGUNDA EDICIÓN

Desde una perspectiva general, un buen manual, sin importar su origen ni su naturaleza particulares, se entiende como una herramienta de trabajo que ofrece a quien lo consulta una serie de normas, códigos, protocolos, guías, sugerencias, ilustraciones y principios que se han establecido en el tiempo y que han sido el resultado de una atenta observación y de un profundo estudio de las variables que expone. Sin embargo, un buen manual no se limita a una compilación de preceptivas o a un simple instrumento de práctica pasajera, sino que estimula el rigor, la claridad y el criterio a la hora de tomar decisiones. Se trata, por lo tanto, de una bitácora que ayuda a esclarecer el territorio por donde cada uno se mueve para llegar así a resultados sólidos y cada vez más certeros, a mediano y largo plazos.

En el universo de la escritura y la edición académicas, los manuales de estilo tienen una larga tradición —el de Chicago, por ejemplo, con más de cien años desde su primera edición—. El número de posibilidades es considerable y cada vez más especializado, producto de un trabajo editorial estructurado y compartido por muchos, que rebasa el conocimiento básico de las reglas gramaticales, ortográficas y ortotipográficas en cualquier lengua escrita, para seguir como criterio fundamental la naturaleza propia de las disciplinas a las que van dirigidos.

La presente edición, corregida y aumentada, del *Manual de citas y referencias bibliográficas*, publicado por la Universidad de los Andes con el apoyo de Carl Langebaek Rueda

desde la Vicerrectoría Académica, se nutre —gracias a una previa selección y un trabajo de síntesis de los autores y los coordinadores en Ediciones Uniandes— de cinco de los sistemas establecidos más relevantes a la hora de implementar estos criterios académicos y editoriales: APA, MLA, Chicago, ieee y Vancouver, más el sistema latino tradicional, acompañados por una oportuna sección de manejadores de referencias. Vale la pena añadir que con esta nueva edición del *Manual de citas y referencias bibliográficas*, Ediciones Uniandes inicia una breve serie de publicaciones en las que se incluirán, entre otras, el reglamento editorial y un manual de estilo, como apoyo a la iniciativa de divulgación institucional de materiales que ayuden también a afianzar el rigor en las prácticas de escritura y, claro, de lectura en estudiantes, investigadores y autores en general.

> Julio Paredes Editor general Ediciones Uniandes

### Citas y referencias: servicios, vicios y virtudes

No están de más algunas breves palabras sobre el significado de las expresiones "citación" y "referencia", a modo de presentación de este manual. En efecto, aunque sea habitual en la mayor parte de los textos académicos, tanto de profesores como de alumnos, citar y referir, no lo es tanto referirse a las citas como tales, o citar las referencias.

"Citar" viene del latín *citare*, que en una de sus primeras acepciones significa "poner en movimiento"<sup>1</sup>. No en vano, cuando un juez quería hacer comparecer a alguien ante un tribunal, lo "citaba", es decir, lo hacía venir. Éste es un uso muy significativo de la expresión porque no solo indica que toda cita es una in-citación, sino también porque señala que citar tiene que ver con el hecho de hacer presente algo, de convocarlo, de llamarlo<sup>2</sup>. El citado es motivado a presentarse por medio de la citación. Esto hace comprensible que nuestro "citar" también signifique retomar o repetir palabras ajenas. Por cierto, cuando se cita algo en un texto, se hacen presentes palabras ajenas al texto mismo, y ésta es su función principal. Así, "citar", en el contexto que nos interesa,

<sup>1</sup> "**citar** (del lat. *citare*). **1** Decirle a alguien que acuda a una reunión o entrevista en determinado sitio. Particularmente, llamar el juez a una persona […] **3** Nombrar a alguien o repetir palabras de alguien en apoyo o como confirmación de una cosa que se dice [...]" (Moliner, M., *Diccionario de uso del español* (3.ª ed.), A-I, Madrid: Gredos, 2007, p. 674).

<sup>2</sup> Otros significados asociados: "**citar** del lat. *citare* 'poner en movimiento', 'hacer acudir', 'llamar, convocar' […] Deriv. *Excitar* […] 'despertar' […] *Incitar* […] *Recitar* […] *Suscitar"* (Corominas, J. y Pascual, J. A., *Diccionario crítico etimológico castellano e hispánico*, ce-f, Madrid: Gredos, 1980, p. 92).

significa principalmente señalar o indicar que se están retomando o repitiendo palabras ajenas, incorporadas al propio texto, y hacerlo. Por esto, una cita nunca es completa por el mero hecho de repetir, sino que se requiere también que, de una u otra manera, se le haga evidente, que se logre diferenciar lo propio de lo ajeno. Igualmente, lo anterior explica que uno de los opuestos de "citar" sea "disimular", "encubrir"; así como también que el hecho de no hacer explícitas las citas se relacione con engaño, dolo y plagio.

Ahora bien, en los textos propios no solo se convocan eventualmente textos de otros, sino que muchas veces se motiva la acción contraria, aunque complementaria, es decir, remitir a ellos. Con esto tienen que ver básicamente las referencias. Un par de indicaciones sobre el significado de "referir" desde su etimología. La expresión se compone del prefijo *re* y del verbo *fero*. *Fero* quiere decir "cargar" o "portar", es decir, el hecho de llevar cosas con uno<sup>3</sup>. Así, en la medida en que el prefijo "re-" significa básicamente "repetición"<sup>4</sup>, una re-ferencia apunta a un re-portaje en sentido amplio. "Volver a cargar", "volver a tener con uno" se vinculan así con expresiones como "representar", pero también como "imitar" o "dar cuenta de algo al describirlo". Para el caso que nos interesa, "referir" tiene que ver con llamar la atención sobre otros textos o palabras, con el hecho de hacerlas presentes, de

<sup>&</sup>lt;sup>3</sup> "refero [...] *to bring or carry back or again*, anaphero [...] Et exprimere, reddere, imitari, *to be like, resemble, represent* […] Et iterare, resumere, *to repeat, renew, resume* […] Item describendo transferre, *to write out, enter, transcribe, mark or set down, register* […]" (Forcellinus, E. y Facciolatus, J., *Totius latinitatis lexicon*, vol. II, Londres, 1828, p. 384).

<sup>4</sup> "**re- 1** Prefijo que expresa fundamentalmente repetición […] **2** Puede expresar también otras circunstancias. […] Intensificación de la acción: 'recalcar, remachar' […]" (Moliner, M., *op. cit.*, j-z, p. 2492).

volver sobre ellas, con una mera indicación. Una referencia es un llamado dentro del texto a otros textos; es un indicador que transfiere, es decir, transporta, de uno a otros.

Como se puede ver, referir y citar son las dos caras de una misma moneda, la moneda con la que los textos ponen en circulación palabras ajenas dentro de las propias, bien sea porque las incorporan o porque remiten a ellas. Sin pretender ser exhaustivo, este tráfico de información obedece a muchos tipos de *finalidades*, de los que se mencionarán algunos.

- Para identificar con quién se está hablando. El conocimiento se genera y se valida, en cierta medida, por medio de la exposición recíproca y pública de ideas, planteamientos, tesis, pruebas académicas, ensayos, artículos, libros, informes, etc., dentro de una comunidad académica, en la que se van discutiendo. Por esto, los textos académicos muchas veces retoman estas discusiones y toman parte en ellas, lo que hace conveniente identificar a los participantes y las fuentes.
- Así, las citas y las referencias sirven para determinar contra quién se está hablando;
- pero, también, con quién se coincide en lo que se plantea;
- o quién va por el mismo lado, aunque no coincida plenamente con las propias posiciones;
- o con quién no quiere uno ser relacionado, no obstante una eventual similitud de planteamientos.
- Y como en toda discusión tiende a haber antecedentes, de antiguo los textos disciplinares se han servido de citas y referencias para ilustrar el estado del arte. Por lo mismo, en la medida en que se apoyan en datos o fuentes aportados por otros, para señalar su origen.
- Además, puesto que en las discusiones ya puede haber terreno recorrido, muchas veces las citas y referencias son

expedientes útiles para justificar los propios puntos de vista o para criticar los que no se comparten; para determinar la filiación de lo que se propone, la tendencia en la que se quiere inscribir el propio aporte.

- Por este mismo lado, en la medida en que las discusiones no están cerradas, las citas y las referencias pueden ser buenos indicadores para determinar su eventual curso futuro, para anticipar hacia dónde puede tender, a qué puede llegar.
- Ahora bien, fuera de estas utilidades "epistemológicas", por llamarlas de alguna manera, las citas y las referencias pueden obedecer a otros fines. Por cierto, también sirven para señalar que otros dicen "mejor" lo que uno trata de expresar. Otras personas han dicho lo que uno pretende de forma más sugestiva, o más desarrollada, o más profunda, o más sintética, etc. En palabras de Montaigne:

Que se vea, en lo que tomo prestado, si he sabido elegir con qué dar valor o auxiliar propiamente a la invención, que procede siempre de mí. En efecto, hago decir a los demás, no como guías sino como séquito, lo que yo no puedo decir con tanta perfección, ya sea porque mi lenguaje es débil, ya sea porque lo es mi juicio<sup>5</sup>.

– Además, pueden ser de ayuda como una especie de posta que se pasa a otro hablante, cuando el titular requiere de descanso; o como el señalamiento del que podría ser su sustituto.

Esta lista permite afirmar que citar y referir en un texto académico no son meramente una cuestión de moda o de pedantería gremial —aunque pueda haber algo de esto—, sino que se trata de algo esencial y constitutivo de lo que significa ser parte activa de una comunidad académica por medio de lo que se

<sup>5</sup> Montaigne, M. de, *Los ensayos* (según la edición de 1595 de M. de Gournay), Barcelona: Acantilado, L. II, x, p. 586.

escribe, bien sea para demostrar adquisición de conocimiento, para divulgarlo en algún sentido o como medio para presentar el que se ha generado.

Presupuesto de todo lo anterior es la voluntad por parte de un autor de ofrecer indicaciones acerca de cómo se inscribe su planteamiento frente a lo que se ha dicho y se discute en el medio académico respectivo, en la medida en que lo considere conveniente según el tipo de escrito; pero también, y primordialmente, su reconocimiento como autor de qué es lo propio y qué lo ajeno en su texto. Por cierto, si estos límites no son claros o son inexistentes, es imposible que las citas y las referencias puedan cumplir con su finalidad. Y esto se puede dar por dos situaciones: o bien se peca por asimilar lo ajeno a lo propio, de tal manera que lo primero pasa por lo segundo; o bien hay tan poco de lo propio que todo resulta más bien ajeno. Y esto motiva adelantar algunas pocas palabras sobre los vicios de la citación y la referencia, comenzando por lo último. De nuevo, valga la pena servirse de Montaigne para exponer el punto:

Los pájaros salen a veces a buscar grano y se lo llevan en el pico sin probarlo, para dar de comer a sus crías. De la misma manera nuestros pedantes se dedican a rapiñar la ciencia en los libros, y no la albergan sino en la punta de los labios, solo para verterla y lanzarla al viento<sup>6</sup>.

No es del caso tratar de exponer qué quiere decir "algo propio", como no sea, de pronto, desde una definición muy provisional. En efecto, mucho se ha dicho del conocimiento y del saber en general como una construcción esencialmente colectiva, de la comprensión como una suerte de sistema de prejuicios legados por una tradición, de la cultura como algo básicamente adquirido, del lenguaje como un expediente generador de reali-

<sup>6</sup>  *Ibid.*, L. i, xxiv, p. 170.

dad anterior al hablante, entre otras cosas. Todo esto indica que no es tan sencillo definir en pocas palabras qué se puede entender por "hablar por uno mismo", por escritos o por ideas que sean estrictamente propios. "Nada hay nuevo bajo el sol" puede ayudar para entender este lado del problema7 . Piénsese, por ejemplo, en la siguiente afirmación de Sabato:

¿Qué, quieren una originalidad absoluta? No existe. Ni en el arte ni en nada. Todo se construye sobre lo anterior, y en nada humano es posible encontrar la pureza. Los dioses griegos también eran híbridos y estaban "infectados" de religiones orientales o egipcias<sup>8</sup>.

No obstante, Montaigne le apunta a considerar ajeno y, en consecuencia, cita desacertada cualquier tipo de repetición de palabras no digerido, es decir, que no está incorporado en lo que uno mismo quiere decir, que no sufre modificación alguna en su sentido por el hecho de entrar a formar parte del propio texto, que no se utiliza y —por qué no decirlo— manipula en función de lo que uno mismo quiere expresar. Como sea, si en un determinado texto no es reconocible la propia voz en cuanto distinguible de las otras, es decir, de todo el conjunto de citas y préstamos de ideas, se caería en esta manifestación viciosa, la del exceso de citar y referir. Una última cita del maestro a riesgo de "no ver la viga en el ojo propio":

<sup>7</sup> "Nada hay nuevo bajo el sol. Las horas / son los bostezos del mortal hastío / de ese viejo antañón, Cronos impío, / devorador de noche y de auroras. / En vano al tiempo novedad imploras […] / Aun decirlo es vieja niñería; / de alguien más triste y viejo todavía / lo plagió Salomón ha tres mil años", Ricardo León glosando a Vulg., Eccles. 1,10: "*Nihil novum sub sole*", en Herrero Llorente, V. J., *Diccionario de expresiones y frases latinas*, Madrid: Gredos, 1995, p. 290.

<sup>8</sup> Villalba citando a Ernesto Sabato en "El escritor y sus fantasmas" (1963), en Villalba Díaz, F., *El plagio en la doctrina y jurisprudencia comparada*, PDF sin foliación consultado en http://bit.ly/10EN6uD.

Sabemos decir: "Cicerón lo afirma así", "Éste es el comportamiento de Platón", "Éstas son las palabras de Aristóteles". Pero nosotros, ¿qué decimos nosotros?, ¿qué hacemos?, ¿qué juzgamos? Un loro lo diría igual de bien<sup>9</sup>.

Como ya se mencionó, la otra manifestación viciosa consiste precisamente en lo contrario: solo aparece la voz del autor, pero en el disimulo y la ocultación de las voces ajenas; y a esto, en términos generales, se le conoce como "plagio". Según parece, se trata de una suerte de plaga legada de tiempos antiguos. Virgilio ya lo reseñó en estos versos, escritos como queja precisamente a un caso así:

Yo hice estos versos, otro se llevó los honores. Así vosotras, pero no para vosotras, Hacéis nidos, aves, Así vosotras, pero no para vosotras, Producís lana, ovejas. Así vosotras, pero no para vosotras, Fabricáis miel, abejas. Así vosotros, pero no para vosotros, Arrastráis el arado, bueyes.

<sup>9</sup> Montaigne, M. de, *op. cit.*, L. i, xxiv, p. 171. En este pasaje, en la nota al pie 27 se advierte que Montaigne está haciendo referencia a Séneca, de quien no está de más citar un par de pasajes que pueden ayudar a ampliar el punto: "[…] al hombre […] le resulta vergonzoso ir a recoger florecillas, apoyarse en máximas muy conocidas y compendiadas, y depender de su memoria: debe ya sustentarse en sí mismo. […] Así pues, todos esos personajes, nunca creativos, siempre comentadores, agazapados al amparo del prestigio ajeno, no considero que tengan nobleza alguna de espíritu [...]. Recordar supone conservar en la memoria la enseñanza aprendida; por el contrario, saber es hacer suya cualquier doctrina sin depender de un modelo, ni volver en toda ocasión la mirada al maestro. […] [Q]uien va en pos de otro, no descubre nada; mejor dicho, no investiga nada" (Séneca, *Epístolas morales a Lucilio*, i, Madrid: Gredos, 1986, L. iv, Ep. 33, 7-10, p. 236s).

Cuando Herrero presenta este poema<sup>10</sup>, retoma una historia según la cual un poeta, Batilo, habría pasado por suyos unos dísticos de Virgilio, por lo cual se había lucrado y beneficiado con inmerecidos renombre y gloria. Casos como este permiten dar cuenta de la esencia del plagio y su inconveniencia.

Por un lado, al ocultar la autoría real de un texto o de unas palabras se niega la paternidad a su autor. Ya que todo escrito es en principio propiedad de quien lo escribe, de su creador, entonces se niega la posibilidad de establecer ese vínculo, lo que conlleva una serie de consecuencias: la imposibilidad de dar debido reconocimiento público al autor —los honores que se llevó otro, como refiere Virgilio—; pero también la de ser beneficiario y disponer de los eventuales réditos que se hubiesen podido desprender de su utilización, asunto que se retomará más adelante. Finalmente, se genera una suerte de perjuicio contra el interés público. En efecto, cuando se publica como propio lo ajeno, así se trate de meras citas, se traiciona el derecho de los lectores a saber quién es realmente el autor de lo que se está leyendo; se les engaña dolosamente<sup>11</sup>.

Por otro lado, al hacer pasar palabras de otro como propias, las ajenas entran a formar parte del propio texto sin que sean diferenciables. Esto tiene una repercusión muy notable sobre su sentido: al ser incluidas en un contexto que no era el original, se puede tergiversar, deformar, alterar o modificar

<sup>10</sup> Herrero Llorente, *op. cit.*, p. 430.

<sup>&</sup>lt;sup>11</sup> "[...] cabría plantearse hasta qué punto no es un bien jurídico tutelado por el delito de plagio el interés de la sociedad cultural por conocer el auténtico autor de un bien cultural. O bien podría ser que el bien jurídico sea al mismo tiempo la confianza general del consumidor. Lo mismo podría decirse respecto del derecho que tienen los consumidores a confiar en la calidad de la mercancía que adquieren" (Balbuena, P. V., "El plagio como ilícito penal", en *Ventana Legal Revista*, p. 5, consultado en http://bit.ly/1a01Ffx).

de cualquier manera el sentido original que quiso darles su autor real. Para aclarar este punto, piénsese tan solo en las frecuentes quejas de un entrevistado cuando se edita inadecuadamente lo que en principio dijo. Si esto es así, con mucha mayor razón se puede dar una modificación indeseada de lo dicho, cuando las palabras sencillamente se utilizan sin ningún tipo de control ni de advertencia en un texto completamente ajeno al de su autor original. Así, el plagio siempre tiende a generar una versión falsa en relación con la que las mismas palabras o los mismos textos habrían tenido si se hubiese notado y señalado que se trataba de palabras de otro y que se tomaron de un texto ajeno.

Nuestra Ley 23 de 1982, sobre derechos de autor, reconoce un derecho que salvaguarda precisamente esa relación íntima entre creador y creación, así como el derecho que pretende hacer respetar la integridad de la obra, bajo los que se denominan "derechos morales" del autor:

Art. 30. El autor tendrá sobre su obra un derecho perpetuo, inalienable, e irrenunciable para: A. Reivindicar en todo tiempo la paternidad de su obra y, en especial, para que se indique su nombre o seudónimo cuando se realice cualquiera de los actos mencionados en el artículo 12 de esta Ley [véase unas líneas más adelante]. B. Oponerse a toda deformación, mutilación u otra modificación de la obra, cuando tales actos puedan causar perjuicio a su honor o a su reputación, o la obra se demerite, y a pedir reparación por esto<sup>12</sup>.

Pero el asunto no termina acá. Como se mencionó, la negación de la paternidad oculta el vínculo entre autor y obra;

<sup>12</sup> Consultado en http://bit.ly/126SGEr.

pero como sus palabras, sus textos se pueden entender como parte de su propiedad, como un bien; el plagio se constituye así en una suerte de enajenación no consentida de algo propio, si se quiere, en una especie de robo. Por esto, el que plagia de alguna manera hurta y se constituye, por lo mismo, en algún tipo de ladrón. Usa lo ajeno como si fuera propio. Usa las palabras de otro como si hubiesen salido de su propia boca o pluma. De nuevo, no sobra volver sobre Virgilio: "Así vosotras, pero no para vosotras […]". El resultado del propio trabajo termina en manos ajenas.

Esta parte del problema del plagio raya con eventuales violaciones de los derechos patrimoniales del autor, que nuestra ley plantea así:

Art. 3. Los derechos de autor comprenden para sus titulares las facultades exclusivas: A. De disponer de su obra a título gratuito u oneroso bajo las condiciones lícitas que su libre criterio les dicte. B. De aprovecharla, con fines de lucro o sin él, por medio de imprenta, grabado […].

Y en el artículo 12:

El autor de una obra protegida tendrá el derecho exclusivo de realizar o autorizar uno cualquiera de los actos siguientes: A. Reproducir la obra; […]. C. Comunicar la obra al público mediante […] cualquier medio.

Como sea, la legislación no solo trata de proteger los derechos morales y patrimoniales de los autores, sino que es consciente de la necesidad e importancia de permitir, de una manera razonable, la posibilidad de utilizar palabras ajenas en los propios textos, sin que se generen contravenciones a la ley. Valga la pena referir asimismo lo relacionado con el derecho de cita —no faltaba más— con una cita:

Art. 31. Es permitido citar a un autor transcribiendo los pasajes necesarios, siempre que éstos no sean tantos y seguidos que razonablemente puedan considerarse como una reproducción simulada y sustancial, que redunde en perjuicio del autor de la obra de donde se toman. En cada cita deberá mencionarse el nombre del autor de la obra citada y el título de dicha obra.

Ahora bien, el plagio no solo tiene repercusiones en la medida en que implica algún tipo de violación a los derechos de autor, sino que también tiene consecuencias sobre el plagiario mismo, sobre las que no sobra adelantar una muy breve mención. Nuestro uso habitual del lenguaje establece que por "plagio" entendamos tanto el acto de pasar con ropajes propios las palabras de otros, como también el secuestro<sup>13</sup>. En efecto, ya desde la antigua Roma cuando alguien tomaba un esclavo ajeno y lo vendía como si fuese propio, o cuando se vendía a un hombre libre como esclavo, se comenzó a calificar esas conductas de "plagio"14. En estos casos, o bien se rompía el vínculo de dominio entre el verdadero señor y el esclavo, o bien se simulaba uno, de tal manera que el plagiador podría hacer cualquier uso del esclavo o del hombre libre "secuestrado". En ambas circunstancias

<sup>13 &</sup>quot;**plagio** […] **1 m.** Entre los romanos, apropiación de esclavos ajenos, o compra de un hombre libre a sabiendas de que lo era, utilizándolo como esclavo. **2** Hispam. Secuestro. **3** Hecho de copiar o imitar fraudulentamente una obra ajena; particularmente, una obra literaria o artística" (Moliner, M., *op. cit.*, j-z, p. 2313).

<sup>14 &</sup>quot;[…] según la ley Fabia, se llamaba así a quien hubiera secuestrado a una persona libre, o que la hubiera vendido, comprado, o bien, a quien hubiera inducido a un esclavo a huir de su dueño, o dado refugio a aquél, o facilitado su fuga o cometido otros delitos congéneres que nada tiene en común con el latrocinio literario" (Balbuena, P. V., *op. cit.*, p. 2).

el plagiador se hacía pasar por el dueño de un esclavo real o aparente. Y algo de esto sucede con el plagio literario: el que toma palabras ajenas como propias no solo secuestra las palabras de otro para usarlas de cualquier manera, sino que termina engañando sobre su propia identidad y condición<sup>15</sup>. Con esto se introduce un tema que desborda ampliamente las pretensiones de este escrito: la importancia de tener credibilidad acerca de la identidad de los miembros activos de una comunidad para que ésta pueda ser funcional; el hecho de asumirse como persona en una sociedad de tal manera que se puedan reclamar y ejercer derechos sobre la base de que se respetan ciertas obligaciones mínimas como, por ejemplo, la de respetar la identidad de los demás no haciéndose pasar por otros.

Como sea, aunque ningún manual de citación y referencias bibliográficas pueda evitar de por sí los vicios relacionados con el exceso que anula la propia voz, o con el que disfraza la ajena de propia, en todo caso pueden servir por lo menos en cuatro aspectos. Primero, sobre la base del reconocimiento de la importancia de diferenciar entre lo propio y lo ajeno en cualquier tipo de texto, pero especialmente en los de carácter académico, y dada la gran variedad de fuentes y

<sup>&</sup>lt;sup>15</sup> Balbuena explica la relación entre secuestro y plagio literario apoyándose en una cita de Della Costa, Héctor, extraída de *El derecho de autor y su novedad* (Buenos Aires: Cátedra, 1971, p. 199s): "El símil es más acertado de lo que a primera vista parece porque, además del carácter insidioso que le es propio, y que lo diferencia de las hipótesis normales de hurto y sus variantes, esa insidia o maquinación no recae en la persona damnificada, como el caso de la estafa, sino que actúa directamente sobre el objeto; en efecto, esa maquinación no se dirigía, en el antiguo precedente a engañar al amo, sino al esclavo mismo, de igual manera que en el 'plagio' autoral ella no incide en modo alguno sobre la voluntad del autor. […] Y así como las señas visibles de la propiedad del esclavo debían ser cambiadas para aparentar su pertenencia al plagiario, en nuestro caso la obra sufre más o menos hábiles transmutaciones técnicas que la presentan con visos de originalidad" (Balbuena, P. V., *ibid*., p. 1).

tipos de textos que tenemos disponibles, ir sobre sistemas de citación y referencia puede ofrecer herramientas útiles para llamar palabras ajenas en las propias, así como para remitir desde las propias a las ajenas. En efecto, los sistemas de citación y referencia responden a la pregunta de cómo hacerlo adecuadamente. Segundo, ya que los textos en las comunidades académicas van incorporando formas y maneras convencionales de citar y de referir, los manuales que exponen estos asuntos sirven como facilitadores para que los miembros de esas comunidades que aún no hablan de la misma manera, que hasta ahora se están iniciando, o que no manejan todas sus posibilidades, puedan ser partícipes de esa misma forma de exposición escrita de planteamientos. Tercero, hay un precepto de uniformidad en la presentación de la información escrita sobre citas y referencias que tiene repercusiones interesantes sobre la facilidad en la lectura. Si siempre se citara y se refiriera de una manera diferente, es decir, sin ajuste a unas reglas de aplicación generales y consecuentes, no sería tan sencillo establecer qué es lo que se está haciendo presente o a qué se está remitiendo en un determinado texto. En cuarto lugar, y para terminar, los sistemas de citación y referencia tienden a facilitar o no, a condicionar o no, cierta elegancia —si se me permite el término— desde un punto de vista tipográfico y de diseño editorial. En efecto, unos son más económicos que otros, en la medida en que se requiere de más espacio en la caja tipográfica y permiten más rendimiento de caracteres por hoja impresa; otros tienden a "ventilar" más la hoja, ya que motivan a dejar más espacios en blanco o interlineados más generosos; otros pueden motivar a repetir información o a generar dificultades a la hora de establecer cuál es propiamente la cita o la referencia, etc. Y

esto solo se puede establecer en la comparación recíproca de diferentes alternativas.

\*\*\*

Agradecimientos: A José Rafael Toro, Vicerrector Académico, y a María Teresa Tobón, Secretaria General de la Universidad, por el apoyo y el respaldo para sacar adelante esta iniciativa; y a Margarita Pérez, Ella Suárez y Nicolás Vaughan, por la redacción de los capítulos que conforman este manual.

> Felipe Castañeda Profesor asociado Facultad de Ciencias Sociales Universidad de los Andes Julio del 2013

## 1 Estilo apa\*

Publicado por primera vez como una serie de instrucciones para preparar los documentos enviados a las revistas asociadas a la American Psychological Association (apa), el artículo de diez páginas del *Psychological Bulletin*, de 1929, fue el comienzo del largo recorrido del *Manual de publicaciones de la apa*, que ya tiene un poco más de ochenta años y que, aparte del área de la psicología, ha sido bien recibido en muchas otras disciplinas, como la educación, el trabajo social, la enfermería, los negocios y otras ciencias conductuales y sociales.

Con seis ediciones en inglés y tres en español, desde 1952 el manual de la apa ha dado al mundo académico un conjunto de estándares que, de forma rigurosa, permite organizar el material consultado por estudiantes, profesores e investigadores. A diferencia de otros manuales destinados a los ámbitos de la investigación o académicos, cuenta con su propia versión en español, actualizada a la par de su homóloga en inglés. Ya para la última versión, la del 2010, el manual tomó en cuenta los grandes cambios producidos por las tecnologías de la información y la comunicación y dedicó una buena parte de sus revisiones a actualizar e indicar cómo presentar a la comunidad que utiliza el manual los formatos de referencias electrónicas.

### **1.1. Citación**

En el mundo globalizado actual, en el que ninguna idea es ciento por ciento original, es fundamental que el autor de un documento —sea este artículo de revista, capítulo de libro,

<sup>\*</sup> Por Ella Suárez (ellasuarez@gmail.com).

informe o libro— cite todas aquellas obras que influyeron en ese trabajo de forma directa. Según el *Manual de publicaciones de la apa*, hay tres maneras de presentarlas:

- 1. Paráfrasis.
- 2. Descripción de la idea que influyó en la redacción de un párrafo o en un fragmento del documento.
- 3. Cita directa.

#### **1.1.1. Citas indirectas**

Cuando se parafrasean o se describen ideas *no* es obligatorio indicar el número de página de la fuente documental que inspiró el fragmento o parte del escrito.

#### **1.1.2. Citas directas**

De acuerdo con el *Manual*, la cita directa, que reproduce al pie de la letra —sin alteraciones— lo documentado por otro autor puede presentarse de dos maneras:

- 1. Cita de menos de cuarenta palabras.
- 2. Cita de más de cuarenta palabras.

En el cuerpo del texto, si la cita de menos de cuarenta palabras está ubicada en medio de la oración, los datos de la referencia se verán así:

En términos de Gutiérrez (1957), "la economía no está integrada mientras no se abran caminos anchos para todos y mientras la remuneración pagada por los servicios productivos sea igual" (p. 45).

Si la cita de menos de cuarenta palabras está ubicada al final del párrafo, los datos de la referencia se verán así:

Según la teoría ortodoxa, "la economía no está integrada mientras no se abran caminos anchos para todos y mientras la remuneración pagada por los servicios productivos sea igual" (Gutiérrez, 1957, p. 45).

Cuando la cita tiene más de cuarenta palabras se separa del cuerpo del texto, se le pone una sangría de 2,5 cm (aproximadamente una pulgada) a ambos lados y, si se desea (lo más recomendable), se reduce el tamaño de la letra un punto, a fin de que se diferencie, a primera vista, del resto del documento. En este caso no se usan comillas. Así mismo, la puntuación original de la cita se pone *antes* del paréntesis. La cita se vería así:

Como dice el académico Barreto,

Con relación a los destinatarios, la Política Federal de Vivienda en el periodo 2003-2007 profundizó la atención de los grupos más afectados por situaciones de pobreza y continuó aplicando criterios de focalización, diferenciando las prestaciones básicas de las soluciones según los grupos sociales identificados. También continuó con la diferenciación social por estratos de ingreso. Respecto a las formas de producción de las soluciones, continuó siendo dominante la producción por empresas de escalas locales. (Barreto, 2012, p. 27)

En caso de que se tome una cita textual de un documento de internet que no tenga paginación, se recomienda citar el número de párrafo. Por ejemplo:

> La arqueología desarrollada por el autor francés, más que una historia del pensamiento, es una historia del discurso. Más que la historia del conocimiento, es la historia del saber. En otras palabras,

en la etapa arqueológica Foucault persigue definir las condiciones que han hecho posible pensar de determinada forma. Reflexiones que nos inducen a pensar entonces […], por ejemplo, si la negación que realiza Foucault referente a la verdad involucra necesariamente negar la libertad. (Sossa Rojas, 2012, párr. 4)

#### **1.2. Citación de referencias en el texto**

Según el *Manual de publicaciones de la apa*, las referencias se citan en el texto siguiendo el sistema autor-año, entre paréntesis. Cada una de las referencias que se encuentren en un documento debe tener su correspondiente entrada bibliográfica al final, en la lista de referencias.

El sistema autor-año busca proporcionar al lector los datos necesarios para que pueda consultar, al final del documento, toda la información correspondiente.

Las notas a pie de página solo se utilizan para información aclaratoria, y si es necesario dar un crédito en ellas se usará el mismo sistema de autor-año.

#### **1.2.1. Trabajo de un autor**

En este sistema es necesario que el apellido del autor y el año de publicación se inserten en el momento adecuado. Por ejemplo:

La sociología pragmática da cuenta de cómo los actores sociales acomodan sus posibilidades y las mantienen abiertas para la negociación y la puesta a prueba respecto a los patrones de orden general (Izquierdo, 2003).

De acuerdo con Izquierdo (2003), la sociología pragmática da cuenta de cómo los actores sociales acomodan sus posibilidades

y las mantienen abiertas para la negociación y la puesta a prueba respecto a los patrones de orden general.

En el 2003, Izquierdo planteó que la sociología pragmática da cuenta de cómo los actores sociales acomodan sus posibilidades y las mantienen abiertas para la negociación y la puesta a prueba respecto a los patrones de orden general.

#### **1.2.2. Trabajo de múltiples autores**

#### *1.2.2.1. Dos autores*

Cuando haya una referencia que tenga dos autores, se deben citar ambos apellidos a lo largo del documento, cada vez que se requiera. Por ejemplo:

"Para que una investigación científica obtenga resultados debe seguir unos métodos definidos como procedimientos que permitan abordar un problema de investigación, a fin de lograr unos objetivos determinados" (Losada y López, 2003, p. 33).

Nota: El *Manual* indica que cuando se nombren varios autores el último elemento debe ir precedido del símbolo *&* (*ampersand* ). Sin embargo, para textos escritos en español, la tercera edición, traducida y adaptada a este idioma, sugiere que se use la conjunción *y*.

#### *1.2.2.2. De tres a cinco autores*

Cuando una referencia tenga tres, cuatro o cinco autores, hay que citarlos a todos la primera vez, y a partir de la segunda mención solo se usan el apellido del primer autor y la expresión *et al*. Por ejemplo:

Dentro de los parámetros más restrictivos se encuentran los metales pesados, debido a su potencial factor de generación de cáncer (Torres, López y Perdomo, 2010).

La siguiente mención sería:

El proceso de seguimiento y evaluación de los estudios se realizó durante ocho meses (Torres *et al*., 2010).

#### *1.2.2.3. Seis autores o más*

Cuando un trabajo sea de seis autores o más, en el cuerpo del texto se debe citar el apellido del primer autor y la expresión *et al*. (según se indicó en la § 1.2.2.2). Por ejemplo:

Garzón *et al*. (1999)

En caso de que, al hacer esta abreviación, se generen referencias iguales, se deben citar los apellidos de los siguientes autores hasta cuando se diferencie una referencia de la otra. Por ejemplo:

```
Garzón, López, Aguado et al. (1999)
Garzón, López, Castillo et al. (1999)
```
Nota: El *Manual* indica que cuando se presente este caso debe usarse una coma (,) antes de la expresión *et al*. Sin embargo, en español nunca va una coma antes de una *y* en una enumeración simple (*et* es igual a *y*).

#### **1.2.3. Grupos como autores**

Se identifica como grupo cualquier corporación, institución gubernamental o grupo de estudio que figure como autor de algún tipo de publicación. En este caso:

- 1. Se usa el nombre completo en caso de que no se asocie una sigla o un acrónimo que lo identifiquen claramente, o si solo se menciona una vez en el documento.
- 2. Si se asocia una sigla, esta se usa solo a partir de la segunda mención en el texto.

Ejemplos:

La Organización de las Naciones Unidas (onu, 2009) indicó cómo presentar una declaración a ciertos grupos de interés. (Primera mención)

La onu (2009)… (Segunda mención)

En algunos documentos de uso público de nuestra entidad, el uso de la rectificación no se asocia con una legislación particular (Corporación Autónoma Regional [car], 2011). (Primera mención) Los estudios técnicos determinaron que la contaminación asociada al margen de las obras de las riberas de los ríos... (CAR, 2011). (Segunda mención)

#### **1.2.4. Trabajos anónimos**

Cuando no se asocie el nombre de un autor a un documento consultado, siempre se debe indicar el título del texto y el año de publicación. Ejemplos:

En cuanto a lo dicho en "La función del arte público" (2007)… A partir de la segunda mitad de la década de los sesenta, la práctica del autocuidado empieza a aparecer como antídoto casero para personas descritas como *cargadas de grandes tensiones* (Aprenda usted a vivir, 1966).

Nota: Como se puede ver en el segundo ejemplo, citado dentro del paréntesis el título pierde su resalte tipográfico habitual (comillas o cursivas, según el caso).

7

#### **1.2.5. Documentos legales**

Se citan de forma similar a como se hace con los documentos de trabajos anónimos. Por ejemplo:

Según lo estipulado por el Decreto 734 (2012), la Cámara de Comercio…

#### **1.2.6. Dos o más trabajos dentro del mismo paréntesis**

El *Manual* dispone que cuando haya más de un trabajo para citar en un mismo paréntesis se tengan en cuenta las siguientes consideraciones:

- 1. Organizar por orden alfabético las distintas referencias.
- 2. Organizar por orden de aparición los trabajos de un mismo autor (o de los mismos autores).
- e. Identificar con las letras a, b, c o d los trabajos de un mismo autor (o de los mismos autores) cuando tengan el mismo año de publicación.
- 4. Separar cada referencia con punto y coma (;).

Por ejemplo:

Los estudios que analizaron las posibilidades de que un ciudadano corriente modifique sus hábitos representaron un porcentaje menor a estudios sobre ideas contrarias (Gómez, 2009; Moreno y Cañón, 1999a y 1999b; Sánchez *et al*., 2001).

### **1.3. Lista de referencias**

En una sección o apartado denominado "Referencias", el autor de un documento debe listar todas las fuentes consultadas. Aquí se despliega toda la información que se ha omitido en el texto, y para ello se deben tener en cuenta los siguientes parámetros:

- 1. Las referencias se listarán en orden alfabético, según los apellidos de los autores y, a diferencia de otros sistemas de citación, solo se incluirán las iniciales de los nombres.
- 2. Si algún trabajo citado no tiene autor, se citará por el título del documento.
- 3. Cuando haya más de una obra de un mismo autor, se organizarán desde la más antigua hasta la más reciente.
- 4. En caso de que un autor tenga dos obras del mismo año, se agregará a, b, etc. al año de publicación dentro del paréntesis.
- 5. Para los documentos de versión electrónica se indicará el URL (localizador uniforme de recursos) o el DOI (identificador digital de objeto).
- 6. No se incluyen fechas de consulta, a menos que el material de la fuente pueda cambiar con el tiempo.

Modelos de entradas de referencia se muestran a continuación.

#### **1.3.1. Libros1**

#### *1.3.1.1. Impresos*

Apellido, Inicial del nombre. (año). *Título: Subtítulo* (xª ed.)<sup>α</sup>. Ciudad: Editorial.

<sup>α</sup> Solo en caso de que no sea la primera o de que sea una edición especial.

Senge, P. (1992). *La quinta disciplina*. Buenos Aires: Granica. Butler, J., Laclau, E. y Žižek, S. (2003). *Contingencia, hegemonía, universalidad: Diálogos contemporáneos en la izquierda*. México: Fondo de Cultura Económica.

<sup>&</sup>lt;sup>1</sup> El texto en gris indica que la información es opcional, esto es, que solo debe incluirse en caso de que exista o se conozca.

Organización Internacional para las Migraciones (OIM) (2008). *Trafficking in persons in Afghanistan*. *Field survey report*. Kabul: oim.

*Beowulf* (2006). Bogotá: Norma.

#### *1.3.1.2. Digitales*

En general, se procura proporcionar la mayor cantidad de datos posible; pero si solo se tiene información sobre los repositorios digitales, se dan esas indicaciones solamente:

Apellido, Inicial del nombre. (año). *Título: Subtítulo*. Ciudad: Editorial. Recuperado de…

Apellido, Inicial del nombre. (año). *Título: Subtítulo*. Ciudad: Editorial. poi: ...

Alexandru, M. y Lazaroiu, S. (2003). *Who is the next victim? Vulnerability of young romanian women to trafficking in human beings*. Bucarest: OIM. Recuperado de http://publications.iom.int/bookstore/free/Who\_Next\_Victim.pdf

Smith, L. T. (1999). *Decolonizing methodologies: Research and in*digenous peoples. Londres/Nueva York: Zed Books. DOI: 10.1111/ aeq.12032.

#### **1.3.2. Capítulos de libros y ensayos dentro de compilaciones**

Apellido, Inicial del nombre. (año). Título del ensayo. Subtítulo<sup>α</sup>. En Inicial del nombre. Apellido (ed.)/(comp.), *Título del libro*. *Subtítulo* (pp.<sup>β</sup> Intervalo de páginas).Ciudad: Editorial.

<sup>α</sup> Los títulos de ensayos o capítulos de libros no van entre comillas.

β Se cita el intervalo de páginas del capítulo o ensayo anteponiéndole la abreviatura "pp.".

González, F. (1998). La violencia política y las dificultades de construcción de lo público en Colombia. Una mirada de larga duración. En F. Arocha y M. Jimeno (eds.), *Las violencias*. *Inclusión creciente* (pp. 309-330). Bogotá: Facultad de Ciencias Humanas, Universidad Nacional.

Igual criterio aplica cuando se trata de un documento digital. Se proporciona la información del URL o el DOI al final de la referencia (ver § 1.3.1.2).

#### **1.3.3. Artículos de revistas académicas**

Apellido, Inicial del nombre. (año). Título del artículo<sup>a</sup>. *Nombre de la revista, volumen*<sup>β</sup>(número), intervalo de páginas<sup>γ</sup>.

<sup>α</sup> Los títulos de artículos de revistas no van entre comillas.

β No se usan las abreviaturas "vol." o "v.", ni "núm." o "n.o " para indicar el volumen o el número de la revista. Primero se ubica el volumen e inmediatamente después, entre paréntesis, el número de la edición.

γ Para el intervalo de páginas tampoco se usa la abreviatura "pp.": simplemente se incluye aquel sin ninguna otra mención.

Gartner, W. B. (1985). A conceptual framework for describing the phenomenon of new venture creation. *The Academy of Management Review, 10*(4), 1290-1315.

Si la revista se encuentra en versión digital, se proporciona también la información sobre su localización (no es necesario incluir la fecha de consulta):

Chaux, E. (2008). Retroalimentar y crecer. *Altablero, 44*. Recuperado de http://www.mineducacion.gov.co/1621/article-162349.html Pardellas de Blas, X. X. y Padín Fabeiro, C. (2004). Una propuesta de turismo sostenible para el municipio de Caldas de Reis (Pontevedra). *Cuadernos de Turismo*, 13, 107-125. DOI: 10.1036/0071393722.

#### **1.3.4. Artículos de prensa (con autor y sin él)**

Apellido, Inicial del nombre. (día mes año). Título del artículo<sup>α</sup>. *Nombre de la publicación*, página(s) de la versión impresa / recuperado de URL<sup>β</sup>

<sup>α</sup> Los títulos de los artículos de revistas no van entre comillas.

β No es necesario incluir la fecha de consulta del documento.

LaRotta, S. (27 de septiembre del 2012). Palabras simples para engañar al diablo. *El Espectador*, p. 14.

LaRotta, S. (27 de septiembre del 2012). Palabras simples para engañar al diablo. *El Espectador*, recuperado de http://www.elespectador.com/noticias/cultura/articulo-37804-palabras-simples-enganar-al-diablo

Si se desconoce el autor, se referirá como sigue:

Título del artículo<sup>α</sup> (día mes año). *Nombre de la publicación*, página(s) de la versión impresa / recuperado de url<sup>β</sup>

<sup>α</sup> Los títulos de los artículos de revistas no van entre comillas.

β No es necesario incluir la fecha de consulta del documento.

Aprenda usted a vivir: Nuestro enemigo cada día (22 de enero de 1966). *El Correo*, p. 12.

#### **1.3.5. Tesis inéditas**

Apellido, Inicial del nombre. (año). *Título de la tesis* (tesis inédita de maestría/doctorado). Universidad, Ciudad, País.

Bermúdez, M. E. (2009). Sinergia y aprendizaje. Un modelo escolar de contacto entre grupos y aprendizaje a través del servicio (tesis inédita de maestría). Universidad de los Andes, Bogotá, Colombia.

#### **1.3.6. Ponencias en congresos**

Apellido, Inicial del nombre. (año, mes). *Título de la ponencia*. Ponencia presentada en Nombre del evento, Ciudad, País.

Budson, T., Stiensmeier-Pelster, J. y Fujihara, T. (2008, septiembre). *Aggressive teacher behavior in Germany and Japan*. *A cross-cultural study*. Ponencia presentada en el XXIV Congreso Internacional de Psicología, Berlín, Alemania.

#### **1.3.7. Entrevistas**

La citación de las entrevistas depende de su naturaleza:

Entrevista publicada: se citan todos los elementos incluidos en las otras referencias. Por ejemplo:

Rorty, R. (2005). Después de la filosofía, la democracia. Entrevista con G. Borradori. En E. Mendieta (ed.), *Richard Rorty*. *Cuidar la libertad*. Madrid: Trotta.

Entrevista informativa: si el autor del documento la realizó y si el entrevistado acepta que se revele su identidad, se debe citar como una comunicación personal (solo en el cuerpo del texto; no es necesario citarlas en la lista de referencias final, pues no es posible recuperarlas). Por ejemplo:

…(M. Garcés Maya, comunicación personal, 24 de marzo del 2012).
#### **1.3.8. Páginas de internet**

Título de la página (año). *Nombre del sitio web*. Recuperado de...<sup>α</sup>

<sup>α</sup> No es necesario incluir la fecha en que se consultó el documento.

Objetivos del Milenio (2013). *Programa de las Naciones Unidas para el Desarrollo en Colombia*. Recuperado de http://www.co.undp.org/content/colombia/es/home/mdgoverview/

#### **1.3.9. Blogs**

Nombre/Seudónimo del bloguero (día mes año). Título de la entrada. *Nombre del blog*. Recuperado de…<sup>α</sup>

<sup>α</sup> No es necesario incluir la fecha de consulta del documento.

El Dr. Macro (23 de noviembre del 2011). El Dr. Macro se confiesa: Palabra de amor para Word. *El Hormiguero de Cálamo y Cran*. Recuperado de http://elhormiguerodecalamoycran.wordpress. com/2011/11/23/palabra-de-amor-para-word-del-dr-macro/

## **1.3.10. Documentos legales**

Para citar documentos legales deben tenerse en cuenta dos criterios fundamentales que se deben adaptar, en nuestro caso, a Colombia:

Título del documento legal, junto con la información necesaria que permita localizarlo: fecha de publicación y, para el caso colombiano, idealmente, número del *Diario Oficial* donde se publicó el decreto o la ley.

Ley 1450 del 2011 (16 de junio), por la cual se expide el Plan Nacional de Desarrollo 2010-2014. *Diario Oficial* n.º 48.102. Ley 820 del 2003 (10 de julio), por la cual se expide el régimen de arrendamiento de vivienda urbana y se dictan otras disposiciones. *Diario Oficial* n.º 45.244. Recuperado de http://www.secretariasenado.gov.co/senado/basedoc/ley/2003/ley\_0820\_2003.html

#### **1.3.11. Documentos audiovisuales**

Apellido, Inicial del nombre. (Director) (año). Título [Película/Video]. Compañía(s) productora(s).

Van Groeningen, F. (Director) (2012). *The Broken Circle Breakdown* [Película]. Menuet Producties y Topkapi Films.

#### **1.3.12. Documentos inéditos**

Apellido, Inicial del nombre. (año). Título. Inédito. Institución/Evento, Ciudad.

Gómez, P. (2000). Notas de clase curso Epicureísmo. Inédito. Programa de Pregrado, Departamento de Filosofía, Universidad Nacional de Colombia, Bogotá.

## 2 Estilo mla\*

## **2.1. Origen y contexto del sistema**

La Asociación de Lenguas Modernas (MLA, por su sigla en inglés) se fundó en 1883 con el objetivo de ofrecer a sus miembros la oportunidad de compartir investigaciones, experiencias y enseñanzas académicas. Desde entonces, la mla ha trabajado para fortalecer el estudio y la enseñanza de la lengua y la literatura, y ha publicado periódicamente manuales de estilo y citación que facilitan y regulan la producción de textos académicos. Actualmente cuenta con más de 30 mil miembros, entre estudiosos y profesores, y publica revistas y libros diseñados para promover el estudio de las humanidades y la enseñanza de las lenguas modernas.

Los manuales de estilo que la MLA ha publicado buscan que quienes tengan que presentar un trabajo escrito puedan organizarlo de manera coherente, mediante unas convenciones lo más simples posibles. Así mismo, estos manuales ponen especial énfasis en conceptos fundamentales para la producción de textos escritos, como ortografía, gramática, métodos de investigación y, sobre todo, correcta citación de fuentes para evitar el plagio. Así, las siguientes normas de citación se extraen, traducen y adaptan de la séptima edición del *mla Handbook for Writers of Research Papers*, publicada en el 2009. Este documento no solo presenta instrucciones para citar fuentes y elaborar la lista de obras citadas en un texto académico, sino que incluye cuatro capítulos más: uno sobre cómo estructurar un texto de investigación, otro acerca del plagio,uno más en torno al formato de un documento académico y por último, uno sobre el uso correcto del lenguaje en la escritura.

<sup>\*</sup> Por Margarita Pérez (mm.perez1248@uniandes.edu.co).

## **2.2. Citación**

## **2.2.1. Cómo citar**

El modelo (autor página) de mla sugiere que tras una cita en el texto (directa o indirecta) aparezca entre paréntesis el apellido del autor y (si la cita es directa) la página del documento de donde fue tomada. Después, en la bibliografía o lista de fuentes, deben aparecer los datos completos de la obra citada (autor, título, ciudad, editorial, año, medio de publicación, etc.).

## *2.2.1.1. Cita textual*

Una cita textual consiste en copiar literalmente en un trabajo escrito información de fuentes externas. Trátese de una cita en prosa o verso, en mla el formato dependerá de su extensión. Si la cita en prosa no ocupa más de cuatro renglones, se pone entre comillas como parte del párrafo. Tras las comillas debe indicarse entre paréntesis el apellido del autor y la página, así:

El narrador del cuento afirma que el protagonista: "Se agachó con curiosidad y vio entonces la cosa más sorprendente del mundo: vio un diablito, ni más ni menos que un diablito colorado, tan chiquito que no era mayor que el dedo de una criatura de seis meses" (Quiroga 85).

Si se trata de una cita de máximo tres versos, estos deben separarse por medio de una barra (/) y un espacio a cada lado de esta, y deben ir igualmente entre comillas. Tras estas debe ponerse entre paréntesis el apellido del autor y los números de los versos. Por ejemplo:

En "Ausencia" se lee: "Habré de levantar la vasta vida / que aún ahora es tu espejo: / cada mañana habré de reconstruirla" (Borges 1-3).

Si la cita comprende más de cuatro renglones debe ir en un párrafo aparte, con doble sangrado y sin comillas:

> Más adelante en la narración, se describen con un poco más de detalle las actividades del diablito:

> > El diablito, claro está, sabía hacer de todo y jugar a todo, pero su gran afición era la mecánica. En una esquina de la mesa donde Ángel estudiaba de noche sus lecciones, el diablito había instalado su herrería: fierros, herramientas, fragua y un fuelle para soplar el fuego. Pero todo tan diminuto, que el taller entero no ocupaba más espacio que una moneda de dos centavos, y había allí de todo, sin embargo, y allí fabricaba el diablito los delicadísimos instrumentos que necesitaba. Y mientras el muchacho estudiaba a la luz de la lámpara, el diablito trabajaba en la sombra de la pantalla y martillaba y soplaba que era un contento. (Quiroga 86)

Así mismo, si se citan cuatro versos o más, estos deben ir en un párrafo aparte y con doble sangrado al lado izquierdo. Igualmente, tras los versos se debe poner entre paréntesis el apellido del autor y el número de los versos:

> Los versos que siguen en el poema dicen: ¿En qué hondonada esconderé mi alma para que no vea tu ausencia que como un sol terrible, sin ocaso, brilla definitiva y despiadada? Tu ausencia me rodea como la cuerda a la garganta, el mar al que se hunde. (Borges 12-18)

Ahora bien, si se trata de una cita de más de cuatro líneas de una pieza teatral, debe ubicarse aparte del texto, con sangría doble al lado izquierdo y sin comillas. Después de la cita, entre paréntesis, deben anotarse el acto, la escena y los números de líneas:

> Macbeth ve cómo ya no puede desandar el camino que ha recorrido y afirma:

> > Macbeth. Iré mañana —iré temprano— en busca de las tres hechiceras. Tendrán que ser más claras, pues estoy decidido a conocer con los peores medios, lo peor. A mi propio interés todas las causas se someterán. He ido muy lejos en el camino de la sangre. Y si más no avanzase tanto daría volver como ganar la orilla opuesta. (3.4.131-137)

Si se trata de la cita de una obra clásica, cuyas líneas vienen numeradas, debe ponerse entre paréntesis los números de canto, libro y línea, si la obra cuenta con ellos, así:

Se lee en la *Odisea*: "Iba Palas Atenea a las llanas laconias en busca del insigne Telémaco, el hijo de Ulises, ansiosa de avivarle el recuerdo y hacerle volver a su patria. Encontrole en compañía del hijo preclaro de Néstor; …" (xv. 1-6).

Si se quiere omitir una palabra, una frase o una o más oraciones de una cita textual, es necesario hacer una marca tipográfica dentro del texto. Se emplean para hacer esta marca los puntos suspensivos. La omisión puede darse en el medio o al final de una cita. Por ejemplo, en el medio:

"Todo cabe en el ensayo … aunque a veces sus afirmaciones se interpreten como actitudes contradictorias" (Villa 85).

O al final:

"Todo cabe en el ensayo y así se acoplan las más variadas voces que evidencian el propósito de no adherir a encasillamiento alguno, …" (Villa 85)

Es importante tener cuidado con el uso de la puntuación en las citas. Como se puede ver en los ejemplos anteriores, si las citas no están sangradas el punto debe ponerse tras la referencia. Si, por el contrario, la cita está sangrada y aparte en el texto, el punto debe ponerse antes de la referencia. Nótese también que el espaciado y el tamaño de la letra se mantienen en los dos tipos de citas. Ahora bien, si se llegara a cambiar el tipo de letra dentro de la cita por negrita o cursiva, con el fin de enfatizar, debe anotarse tras la referencia y dentro del paréntesis, así:

"El director de las compañías era nuestro capitán y nuestro anfitrión. Nosotros cuatro observábamos su espalda *con afecto*, mientras se mantenía de pie en la proa mirando hacia el mar" (Conrad 19, **énfasis añadido**).

Debe tenerse en cuenta también que si el apellido del autor se ha mencionado antes en el texto no es necesario anotarlo de nuevo entre paréntesis tras la cita, sino que solo debe ponerse el número de la página:

En el cuento de Quiroga se lee: "Ya se ve si el diablito tenía poder para hacer cosas. Lo único que le molestaba un poco era el calor y se bañaba ocho o diez veces al día en una copa" (89).

Finalmente, si se citan dos o más obras de un mismo autor, debe incluirse parte del título después entre el apellido del autor y la página, así:

"Sentado a su mesa, mientras contempla el jardín invadido por la maleza, se maravilla de lo que está enseñándole el banjo de juguete" (Coetzee, *Desgracia* 229).

"Vuelve a él el recuerdo de la portada de un libro que tenía, una edición popular de Platón. Mostraba un carro tirado por dos corceles …" (Coetzee, *Hombre* 56).

#### *2.2.1.2. Cita no textual*

No siempre las citas dentro de un documento son estrictamente literales. El autor de un texto académico puede parafrasear una cita, es decir, reformularla con otras palabras. Sin embargo, en casos como este es necesario anotar el nombre del autor y la página de la que se extrajo la información, como si fuera una cita textual.

## **2.2.2. Libros**

#### *2.2.2.1. Un autor*

El formato básico para citar un libro es:

Apellido, Nombre del autor. *Título del libro*. Ciudad: Editorial, año. Medio de publicación.

Borges, Jorge Luis. *Fervor de Buenos Aires*. Buenos Aires: Emecé, 2005. Impreso.

Si se trata de un libro traducido, editado o compilado por alguien, es necesario anotar el nombre del traductor, editor o compilador, antes o después de poner la abreviatura de la función desempeñada por cada uno, así:

Coetzee, John Maxwell. *Desgracia*. Trad. Miguel Martínez-Lage. Barcelona: Random House Mondadori, 2004. Impreso.

- González Echevarría, Roberto. "Borges and Derrida". *Jorge Luis Borges*. Ed. Harold Bloom. New York-Philadelphia: Chelsea House Publishers, 1986. Impreso.
- Ortega María Luisa, María Betty Osorio y Adolfo Caicedo, comps. *Ensayos críticos sobre cuento colombiano del siglo xx*. Bogotá: Ediciones Uniandes, 2011. Impreso.

#### *2.2.2.2. Dos o más autores*

Para citar un libro de dos o más autores es necesario poner el apellido y el nombre del primer autor, separados entre sí por una coma, y a continuación los nombres de los demás autores, en orden normal y tal como aparecen en la publicación original. Por lo demás, se mantiene el formato básico de citación de libro, así:

Bolívar Aróstegui, Natalia y Carmen González. *Mitos y leyendas de la comida afrocubana*. La Habana: Editorial de Ciencias Sociales, 1993. Impreso.

#### **2.2.3. Capítulos de libros**

Poner en la lista de referencias el capítulo de un libro, cuando ambos tienen el mismo autor, resulta inútil en el modelo de citación de la mla, pues para la referencia en el cuerpo del texto (autor página) esa precisión resulta irrelevante. Sin embargo, si se tratara de un libro cuyos capítulos han sido escritos por diferentes autores, el formato es:

Apellido, Nombre del autor. "Título del capítulo". *Título del libro*. Ed./Comp. Nombre Apellido. Ciudad de publicación: Editorial, año. Medio de publicación.

González Echevarría, Roberto. "Borges and Derrida". *Jorge Luis Borges*. Ed. Harold Bloom. New York-Philadelphia: Chelsea House Publishers, 1986. Impreso.

## **2.2.4. Artículos**

## *2.2.4.1. Un autor*

El formato básico para citar un artículo es:

Apellido, Nombre del autor. "Título del artículo". *Título de la revista* volumen. número (año de publicación): páginas que comprende el artículo. Medio de publicación.

García, María del Carmen. "La transformación del Valle en la literatura del narcotráfico de Rolando Hinojosa". *Perífrasis*. *Revista de Literatura, Teoría y Crítica* 2.4 (2011): 97-114. Impreso.

## *2.2.4.2. Dos o más autores*

Para citar un artículo de dos o más autores es necesario poner el apellido y el nombre del primer autor, separados entre sí por una coma, y a continuación los nombres de los demás autores de manera normal y tal como aparecen en la publicación original. Por lo demás, se mantiene el formato básico de citación de artículo, así:

Caisso, Claudia y Nicolás Rosa. "De la constitution clandestine d'un nouvel objet". *Études Françaises* 23.1-2 (1987): 249-265. Impreso.

Nótese cómo se usan *cursivas* para títulos de obras "mayores" (libros, películas, revistas, etc.) y comillas para obras "menores" (poemas, artículos, capítulos, etc.).

## **2.2.5. Otros**

## *2.2.5.1. Artículos de prensa (con y sin autor)* Con autor:

Apellido, Nombre. "Título del artículo". *Título de la Publicación Periódica* día mes (abreviado) año: página(s). Impreso/<uRL>.

Gálvez, Ricardo. "Obesidad: La pandemia del siglo xxi en Latinoamérica". *El Espectador* 1 sep. 2012: 14. Impreso.

Sin autor:

"Título del artículo". *Título de la Publicación Periódica* día mes (abreviado) año: página(s). Impreso/url.

"Aprenda usted a vivir: nuestro enemigo cada día". *El Correo* 22 ene. 1966: 12. Impreso.

#### *2.2.5.2. Tesis y otros documentos inéditos*

Apellido, Nombre. "Título de tesis". Tesis de maestría/ doctorado. Institución, año. Medio de publicación.

Bermúdez, Martha. "Sinergia y aprendizaje. Un modelo escolar de contacto entre grupos y aprendizaje a través del servicio". Tesis de maestría. Universidad de los Andes, 2009. Impreso.

Nota: para documentos distintos a tesis, la información distintiva de estas se reemplaza por la de aquellos.

## *2.2.5.3. Entrevistas y comunicaciones personales*

Apellido, Nombre del entrevistado. Tipo de comunicación. Día mes (abreviado) año.

Gómez, David. Comunicación personal, 24 mar. 2012.

## *2.2.5.4. Fuentes sin autor*

Si la fuente que se empleó no tiene autor, la referencia debe iniciar con el título de la obra y a continuación los datos de publicación, así:

*Título*. Ciudad: Editorial, año. Medio de publicación.

*Lazarillo de Tormes*. Madrid: Cátedra, 2005. Impreso.

## *2.2.5.5. Ilustraciones, cuadros, tablas*

Si se trata de hacer referencia a los originales de fotografías, pinturas, ilustraciones, dibujos, etc.:

Apellido, Nombre del autor. *Título de la obra*. Fecha de creación<sup>1</sup>. Museo/Institución, Ciudad.

Bruegel "el Viejo", Pieter. *Dulle Griet*. 1562. Museo Mayer van den Berg, Amberes.

Si son reproducciones impresas:

Apellido, Nombre del autor. *Título de la obra*. Fecha de creación. Museo/Institución, Ciudad. *Título del libro*. Nombre Apellido del autor/editor. Ciudad: Editorial, año, págin(s). Medio de publicación.

<sup>&</sup>lt;sup>1</sup> El texto en gris indica que la información es opcional, esto es, que solo debe incluirse en caso de que exista o se conozca.

Bruegel "el Viejo", Pieter. *Dulle Griet*. 1562. Museo Mayer van den Berg, Amberes. *Bruegel*. *La obra completa —pintura*. Rose-Marie Hagen y Reiner Hagen, eds. Köln: Taschen, 2000, 43. Impreso.

Si se trata de reproducciones en línea:

Apellido, Nombre del autor. *Título de la obra*. Año de creación. Museo/Institución, Ciudad. *Nombre del sitio virtual*. Web. Dia mes (abreviado) año de acceso. <url>.

Bruegel "el Viejo", Pieter. *Dulle Griet*. 1562. Museo Mayer van den Berg, Amberes. *Artelista*. Web. 23 may. 2005 <http://www.artelista.com/ypimages/Huge/01/MWM00983.jpg>.

Si es una tabla o un cuadro extraídos de un libro:

"Título de la tabla/el cuadro". Tabla/Cuadro. Nombre Apellido, *Título del libro*. Ciudad: Editorial, año. Página(s). Medio de publicación.

"Cuadro 1. Presidentes y modo de acceso al poder, Guatemala 1931-2000". Cuadro. Markus Schultze-Kraft, *Pacificación y poder civil en Centroamérica*. Bogotá: Norma, 2005. 71. Impreso.

Si se trata de una tabla extraída de una revista:

"Título de la tabla". Tabla. Nombre Apellido, "Título del artículo". *Título de la Revista* volumen.número (año): página(s). Medio de publicación.

<sup>&</sup>quot;Grupos tipológicos por clase técnica". Tabla. Juan P. Carbonelli, "Obsidianas y puntas de proyectil: Sustancia y forma de las relaciones sociales en Las Pailas, Catamarca, Argentina". *Revista Colombiana de Antropología* 50.1 (2014): 74. Impreso.

## *2.2.5.6. Películas*

La entrada de una película tiene el siguiente formato:

*Título de la obra*. Nombre del director. Distribuidor, año de estreno. Película.

*Modern Times*. Dir. Charles Chaplin. United Artists, 1936. Película.

## *2.2.5.7. Páginas de internet*

Todas las referencias a fuentes de internet deben tener correspondencia en la bibliografía. En las versiones anteriores de este manual se recomendaba incluir el URL de las páginas consultadas. Dado que estas cambian constantemente y las búsquedas de información suelen hacerse por el nombre del autor o la obra, y no mediante el URL, la versión del 2009 sugiere ponerlo solo si para el lector es difícil encontrar la fuente. En ese caso se debe poner entre comillas angulares. Si es posible se debe incluir también la fecha en la que fue publicada la información en la red.

"Título del documento". *Nombre del sitio virtual*, día mes año de publicación. Web. Día mes (abreviado) año de consulta. <url>.

"Objetivos del Milenio". *Programa de las Naciones Unidas para el Desarrollo en Colombia*. Web. 21 mayo 2015. <http://www. co.undp.org/content/colombia/es/home/mdgoverview/>.

## **2.3. Formato de presentación**

Los márgenes superior, inferior, derecho e izquierdo adecuados para un texto académico, según la MLA<sup>2</sup>, deben ser de

<sup>2</sup> El formato general puede variar según criterios establecidos por el profesor de cada asignatura.

una pulgada (aproximadamente 2,5 cm). Se debe dejar una sangría de media pulgada en la primera línea de cada uno de los párrafos del escrito, excepto en párrafos que siguen a un título o un subtítulo. Las citas textuales que ocupen más de cuatro renglones del texto deben separarse de este y sangrarse a una pulgada del margen izquierdo. Debe usarse un tipo de letra con un tamaño estándar y de fácil lectura, en el que cambios como la **negrita** y la *cursiva* se noten claramente. Se recomienda el uso de Times New Roman a doce puntos. Para facilitar la lectura también se recomienda el uso de doble espacio, incluso entre párrafos.

No es necesario incluir una página de presentación. Basta con poner en la página de inicio, alineados a la izquierda y separados por espacio doble, el nombre del autor, el del profesor y el de la asignatura, así como la fecha de presentación del trabajo. Todas las páginas deben numerarse, incluso la inicial, en el margen derecho, a media pulgada del margen superior. Junto con el número debe aparecer el apellido del autor.

El título del trabajo debe centrarse y resaltarse en **negrita**, nunca subrayarse o escribirse en mayúscula sostenida. Los subtítulos también deben escribirse en **negrita** pero, a diferencia del título, alinearse a la izquierda. No debe olvidarse que es incorrecto usar punto después de los títulos o los subtítulos.

Las tablas e ilustraciones deben estar tan cerca como sea posible del texto con el cual están relacionadas. Si se trata de una fotografía, una pintura, una ilustración, un dibujo, etc., se debe numerar y titular con la abreviatura "Fig." antepuesta.

#### **2.4. Cómo organizar la bibliografía**

Todas las obras citadas en el texto deben aparecer en la bibliografía o lista de fuentes. Esta sección debe titularse sin usar comillas o *cursivas*. Las entradas bibliográficas deben especificar el medio de publicación de la obra —impreso, virtual, CD-ROM, DVD, etc.— y organizarse por orden alfabético.

Ahora bien, si aparece más de una obra del mismo autor, las entradas se organizan por orden alfabético del título de la obra y solo se pone el nombre completo del autor en la primera entrada. En las siguientes, el nombre se sustituye por tres guiones seguidos de un punto: (---.). Si la obra carece de autor, para ubicarla dentro de la bibliografía se tiene en cuenta su título.

## **Fuentes**

- "Aprenda usted a vivir: nuestro enemigo cada día". *El Correo* 22 ene. 1966: 12. Impreso.
- Bermúdez, Martha. "Sinergia y aprendizaje. Un modelo escolar de contacto entre grupos y aprendizaje a través del servicio". Tesis de maestría. Universidad de los Andes, 2009. Impreso.
- Bolívar Aróstegui, Natalia y Carmen González. *Mitos y leyendas de la comida afrocubana*. La Habana: Editorial de Ciencias Sociales, 1993. Impreso.
- Borges, Jorge Luis. *Fervor de Buenos Aires*. Buenos Aires: Emecé, 2005. Impreso.
- Bruegel "el Viejo", Pieter. *Dulle Griet*. 1562. Museo Mayer van den Berg, Amberes. *Artelista*. 23 may. 2005 <http://www. artelista.com/ypimages/Huge/01/MWM00983.jpg>.
- ---. *Dulle Griet*. 1562. Museo Mayer van den Berg, Amberes. *Bruegel*. *La obra completa —pintura*. Rose-Marie Hagen y Reiner Hagen, eds. Köln: Taschen, 2000, 43. Impreso.
- Caisso, Claudia y Nicolás Rosa. "De la constitution clandestine d'un nouvel objet". *Études françaises* 23.1-2 (1987): 249-265. Impreso.
- Coetzee, John Maxwell. *Desgracia*. Trad. Miguel Martínez-Lage. Barcelona: Random House Mondadori, 2004. Impreso.
- ---. *Hombre lento*. Trad. Javier Calvo. Barcelona: Random House Mondadori, 2007. Impreso.
- Conrad, Joseph. *El corazón de las tinieblas*. Trad. Araceli García Ríos e Isabel Sánchez Araujo. Madrid: Alianza, 2002. Impreso.
- "Cuadro 1. Presidentes y modo de acceso al poder, Guatemala 1931-2000". Cuadro. Markus Schultze-Kraft, *Pacificación y poder civil en Centroamérica*. Bogotá: Norma, 2005. 71. Impreso.
- Gálvez, Ricardo. "Obesidad: La pandemia del siglo xxi en Latinoamérica". *El Espectador* 1 sep. 2012: 14. Impreso.
- García, María del Carmen. "La transformación del Valle en la literatura del narcotráfico de Rolando Hinojosa". *Perífrasis*. *Revista de Literatura, Teoría y Crítica* 2.4 (2011): 97-114. Impreso.
- González Echevarría, Roberto. "Borges and Derrida". *Jorge Luis Borges*. Ed. Harold Bloom. New York-Philadelphia: Chelsea House Publishers, 1986. Impreso.
- "Grupos tipológicos por clase técnica". Tabla. Juan P. Carbonelli, "Obsidianas y puntas de proyectil: Sustancia y forma de las relaciones sociales en Las Pailas, Catamarca, Argentina". *Revista Colombiana de Antropología* 50.1 (2014): 74. Impreso.
- Homero. *Odisea*. Trad. José Manuel Pabón. Madrid: Gredos, 2008. Impreso.
- *Lazarillo de Tormes*. Madrid: Cátedra, 2005. Impreso.
- *mla Handbook for Writers of Research Papers*. New York: The Modern Language Association of America, 2009. Impreso.
- *Modern Times*. Dir. Charles Chaplin. United Artists, 1936. Película.
- "Objetivos del Milenio". *Programa de las Naciones Unidas para el Desarrollo en Colombia*. Web. 21 mayo 2015. <http://www.co.undp.org/content/colombia/es/home/ mdgoverview/>.
- Ortega María Luisa, María Betty Osorio y Adolfo Caicedo, comps. *Ensayos críticos sobre cuento colombiano del siglo xx*. Bogotá: Ediciones Uniandes, 2011. Impreso.
- Shakespeare, William. *Macbeth*. Trad. Manuel Ángel Conejero y Jenaro Talens. Madrid: Cátedra, 2003. Impreso.
- Villa, María del Pilar. "Aproximaciones a la obra ensayística de Jorge Edwards". *Perífrasis*. *Revista de Literatura, Teoría y Crítica* 1.2 (2010): 82-94. Impreso.

# 3 Estilo Chicago\*

Con más de un siglo de historia, el *Manual de estilo de Chicago* comenzó siendo una simple hoja en la que los editores e impresores de la Universidad de Chicago, en 1891, plasmaron algunas reglas del proceso editorial, que fueron luego divulgadas entre la comunidad universitaria. Esa hoja se convirtió, en 1906, en el *Manual de estilo: Compilación de las normas tipográficas en vigor de la Editorial de la Universidad de Chicago, a la que se añaden las muestras de uso*. Con doscientas páginas para ese entonces, se ha convertido hoy, en su decimosexta edición (2010) y con más de mil páginas de contenido (más versión en internet), en una de las más importantes obras de referencia para autores, editores, correctores, entre otros, del mundo anglosajón.

En sus últimas ediciones, el *Manual* ha tratado de estar al día, y por ello su equipo responde al reto de las nuevas tecnologías de la era digital y los distintos medios en que se encuentran los materiales de consulta.

En el año 2013 se publicó la primera edición de este manual en español (Universidad de Deusto). Los dos subestilos del sistema de referencias que presenta la edición en inglés (notas a pie de página o al final más bibliografía, por un lado, y autor-fecha, por otro) se usan en el ámbito académico para dos grupos diferenciados de disciplinas: (1) historia, arte, musicología, filosofía y otras áreas de las humanidades, y (2) ciencias sociales y ciencias naturales.

<sup>\*</sup> Por Ella Suárez (ellasuarez@gmail.com).

## **3.1. Citación**

Por ética, leyes de protección de derechos de autor y cortesía frente a los lectores, es necesario que los autores identifiquen las fuentes que citan directamente o aquellas que parafrasean. De ahí que el primer criterio para usar un sistema de referencias, en este caso el del *Manual de estilo de Chicago*, sea proporcionar al lector información suficiente con respecto al material consultado en la creación de un documento.

Como se anotaba atrás, el *Manual* tiene a disposición de sus usuarios dos sistemas de citación:

- 1. Sistema de notas a pie de página y bibliografía.
- 2. Sistema autor-año. En este, las fuentes se citan de forma breve en el documento, usualmente entre paréntesis. Y en la lista de referencias final se presenta toda la información correspondiente.

## **3.1.1. Sistema de notas a pie de página y bibliografía**

Este primer sistema es en extremo flexible, pues, aparte de que abre un espacio en algunos documentos para citar ciertos tipos de fuentes inusuales, permite comentar las fuentes citadas. Las notas se numeran con superíndices en el cuerpo del texto y estos tienen sus correspondencias al final de la página o del documento (en Microsoft Word se encuentra un herramienta que permite incluir notas a pie de página a medida que se redacta el texto).

Todas las referencias citadas e incluidas como notas a pie de página deben aparecer en el apartado de "Bibliografía", al final del texto. Cuando se cita una referencia en nota a pie de página *no* es necesario presentar todos los datos de la fuente consultada, a menos que no se vaya a incluir un apartado independiente de "Bibliografía". Múltiples citas de una misma

fuente, después de la primera, se refieren en forma corta. La siguiente es la estructura:

## *3.1.1.1. Libros de un solo autor Cita completa en una nota (N)*<sup>1</sup>

x Nombre Apellido, *Título: Subtítulo* (Ciudad: Editorial, año), pagina(s) consultada(s)<sup>α</sup>.

<sup>α</sup> No se utilizan las abreviaturas p. o pp. para indicar las páginas; solamente se incluye el número de la página o el intervalo.

1 Hernando Téllez, *Nadar contra la corriente: escritos sobre literatura* (Bogotá: Ariel, 1995), 165.

2 Universidad de los Andes, *Calidad del recurso hídrico de Bogotá (2009-2010)* (Bogotá: Universidad de los Andes, 2011), 141.

Cita abreviada en una nota (NA)

El propósito de las citaciones cortas es reducir el volumen de material documentado en un trabajo. La forma corta incluye suficientes datos para que los lectores puedan encontrar la información completa en el apartado titulado "Bibliografía".

La estructura más común de la forma corta consiste en el apellido del autor y el título principal de la obra citada (abreviado, si tiene más de cuatro palabras).

<sup>×</sup> Apellido, *Título resumido*<sup>α</sup>, páginas consultadas<sup>β</sup>.

3 Téllez, *Nadar contra la corriente*, 364.

<sup>α</sup> No más de cuatro palabras del título.

β No se utilizan las abreviaturas p. o pp. para indicar las páginas; solamente se incluye el número de la página o el intervalo.

<sup>1</sup> Se usa aquí *N* para indicar la referencia completa en una nota, *NA* para la nota abreviada y *B* para la bibliografía. El texto en gris indica que la información es opcional, esto es, que solo debe incluirse en caso de que exista o se conozca.

4 Universidad de los Andes, *Calidad del recurso hídrico*, 141.

*Entrada en la bibliografía (B)*

Apellido, Nombre. *Título: Subtítulo*. Ciudad: Editorial, año.

Téllez, Hernando. *Nadar contra la corriente: escritos sobre literatura*. Bogotá: Ariel, 1995.

Universidad de los Andes. *Calidad del recurso hídrico de Bogotá (2009-2010)*. Bogotá: Universidad de los Andes, 2011.

## *3.1.1.2. Libros de dos o tres autores*

*N*

x Nombre Apellido y Nombre Apellido, *Título: Subtítulo* (Ciudad: Editorial, año), páginas consultadas.

5 Rocío Londoño y Gabriel Restrepo, *Diez historias de vida* (Bogotá: Fundación Social, 1995), 12.

*NA*

x Apellido y Apellido, *Título resumido*, páginas consultadas.

6 Londoño y Restrepo, *Diez historias de vida*, 364.

*B*

Apellido, Nombre, Nombre Apellido y Nombre Apellido. *Título: Subtítulo*. Ciudad: Editorial, año.

Londoño, Rocío y Gabriel Restrepo. *Diez historias de vida*. Bogotá: Fundación Social, 1995.

#### *3.1.1.3. Libros de cuatro o más autores*

Si un libro tiene cuatro o más autores, se deben nombrar todos ellos en la entrada correspondiente de la bibliografía. La estructura es igual a la de la entrada para dos o tres autores.

En la nota, no obstante, se debe citar el nombre del primer autor del libro seguido de *et al*.

*N* x Nombre Apellido *et al*., *Título: Subtítulo* (Ciudad: Editorial, año), páginas consultadas.

7 María Quijano *et al*., *Educación de historia a finales del siglo xix* (Caracas: Cedro, 1995), 12.

*NA* x Apellido *et al*., *Título resumido*, páginas consultadas.

8 Quijano *et al*., *Educación de historia*, 364.

*B*

*N*

Apellido, Nombre, Nombre Apellido, Nombre Apellido y Nombre Apellido. *Título: Subtítulo*. Ciudad: Editorial, año.

Quijano, María, Susana Pérez, Julia Tuñón, Sergio Álvarez y Sergio Villarreal. *Educación de historia a finales del siglo xix*. Caracas: Cedro, 1995.

## *3.1.1.4. Capítulos de libros*

x Nombre Apellido, "Título del capítulo. Subtítulo del capítulo"<sup>α</sup>, en *Título: Subtítulo*, editado por Nombre Apellido<sup>β</sup> (Ciudad: Editorial, año), páginas consultadas.

<sup>α</sup> Los títulos de los capítulos siempre van entre comillas.

9 Felipe Fernández, "La guerra naval en la era vikinga", en *Historia de la guerra en la Edad Media*, editado por Maurice Keen (México: Océano, 2005), 297.

β Siempre se indica después del título del libro quién o quiénes son los responsables de su edición.

#### 3 Estilo Chicago

*NA* x Apellido, "Título (resumido) del capítulo"<sup>α</sup>, páginas consultadas.

<sup>α</sup> No más de cuatro palabras del título.

<sup>10</sup> Fernández, "Guerra naval", 295.

*B* Apellido, Nombre. "Título del capítulo: Subtítulo del capítulo", en *Título: Subtítulo*, editado por Nombre Apellido, intervalo de páginas<sup>α</sup>. Ciudad: Editorial, año.

<sup>α</sup> No se utiliza la abreviatura pp; solo se indican los números de página.

Fernández, Felipe. "La guerra naval en la era vikinga", en *Historia de la guerra en la Edad Media*, editado por Maurice Keen, 295- 321. México: Océano, 2005.

## *3.1.1.5. Introducciones, prefacios o presentaciones*

Si es un título genérico —como "Introducción", "Prefacio" o "Presentación"— y el autor es el mismo del documento completo, ese término se agrega antes del título del libro.

*N*

x Nombre Apellido, Introducción/Prefacio/Presentación a *Título: Subtítulo* (Ciudad: Editorial, año), páginas consultadas.

11 Harding, Sandra. Prefacio a *The science question in feminism* (Ithaca: Cornell University Press, 1986), 12.

*NA* x Apellido, Introducción/Prefacio/Presentación a *Título* (resumido)<sup>α</sup>, páginas consultadas.

<sup>α</sup> No más de cuatro palabras del título.

12 Harding, Prefacio a *The science question*, 9.

*B* Apellido, Nombre. Introducción/Prefacio/Presentación a *Título: Subtítulo*, intervalo de páginas. Ciudad: Editorial, año.

Harding, Sandra. Prefacio a *The science question in feminism*, 9-14. Ithaca: Cornell University Press, 1986.

Si el autor de la introducción, el prefacio o la presentación es diferente del autor principal del texto, aquel aparece antes del título del libro, y el autor de este, después:

*N* x Nombre Apellido<sup>α</sup>, Introducción/Prefacio/Presentación a *Título: Subtítulo*, de Nombre Apellido<sup>β</sup> (Ciudad: Editorial, año), páginas consultadas.

<sup>α</sup> Datos del autor de la introducción, el prefacio o la presentación.

β Datos del autor del libro.

13 Adolfo Meisel Roca, Introducción a *El Caribe colombiano*, de Gustavo Bell (Barranquilla: Universidad del Norte, 1988), 8.

#### *NA*

x Apellido, Introducción/Prefacio/Presentación a *Título* (resumido)<sup>α</sup>, páginas consultadas.

<sup>α</sup> No más de cuatro palabras del título.

14 Meisel Roca, Prefacio a *El Caribe colombiano*, 9.

## *B*

Apellido, Nombre<sup>α</sup>, Introducción/Prefacio/Presentación a *Título: Subtítulo*, de Nombre Apellido<sup>β</sup> , intervalo de páginas. Ciudad: Editorial, año.

<sup>α</sup> Datos del autor de la introducción, el prefacio o la presentación.

<sup>&</sup>lt;sup>β</sup> Datos del autor del libro.

Meisel Roca, Adolfo. Introducción a *El Caribe colombiano*, de Gustavo Bell, 7-11. Barranquilla: Universidad del Norte, 1988.

## *3.1.1.6. Artículos de revistas académicas N*

x Nombre Nombre, "Título del artículo: Subtítulo del artículo". *Título de la Revista* volumen<sup>a</sup>, n.º número (año): páginas consultadas<sup>β</sup>.

<sup>α</sup> No se utilizan ni la palabra "volumen" ni la abreviatura "vol."; cuando lo haya, el volumen se debe indicar en números arábigos.

β No deben usarse las abreviaturas "p." o "pp." para indicar las páginas consultadas.

15 Ángela Uribe, "El lugar de la persuasión en sociedades degradadas: Sobre Albert Speer". *Revista de Estudios Sociales* n.º 44 (2012): 139.

*NA* x Apellido, "Título (resumido) del artículo", páginas consultadas.

16 Uribe, "El lugar de la persuasión", 139.

## *B*

Apellido, Nombre. "Título del artículo: Subtítulo del artículo". *Título de la Revista* volumen<sup>a</sup>, n.º número (año): intervalo de páginas.

Uribe, Ángela. El lugar de la persuasión en sociedades degradadas: Sobre Albert Speer. Revista de Estudios Sociales n.º 44 (2012): 137-144.

<sup>α</sup> No se utiliza la palabra "volumen" ni la abreviatura "vol."; cuando lo haya, el volumen se debe indicar en números arábigos.

## *3.1.1.7. Artículos de revistas académicas en línea N*

x Nombre Apellido, "Título del artículo: Subtítulo del artículo". Título de la Revista volumen<sup>a</sup>, n.º número (año): páginas consultadas<sup>β</sup>, URL.

<sup>α</sup> No se utilizan ni la palabra "volumen" ni la abreviatura "vol."; cuando lo haya, el volumen se debe indicar en números arábigos.

β No deben usarse las abreviaturas "p." o "pp." para indicar las páginas consultadas.

<sup>17</sup> Francisco Pazzarelli, "Un queso entre otros: Sueros, familias y relaciones en los cerros jujeños". *Revista Colombiana de Antropología* 50, n.º 2 (2014): 98, http://kt.micrositios.net/action. php?kt\_path\_info=ktcore.actions.document.view&fDocumentId=18411&forceopen.

*NA* x Apellido, "Título (resumido) del artículo", páginas consultadas.

18 Pazzarelli, "Un queso entre otros", 100.

## *B*

Apellido, Nombre. "Título del artículo: Subtítulo del artículo". Título de la Revista volumen<sup>a</sup>, n.º número (año): intervalo de páginas, URL.

Pazzarelli, Francisco, "Un queso entre otros: Sueros, familias y relaciones en los cerros jujeños". *Revista Colombiana de Antropología* 50, n.º 2 (2014): 95-118, http://kt.micrositios.net/action.php?kt\_path\_ info=ktcore.actions.document.view&fDocumentId=18411&

<sup>α</sup> No se utiliza la palabra "volumen" ni la abreviatura "vol."; cuando lo haya, el volumen se debe indicar en números arábigos.

## *3.1.1.8. Artículos de prensa (con autor o sin él)*

Aunque el *Manual de Chicago* sugiere que no es necesario incluir este tipo de fuentes en la bibliografía, y en consecuencia tampoco ofrece ejemplos de nota abreviada en estos casos, aquí se incluyen los modelos respectivos para quienes prefieran hacerlo.

Si se conoce el nombre del autor, se citará del siguiente modo:

*N* x Nombre Apellido, "Título del artículo: Subtítulo del artículo", *Título de la publicación periódica*, día mes año, página(s)/url.

19 Ricardo Gálvez, "Obesidad: La pandemia del siglo xxi en Latinoamérica", *El Espectador*, 1.° de septiembre del 2012, 14, http:// www.elespectador.com/noticias/salud/articulo-378403-obesidad-pandemia-del-siglo-xxi.

*NA*

x Apellido, "Título (resumido) del artículo", páginas consultadas.

20 Gálvez, "Obesidad", 14.

*B*

Apellido, Nombre. "Título del artículo: Subtítulo del artículo". *Título de la publicación periódica*, día mes año, página(s)/url.

Gálvez, Ricardo. "Obesidad: La pandemia del siglo xxi en Latinoamérica". *El Espectador*, 1.° de septiembre del 2012, 14, http:// www.elespectador.com/noticias/salud/articulo-378403-obesidad-pandemia-del-siglo-xxi.

Si no se conoce el autor, se citará como sigue:

x "Título del artículo: Subtítulo del artículo", *Título de la publicación periódica*, día mes año, página(s)/url.

21 "Aprenda usted a vivir: nuestro enemigo cada día", *El Correo*, 22 de enero de 1966, 12.

*NA* x Apellido, "Título (resumido) del artículo", páginas consultadas.

22 "Aprenda usted a vivir", 12.

*B*

*N*

"Título del artículo: Subtítulo del artículo". *Título de la publicación periódica*, día mes año, página(s)/url.

"Aprenda usted a vivir: nuestro enemigo cada día", *El Correo*, 22 de enero de 1966, 12.

## *3.1.1.9. Tesis y otro documentos inéditos N*

x Nombre Apellido, "Título de la tesis" (tesis de maestría/ doctorado, Institución/Evento, año), páginas consultadas<sup>a</sup>, dirección electrónica.

<sup>α</sup> No deben usarse las abreviaturas "p." o "pp." para indicar las páginas consultadas.

<sup>23</sup> Martha Bermúdez, "Sinergia y aprendizaje. Un modelo escolar de contacto entre grupos y aprendizaje a través del servicio" (tesis de maestría, Universidad de los Andes, 2009), 15.

#### 3 Estilo Chicago

*NA* x Apellido, "Título (resumido) de la tesis", páginas consultadas.

<sup>24</sup> Bermúdez, "Sinergia y aprendizaje", 20.

*B*

Apellido, Nombre. "Título de la tesis", tesis de maestría/ doctorado, Institución/Evento, año, dirección electrónica.

Bermúdez, Martha, "Sinergia y aprendizaje. Un modelo escolar de contacto entre grupos y aprendizaje a través del servicio", tesis de maestría, Universidad de los Andes, 2009.

## *3.1.1.10. Entrevistas y comunicaciones personales*

Cualquiera que sea el medio de las entrevistas o comunicaciones personales —radio, audiovisuales, cara a cara, en línea o por teléfono—, la cita comenzará con el nombre de la persona entrevistada o de la persona de la que se recibió la comunicación. El entrevistador o destinatario, si se menciona, aparecerá después.

No se recomienda incluir en la bibliografía las entrevistas que no se han publicado; se prefiere, en estos casos, el mero recurso a la nota al pie:

*N*

25 Amalia Torres (profesora del Gimnasio Moderno), entrevistada por Cristina Cruz, 20 de noviembre del 2010.

26 Gilles Lipovetsky, La era del vacío no ha terminado, entrevista de radio, 13 de mayo del 2004, http://youtube/eiu13gIu-Bs.

27 Francisco Samper, correo electrónico al autor, 17 de abril del 2002.

#### *3.1.1.11. Páginas de internet*

Un sitio virtual es una colección de documentos (páginas) de un individuo o de una organización, disponible en una localización específica de la *world wide web*.

*N* x "Título de la página", *Título del sitio virtual*, última modificación día mes año, acceso el día mes año, url.

25 "Objetivos del Milenio", *Programa de las Naciones Unidas para el Desarrollo en Colombia*, acceso el 21 de mayo del 2015, http:// www.co.undp.org/content/colombia/es/home/mdgoverview/.

*NA* x Título (resumido) de la página<sup>"α</sup>.

<sup>α</sup> No más de cuatro palabras del título.

<sup>26</sup> "Objetivos del Milenio".

*B*

"Título de la página". *Título del sitio virtual*, última modificación día mes año, URL.

"Objetivos del Milenio". *Programa de las Naciones Unidas para el Desarrollo en Colombia*, http://www.co.undp.org/content/colombia/es/home/mdgoverview/.

## *3.1.1.12. Blogs*

Un *blog* tiene menos componentes que un sitio virtual, pero incluye entradas y comentarios. Los siguientes son los modelos de citación de estos y aquellas:

*N*

x Nombre Apellido (o Seudónimo), "Título de la entrada o el comentario", *Nombre del blog* (*blog*), día mes año, url.

27 Tito Torres, "Ejercicios de ortografía para 10°", *My Favorite Thing* (*blog*). 13 de abril del 2011, http://tiflaz.blogspot.com/2011/03/ ejercicios-de-ortografia-para-10.html.

*NA*

x Apellido, "Título (resumido) de la entrada o el comentario", páginas consultadas.

28 Torres, "Ejercicios de ortografía".

*B*

Apellido, Nombre (o Seudónimo). "Título de la entrada o el comentario". *Nombre del blog* (*blog*), día mes año, url.

Torres, Tito. "Ejercicios de ortografía para 10°". *My Favorite Thing* (*blog*), 13 de abril del 2011, http://tiflaz.blogspot.com/2011/03/ ejercicios-de-ortografia-para-10.html.

## *3.1.1.13. Documentos legales*

Para documentos legales, sean leyes, resoluciones, decretos, tratados, entre otros, se recomienda citar el nombre completo del documento e indicar la fecha exacta en que se expidió. Para documentos colombianos (leyes y decretos) es recomendable indicar el número correspondiente del *Diario Oficial*.

29 Convención Marco de las Naciones Unidas sobre el Cambio Climático, 14 de enero del 2009.

30 Ley 233 de 1995, 26 de diciembre. *Diario Oficial* 42.162.

## *3.1.1.14. Uso de ibid.*

*Ibid*. es la forma abreviada de *ibidem* (que en latín significa "allí mismo"). Por lo general, se refiere a un mismo trabajo que se acaba de citar. Nunca se usa en una nota que contenga más de una referencia. Ejemplos:

- 31 Pedraza, "Educación de las mujeres", 12.
- <sup>32</sup> *Ibid*., 13-14.
- <sup>33</sup> *Ibid*., 12.
- <sup>34</sup> Fernández, "Guerra naval", 295.
- <sup>35</sup> *Ibid*., 296.

Nota: Según el *Manual de estilo de Chicago*, las referencias no utilizan la expresión *op*. *cit*., por considerarla inadecuada para volver sobre una referencia ya mencionada en el documento.

## *3.1.1.15. Ediciones*

Si se usa una edición de consulta que no fue la primera del libro, el número de edición debe ponerse después del título, así:

Téllez, Hernando. *Nadar contra la corriente: escritos sobre literatura*. 2.<sup>ª</sup> ed. Bogotá: Ariel, 1995.

#### **3.1.2. Sistema autor-año**

Este segundo sistema usa la referencia dentro de un paréntesis, en el que se ubican el apellido del autor y la fecha de publicación de la obra o el documento (también el número de página, cuando ello se requiere), junto con su correspondiente lista de referencias (LR) al final. De esta manera, cada citación parentética en el cuerpo del texto (CT) está asociada a una entrada en la lr.

Todos los detalles de la referencia aparecen, pues, al final, en un apartado denominado "Referencias". En este caso, a diferencia del primer sistema, el año de publicación aparece inmediatamente después del nombre del autor. Ello facilita hacerle seguimiento a una referencia en la lista final. Por ejemplo:

Esta importante figura se casó con una mujer de la élite blanca, y desarrolló una trayectoria como escritor, político y militar […] (Molano 2004).

En la LR, esta citación se presentaría así $^2\! :$ 

Apellido, Nombre. Año. *Título: Subtítulo*. Ciudad de publicación: Editorial.

Molano, Mariano. 2004. *Nieto Gil, Juan José*. Bogotá: Círculo de Lectores.

## *3.1.2.1. Libros de un solo autor*

*LR*

Apellido, Nombre. Año. *Título: Subtítulo*. Ciudad de publicación: Editorial.

Téllez, Hernando. 1995. *Nadar contra la corriente: escritos sobre literatura*. Bogotá: Ariel.

*CT* (Apellido<sup>α</sup> año, páginas<sup>β</sup>)

<sup>α</sup> No se usa coma entre el apellido y el año.

β No se usan las abreviaturas "p." o "pp." para indicar las páginas; solo se indican estas.

(Téllez 1995, 98)

## *3.1.2.2. Libros de dos o tres autores*

## *LR* Apellido, Nombre y Nombre Apellido. Año. *Título: Subtítulo*. Ciudad de publicación: Editorial.

<sup>&</sup>lt;sup>2</sup> Se usa LR para indicar la entrada en la lista de referencias y  $cr$  para la citación en el cuerpo del texto.

Londoño, Rocío y Gabriel Restrepo. 1995. *Diez historias de vida*. Bogotá: Fundación Social.

*CT* (Apellido y Apellido año, páginas)

(Londoño y Restrepo 1995, 56-59).

## *3.1.2.3. Libros de cuatro o más autores*

A partir de cuatro autores, en la entrada de la LR se deben citar todos los autores, pero en la cita dentro del texto solo se utiliza el apellido del primer autor, seguido de la expresión *et al*. y el año de publicación, así:

*LR*

Apellido, Nombre, Nombre Apellido, Nombre Apellido y Nombre Apellido. Año. *Título: Subtítulo*. Ciudad de publicación: Editorial.

Quijano, María, Susana Pérez, Julia Tuñón, Sergio Álvarez y Sergio Villarreal. 1995. *Educación de historia a finales del siglo xix*. Caracas: Cedro.

*CT* (Apellido *et al*. año)

(Quijano *et al*. 1995).

## *3.1.2.4. Capítulos de libros*

*LR*

Apellido, Nombre. Año. "Título del capítulo: Subtítulo". En *Título: Subtítulo*, editado por Nombre Apellido, intervalo de páginas. Ciudad de publicación: Editorial.
Martin, Philip. 2006. "The trade, migration and development nexus". En *Migration, trade, and development*. *Proceedings of the 2006 Conference on Migration, Trade, and Development*, editado por James Hollifield, Pia Orrenius y Thomas Osang, 11-34. Dallas: Federal Reserve Bank of Dallas.

*CT* (Apellido<sup>α</sup> año, páginas<sup>β</sup>)

<sup>α</sup> No se usa coma entre el apellido y el año.

β No se usan las abreviaturas "p." o "pp." para indicar las páginas; solo se indican estas.

(Martin 2006, 25)

## *3.1.2.5. Introducciones, prefacios o presentaciones*

Si es un título genérico —como "Introducción", "Prefacio" o "Presentación"— y el autor es el mismo del documento completo, ese término se agrega antes del título del libro.

*LR*

Apellido, Nombre. Año. Introducción/Prefacio/Presentación a *Título: Subtítulo*. Ciudad de publicación: Editorial.

Harding, Sandra. 1986. Prefacio a *The science question in feminism*, 9-14. Ithaca: Cornell University Press.

*CT* (Apellido<sup>α</sup> año, páginas<sup>β</sup>)

<sup>α</sup> No se usa coma entre el apellido y el año.

β No se usan las abreviaturas "p." o "pp." para indicar las páginas; solo se indican estas.

(Harding 1986, 14)

# *3.1.2.6. Artículos de revistas académicas (impresas o en línea) LR*

Apellido, Nombre. Año. "Título del artículo: Subtítulo". Título de la Revista volumen<sup>a</sup>, n.º número: intervalo de páginas, url.

<sup>α</sup> No se utiliza la palabra "volumen" ni la abreviatura "vol."; cuando lo haya, el volumen se debe indicar en números arábigos.

Uribe, Ángela. 2012. "El lugar de la persuasión en sociedades degradadas: Sobre Albert Speer". *Revista de Estudios Sociales*, n.° 44: 137-144, http://res.uniandes.edu.co/view.php/809/index. php?id=809.

*CT* (Apellido<sup>α</sup> año, páginas<sup>β</sup>)

<sup>α</sup> No se usa coma entre el apellido y el año.

β No se usan las abreviaturas "p." o "pp." para indicar las páginas; solo se indican estas.

(Uribe 2012, 140)

### *3.1.2.7. Artículos de prensa (con autor y sin él)*

Con autor:

*LR*

Apellido, Nombre. Año. "Título del artículo: Subtítulo". *Título de la Publicación Periódica*, día mes, página(s), url.

Gálvez, Ricardo. 2012. "Obesidad: La pandemia del siglo xxi en Latinoamérica". *El Espectador*, 1.° de septiembre, 14, http://www. elespectador.com/noticias/salud/articulo-378403-obesidad-pandemia-del-siglo-xxi.

*CT*  $(A$ pellido<sup> $\alpha$ </sup> año)

<sup>α</sup> No se usa coma entre el apellido y el año.

(Gálvez 2012)

Sin autor:

*LR*

"Título del artículo: Subtítulo". Año. *Título de la Publica*ción Periódica, día mes, página(s), URL.

"Aprenda usted a vivir: nuestro enemigo cada día". 1966. El Correo, 22 de enero, 12.

*CT* ("Título [abreviado] del artículo"<sup>α</sup> año)

<sup>α</sup> No se usa coma entre el título y el año.

("Aprenda usted a vivir" 1966)

# *3.1.2.8. Tesis y otros documentos inéditos LR*

Apellido, Nombre. Año. "Título de la tesis", tesis de maestría/doctorado, Institución, dirección electrónica.

Bermúdez, Martha. 2009. "Sinergia y aprendizaje. Un modelo escolar de contacto entre grupos y aprendizaje a través del servicio", tesis de maestría, Universidad de los Andes.

Nota: para documentos distintos a tesis la información distintiva de estas se reemplaza por la de aquellos.

*CT* (Apellido<sup>α</sup> año, páginas<sup>β</sup>)

<sup>α</sup> No se usa coma entre el apellido y el año.

β No se usan las abreviaturas "p." o "pp." para indicar las páginas; solo se indican estas.

(Bermúdez 2009, 20)

# *3.1.2.9. Entrevistas y comunicaciones personales* Ver sección 3.1.1.10.

# *3.1.2.10. Páginas de internet*

"Título de la página". Año. *Nombre del sitio virtual*, última modificación día mes año, úlimo acceso día mes año, dirección electrónica.

"Objetivos del Milenio". *Programa de las Naciones Unidas para el Desarrollo en Colombia*, último acceso 21 de mayo del 2015, http:// www.co.undp.org/content/colombia/es/home/mdgoverview/.

*CT* ("Título [abreviado] de la página")

("Objetivos del Milenio")

# *3.1.2.11. Blogs*

*LR*

*LR*

Apellido, Nombre (o Seudónimo). Año. "Título de la entrada o el comentario". *Nombre del blog* (*blog*), día mes, url.

Torres, Tito. 2011. "Ejercicios de ortografía para 10°". *My Favorite Thing* (*blog*), 13 de abril, http://tiflaz.blogspot.com/2011/03/ejercicios-de-ortografia-para-10.html.

### *3.1.2.12. Documentos legales*

No se recomienda incluir documentos legales en la bibliografía, sino citarlos en notas al pie. Ver sección 3.1.1.13.

# *3.1.2.13. Fuentes en citas textuales*

Normalmente la fuente de una cita textual aparece después de esta. Véanse los siguientes casos:

Esto explica que a lo largo del siglo xix, y durante el siglo xx, "se hizo evidente la consolidación no ya de unos sectores intermedios sino de una élite negra y mulata con un importante grado de representación en los espacios de poder de la ciudad" (Rhenals y Flórez 2008, 133). Según Rhenals y Flórez, esto explica que a lo largo del siglo xix, y durante el siglo xx, se haya hecho "evidente la consolidación no ya de unos sectores intermedios sino de una élite negra y mulata con un importante grado de representación en los espacios de poder de la ciudad" (2008, 133).

# *3.1.2.14. Múltiples referencias en el paréntesis*

Dos o más referencias en un solo paréntesis deben separarse con punto y coma. El orden depende de qué se esté citando y de la importancia del texto para la exposición. Si los criterios anteriores no son relevantes, entonces el orden alfabético o el cronológico serían apropiados:

(Téllez 1995; Pedraza 2011; Rhenals y Flórez 2008)

## *3.1.2.15. Ediciones*

Téllez, Hernando. 1995. *Nadar contra la corriente: escritos sobre literatura*. 2.<sup>a</sup> ed. Bogotá: Ariel.

# **3.2. Bibliografía**

### **3.2.1. Bibliografía en el sistema de notas a pie**

*Organización*: las referencias citadas deben incluirse por orden alfabético según los apellidos de los autores. Si algún trabajo citado no tiene autor, se ubica alfabéticamente según el título del documento, sin considerar los artículos ("los", "la", "el", "un", etc.).

# **3.2.2. Bibliografía en el sistema autor-año**

Como se mostró en la sección 3.1.2, con respecto a la manera de presentar las referencias en la bibliografía, la única variación entre el sistema de notas al pie y el sistema autor-año consiste en que en este último el año de publicación aparece inmediatamente después del nombre del autor, si se trata de uno solo, o del apellido del último autor, si son varios.

Una consideración especial que ha de ser tenida en cuenta es que si en la lista de referencias hay varias obras de un mismo autor y con el mismo año de publicación, entonces a cada una de ellas debe asignársele una letra (a, b, c...), tras listarlas alfabéticamente según su título.

# 4 ESTILO IEEE<sup>\*</sup>

El Institute of Electrical and Electronics Engineers (IEEE), que agrupa a especialistas en estas áreas en todos los países, ha creado su propio estilo de citación. Por su flexibilidad y conveniencia, este estilo o variantes suyas se usan no solo en ingenierías sino en general en todo el espectro de las ciencias cuantitativas.

Para mayores detalles, consúltense [1]-[3] al final de este capítulo.

# **4.1. Citación**

En este estilo toda entrada bibliográfica debe aparecer numerada, según su orden de aparición, al final del texto, en una sección titulada "Referencias". Cada entrada tiene un único número, incluso si aparece citada varias veces en el texto. Las referencias *siempre* van en el cuerpo del texto, *nunca* en notas a pie de página (a menos que pertenezcan al texto de la nota). Deben numerarse entre corchetes: [23]. Si en un punto se desea citar más de una referencia a la vez, se pueden incluir todas ellas entre un solo par de corchetes, así: [23, 34, 62, 66- 69]; o preferiblemente así: [23], [34], [62], [66]-[69].

Si se hacen referencias a páginas o partes específicas de un texto, esta información debe ir incluida entre los corchetes: [2, p. 34], [14, pp. 12-15], [5, cap. 3, pp. 45-62], [11, Teor. 2.1].

Las referencias indirectas también deben incluirse, en caso de que se conozca la fuente original. Por ejemplo:

La estructura en cuestión, tal y como sugiere Murdoch [3] [citado en 14, § 3.2.2] […]

<sup>\*</sup> Por Nicolás Vaughan (nivaca@fastmail.net).

Hay varias maneras de incluir las citaciones en el texto. Algunos ejemplos de las más comunes son:

Como ha sugerido Thomas [2, p. 44], la estructura […] En algunos estudios recientes [3], [4], [5] se ha pretendido […] Según [3]-[4], en contra de lo que [22] y [34] han argüido […] Esta teoría fue propuesta inicialmente en 1999 [4] […]

Veamos ahora cómo debe dárseles formato a las entradas bibliográficas de los tipos más comunes de publicaciones.

# **4.1.1. Reglas generales**

- 1. Los nombres de los autores, editores, etc., deben aparecer del siguiente modo: Inicial(es) del nombre. Apellido: M. Henninger.
- 2. Se debe incluir un espacio entre las iniciales (si hay más de una): C. A. Molinés.
- 3. Si un autor acostumbra usar sus dos apellidos, estos deben unirse con un guión: O. Ros-Matturro.
- 4. Los títulos principales de una publicación (títulos de libros, revistas, monografías, etc.) siempre van en *letra cursiva*.
- 5. Los títulos de las partes internas de una publicación (capítulos, secciones, artículos, etc.) siempre van entre comillas (y en redondas, *i*. *e*., sin cursivas).
- 6. El uso de mayúsculas en los títulos de libros, reportes, tesis, revistas, etc., debe ajustarse a la normativa de cada lengua. En español se limita a la primera letra del título y de los nombres propios. En inglés, todas las palabras, excepto las conjunciones y preposiciones, van con mayúscula: *Electrical Properties of Flying Machines*, *El universo LaTeX*.

7. El uso de mayúsculas en títulos de *partes* de libros (capítulos, secciones, etc.), *partes* de revistas (artículos, editoriales, etc.) y similares es distinto: solo la primera letra del título (además de los nombres propios) va en mayúscula: "Introductory remarks on the topic".

Si la publicación tiene editores, la abreviatura "eds." —o su singular, "ed.", cuando sea el caso— debe seguir a los nombres que le correspondan, luego de una coma: C. C. Mitchell, ed.

Si, como es usual en Colombia, la publicación tiene compiladores, coordinadores o editores académicos, las abreviaturas correspondientes serán: "comp.", "coord." y "ed. acad." (o sus versiones en plural: "comps.", "coords." y "eds. acads.").

- 8. Lo mismo sucede con otras funciones: "tr." para traductor, etc.
- 9. Los nombres de lugares de publicación deben escribirse en español (si la publicación que contiene las referencias bibliográficas y las citaciones también está escrita en español): New York → Nueva York.
- 10. Si el lugar de publicación no es una ciudad principal conocida, debe especificarse el país o estado, así: San Andrés, Colombia; Albany, ny. Los estados de Estados Unidos deben abreviarse según las normas usuales: North Carolina  $\rightarrow$  NC.
- 11. Si hay más de un lugar de publicación o más de una editorial, se ponen ambos separados por una barra (/): Nueva York/Londres; Universidad de los Andes/Siglo del Hombre.
- 12.Si la publicación aún no ha aparecido, se escribe "sin publicar", "inédito", "en prensa", "enviado para evaluación", etc., según sea el caso.
- 13.Las abreviaturas de los meses en español son las siguientes: "en.", "febr.", "mzo.", "abr.", "my.", "jun.", "jul.", "ag.", "sept.", "oct.", "nov.", "dic."1 . El formato de fecha usado varía según el tipo de publicación.
- 14.Los rangos de los números de página *no* se deben abreviar.

# **4.1.2. Libros2**

Autor/Editor<sup>α</sup>, *Título*, edición<sup>β</sup> , Lugar de publicación: Editorial, fecha de publicación, pp.<sup>γ</sup> paginación $^{\delta}.$ 

<sup>α</sup> Si hay dos autores, se escribe la conjunción "y" entre los nombres. Si hay tres, los dos primeros se separan con una coma y se escribe "y" antes del tercero. Si hay más de tres, se escribe *et al*. luego del tercero (véase el cuarto ejemplo). Desde luego, si se está citando dentro de una obra escrita en un idioma distinto del español, la conjunción deberá cambiarse consistentemente (p. ej., "and" en inglés, etc.).

β Solo en caso de que no sea la primera o de que sea una edición especial.

γ En caso de referirse a capítulos o partes, la abreviatura debe cambiar en consonancia. Se recomienda usar las abreviaturas que aparecen en [3, pp. 13-14]. (Véase la lista de referencias al final de este capítulo.)

 $\delta$  Si se quiere hacer explícito cuáles partes o materiales del libro se están citando.

[1] A. Forero, *Matemática estructural*, 2.ª ed., Bogotá: Ediciones Uniandes, 2009.

[2] C. W. Lander, ed., *A Power Electronics Primer*, 2.<sup>ª</sup> ed., Londres: McGraw-Hill, 1991, pp. 2-55.

[3] J. M. Liu, D. M. Harris y S. R. Moddly, *Molecular and Hybrid Materials for Electronics and Photonics,* Cambridge: Cambridge University Press, 2011.

<sup>1</sup> Véase http://www.fundeu.es/consulta/meses-abreviaturas-y-simbolos-2386/

<sup>2</sup> El texto en gris indica que la información es opcional, esto es, que solo debe incluirse en caso de que exista o se conozca.

[4] D. Waltner, S. Smith, C. Parker *et al*., *Semiclassical Approach to Mesoscopic Systems: Classical Trajectory Correlations and Wave Interference*, Berlín/Londres: Springer, 2012.

### *4.1.2.1. Libros de autores/editores corporativos*

[1] ieee Communications Society, *A Guide to the Wireless Engineer*ing Body of Knowledge (webok), 2.ª ed., Nueva York: Wiley, 2012.

# *4.1.2.2. Libros sin autor*

<sup>α</sup>Título, edición<sup>β</sup>, Lugar de publicación: Editorial, año, pp.<sup>γ</sup> paginación<sup>8</sup>.

<sup>α</sup> Nunca debe escribirse "anónimo", "s. a.", "n. a.", etc.

β Solo en caso de que no sea la primera o de que sea una edición especial.

γ En caso de referirse a capítulos o partes, la abreviatura debe cambiar en consonancia. Se recomienda usar las abreviaturas que aparecen en [3, pp. 13-14]. (Véase la lista de referencias al final de este capítulo).

<sup>δ</sup> Si se quiere hacer explícito cuáles partes o materiales del libro se están citando.

[1] *A Treatise on Transduction*, Nueva York: University of New York Press, 2012.

[2] *Elements of Dynamic Workflow Information*, 3.ª ed., Cambridge (uk): Cambridge University Press, 2000.

## *4.1.2.3. Capítulos o partes de libros*

Autor del capítulo, "Título del capítulo: Subtítulo", en<sup>a</sup> *Título del libro: Subtítulo*; Autor/Editor del libro<sup>β</sup> , edición<sup>γ</sup> , Lugar de publicación: Editorial, año, pp.<sup>8</sup> páginación<sup>s</sup>.

α Si la citación se hace dentro de una obra en español. De lo contrario se debe traducir a la lengua correspondiente (*in*, si se cita dentro de una obra en inglés, etc.). <sup>β</sup> Si el autor del capítulo es el mismo que el del libro, este campo se puede dejar en blanco (véase el segundo ejemplo).

γ Solo en caso de que no sea la primera o de que sea una edición especial.

 $\rm{^8}$  En caso de referirse a capítulos o partes, la abreviatura debe cambiar en consonancia. Se recomienda usar las abreviaturas que aparecen en [3, pp. 13-14]. (Véase la lista de referencias al final de este capítulo.)

ε Si se quiere hacer explícito cuáles partes o materiales del libro se están citando. Se puede proporcionar la paginación o el número/letra del capítulo.

[1] A. MacFarlane, "Cantor's Paradox in Context", en *Mathemati*cal Paradoxes and Perplexities; A. Church, ed., 4.ª ed. rev., Londres: Recto, 1996, pp. 324-484.

[2] W. W. Smyth y F. Wolfe, "Empty Sets v Non-Sets", en *Set Theory and Anti-Theory*, Boston: Richter, 1999, cap. 3.

[3] S. Riva, D. Novaes, J. C. Isaza *et al*., "Indecidibilidad y algoritmos", en *Algoritmia*, 2.ª ed., Bogotá: UPN, 2011, pp. 12-41.

### *4.1.2.4. Libros en línea*

Autor/Editor. (Año). *Título*. (Edición)<sup>α</sup> [tipo de medio]<sup>β</sup>. Volumen (número). Disponible en dirección electrónica<sup>γ</sup>

β "En línea", "Internet", "Intranet", etc.

<sup>γ</sup>Dirección http, ftp, de directorio, etc.

[1] A. K. Salkintzis. (2004). *Mobile Internet: Enabling Technologies and Services*. [En línea]. Disponible en http://www.crcnetbase. com/isbn/9780849316319

[2] V. Guruswami. (2004). *List Decoding of Error-Correcting Codes: Winning Thesis of the 2002 acm Doctoral Dissertation Competition*. (2.a ed.) [Internet]. 3282. Disponible en http://dl.acm.org/citation.cfm?id=1076300&coll=DL&dl=GUIDE

[3] N. Goldson. (2008). *univac and Its Vengeful Purposes*. *The Secret History of the (Then) World's Most Powerful Computing Machine*. [Internet]. Disponible en http://archive.org/details/UnivacAndIts-VengefulPurposes

<sup>α</sup> Solo en caso de que no sea la primera o de que sea una edición especial.

# **4.1.3. Manuales**

*Título*, edición<sup>α</sup>, Nombre de la compañía<sup>β</sup> , Lugar de publicación, año, pp.<sup>γ</sup> paginación<sup>8</sup>.

<sup>α</sup> Solo en caso de que no sea la primera o de que sea una edición especial.

<sup>β</sup> Pueden usarse abreviaturas.

γ En caso de referirse a capítulos o partes, la abreviatura debe cambiar en consonancia. Se recomienda usar las abreviaturas que aparecen en [3, pp. 13-14]. (Véase la lista de referencias al final de este capítulo.)

 $\delta$  Si se quiere hacer explícito cuáles partes o materiales del libro se están citando.

[1] *Transmission Systems for Communications*, 3.ª ed., Western Electric Co., Winston-Salem, nc, 1985, pp. 44-60.

[2] *Motorola Semiconductor Data Manual*, Motorola Semiconductor Products Inc., Phoenix, az, 1989.

### **4.1.4. Reportes técnicos**

Autor/Editor, "Título", Nombre de la compañía<sup>a</sup>, Lugar de publicación, número del reporte, fecha de publicación<sup>β</sup>, pp.<sup>γ</sup> paginación<sup>δ</sup>.

<sup>α</sup> Pueden usarse abreviaturas (véase el segundo ejemplo).

<sup>δ</sup> Si se quiere hacer explícito cuáles partes o materiales del libro se están citando.

[1] J. H. Davis y J. R. Cogdell, "Calibration program for the 16foot antenna", Elect. Eng. Res. Lab., Univ. Texas, Austin, Tech. Memo. ngl-006-69-3, mzo. 15, 1987.

[2] R. E. Haskell y C. T. Case, "Transient signal propagation in lossless isotropic plasmas", USAF Cambridge Res. Labs., Cambridge, ma, Rep. arcrl-66-234 (ii), 1994, vol. 2.

β Mes, día, año. Según la información disponible el formato puede ser mes, año, o solo el año.

γ En caso de referirse a capítulos o partes, la abreviatura debe cambiar en consonancia. Se recomienda usar las abreviaturas que aparecen en [3, pp. 13-14]. (Véase la lista de referencias al final de este capítulo.)

[3] N. Asokan, V. Shoup y M. Waidner, "Optimistic fair exchange of digital signatures", ibm, Zurich, Rep. rz 2973, 1997.

### **4.1.5. Tesis**

Autor, *Titulo*, Tipo de tesis<sup>a</sup>, Departamento, Universidad, Lugar, año.

<sup>α</sup> Tesis Ph. D., tesis ma, tesis ba, etc.

[1] R. Moreno-Chuquen, *Security of the Critical Electric Infrastructure Based on the Topological Assessment of the Transmission System Network*, tesis Ph. D., Departamento de Ingeniería Eléctrica, Universidad de los Andes, Bogotá, 2012.

[2] G. Tamura-Morimitsu, *QoS-care: A Reliable System for Preserving QoS Contracts through Dynamic Reconfiguration*, tesis Ph. D., Departamento de Ingeniería de Sistemas, Universidad de los Andes/Université Lille 1, Bogotá/París, 2012.

[3] H. M. Hoyos, *El intelligent design* (*ID*) aplicado al coaching em*presarial*, tesis ma, Departamento de Administración, Universidad de Xochicalco, Xochicalco, México, 1999.

## **4.1.6. Artículos**

#### *4.1.6.1. Artículos impresos*

Autor del artículo, "Título del artículo", *Título de la Re*vista<sup>a</sup>, ser. serie, vol. volumen, n.º número, pp. paginación, fecha de publicación<sup>β</sup>.

<sup>α</sup> Los nombres de las revistas del ieee se deben abreviar según lo estipulado en [3, pp. 14-18]. Asimismo se recomienda usar las abreviaturas contenidas en [3, pp. 13- 14]. (Consúltese la lista de referencias al final de este capítulo.)

β Mes, día, año. Según la información disponible el formato puede ser mes, año, o solo el año. Si la publicación no ha aparecido aún, escribir "en prensa". (Véase el segundo ejemplo).

[1] R. E. Kalman, "New results in linear filtering and prediction theory", *J. Basic Eng*., ser. D, vol. 83, n.º 12, pp. 95-108, mzo. 1961. [2] E. H. Miller, "A note on reflector arrays", *ieee Trans*. *Antennas Propag*., en prensa.

# *4.1.6.2. Artículos electrónicos*

Autor. (Fecha de publicación)<sup>α</sup>. "Título del artículo", *Título*  de la Revista<sup>β</sup>. [Tipo de medio]<sup>γ</sup>. Vol. volumen, n.º número, pp. paginación<sup>8</sup>. Disponible en dirección electrónica<sup>e</sup>

γ "En línea", "Internet", "Intranet", etc.

<sup>8</sup> Si el artículo tiene *Digital Object Identifier* (po1), no es necesario incluir la paginación. <sup>ε</sup> Dirección http, ftp, de directorio, etc., o DOI.

[1] J. Farrell. (2007, my.). "In Wikipedia we trust?", *Cosmos Online*. [Internet]. Disponible en http://www.cosmosmagazine. com/node/1339

[2] J. Mason. (2003, ag.). "Comments considered harmful", *acm* sIGCHE Bulletin. [Internet]. Vol. 35, n.º 2, pp. 120-122. Disponible en ACM Digital Library, poi:10.1145/782941.782996

### **4.1.7. Páginas de internet**

Autor. (Fecha de publicación)<sup>α</sup>. "Título de la página". [Internet]. Disponible en dirección electrónica

<sup>α</sup> Año, mes día.

[1] (2012, ag. 13). "Universidad de los Andes". [Internet]. Disponible en http://www.uniandes.edu.co

<sup>α</sup> Año, mes.

β Los nombres de las revistas del ieee se deben abreviar según lo estipulado en [3, pp. 14-18]. Así mismo, se recomienda usar las abreviaturas contenidas en [3, pp. 13-14]. (Consúltese la lista de referencias al final de este capítulo.)

[2] M. Duncan. (2012, sept. 30). "Engineering concepts of ice". [Internet]. Disponible en www.iceengg.edu/staff.html

## **4.1.8. Artículos presentados en conferencias y congresos**

### *4.1.8.1. Artículos no publicados*

Autor, "Título del artículo", en *Título completo de la conferencia*, Lugar de la conferencia, fecha, pp. paginación.

[1] A. H. Cookson y B. O. Pedersen, "Thermal measurements in a 1.200 kV compressed gas insulated transmission line", en *Seventh ieee Power Engineering Society Transmission and Distribution Conference and Exposition*, 1979, pp. 163-167.

[2] S. Al Kuran, "The prospects for GaAs MESFET technology in DC-AC voltage conversion", en *Proceedings of the Fourth Annual Portable Design Conference*, 1997, pp. 137-142.

### *4.1.8.2. Artículos publicados*

Autor, "Título del artículo", en Editor, ed., *Título completo de la conferencia*α, Lugar de presentación, fecha de presentación. Lugar de publicación: Editorial, año<sup>β</sup>, pp. páginas.

[1] H. M. W. Verbeek y W. M. P. van der Aalst, "Woflan 2.0: A petri-net-based workflow diagnosis tool", en M. Nielsen y D. Simpson, eds., 21<sup>st</sup> International Conference on Application and Theory *of Petri Nets (icatpn 2000)*, Aarhus, Dinamarca. Berlín: Springer, 2000, pp. 475-484.

α El título debe escribirse tal como aparece en la página del *copyright* de la publicación. Consúltense las abreviaturas en [2, p. 2] o en [2, p. 7]. (Véase la lista de referencias al final de este capítulo.)

β Si la publicación tiene *copyright*, úsese © seguido del año de publicación y del propietario del *copyright*: © 2012 IEEE.

# **4.2. Referencias3**

- [1] ieee. (2006). *Transactions, Journals and Letters*. *Information for Authors*. Disponible en http://www.ieee.org/documents/auinfo07.pdf
- [2] ieee. (2009). *ieee Citation Reference*. Disponible en http://www.ieee.org/documents/ieeecitationref.pdf
- [3] ieee. (2010). *ieee Editorial Style Manual*. Disponible en http://www.ieee.org/documents/stylemanual.pdf

<sup>&</sup>lt;sup>3</sup> Aquí aparecen los textos concernientes al estilo IEEE, referidos en el capítulo.

# 5 Estilo Vancouver\*

# **5.1. Historia**

El estilo de citación Vancouver fue creado en 1978, cuando un grupo de editores de revistas académicas médicas se reunió en Vancouver (British Columbia, Canadá) con el propósito de convenir un formato bibliográfico común. Hoy en día el estilo es administrado y actualizado por el International Committee of Medical Journal Editors (icmje). La mayoría de publicaciones biomédicas lo usa actualmente. De hecho, Medline, la mayor base de datos de publicaciones seriadas de las ciencias biomédicas, exige que toda revista académica que se incluya en ella use el estilo Vancouver; por su parte, el estilo exige que toda revista académica que se cite aparezca usando la abreviatura correspondiente establecida por Medline.

Para mayores detalles sobre el estilo Vancouver, consúltese [1]. Una buena guía en español es [2]. (Véanse las referencias al final de este capítulo.)

# **5.2. Citación**

En este estilo toda entrada bibliográfica debe aparecer numerada, según su orden de aparición, al final del texto, en una sección titulada "Referencias", "Bibliografía", "Textos citados" o "Literatura citada". Cada entrada tiene un único número, incluso si aparece citada varias veces en el texto. Las referencias *siempre* van en el cuerpo del texto, *nunca* en notas a pie de página (a menos que pertenezcan al texto de la nota). Deben numerarse entre corchetes: [23], aunque el estilo permite que se encierren en paréntesis: (23), o sencillamente que aparezcan en superíndice: <sup>23</sup>. Esta última opción

<sup>\*</sup> Por Nicolás Vaughan (nivaca@fastmail.net).

puede confundirse con los llamados a pie de página, por lo cual algunas publicaciones prefieren adoptar una de las otras opciones. Sea cual fuere la opción que se escoja, lo fundamental es usarla consistentemente durante todo el texto. Si en un punto se desea citar a la vez más de una referencia, se pueden incluir todas ellas entre un solo par de corchetes o paréntesis, así: [23, 34, 62, 66-69] o así (23, 34, 62, 66-69); o también en superíndice, así: 23, 34, 62, 66-69.

Si se hacen referencias a páginas específicas del texto, los números de las páginas deben ir entre los corchetes o paréntesis, separados del número de referencia bibliográfica por una coma y precedidos de una p. Por ejemplo: [2, p34]; [14, p12-15].

Las referencias indirectas también deben incluirse, en caso de que se conozca la fuente original. Por ejemplo:

La estructura celular atrofiada, tal y como sugiere Murdoch [3] [citado en 4, p22] […]

Hay varias maneras de incluir las citaciones en el texto. Algunos ejemplos de las más comunes son:

Como ha sugerido Llinás [2], la fisiología comparada […] En algunos estudios recientes [3, 4, 5] se ha pretendido […] Según [3], en contra de lo que [22] y [34] han argüido […] Esta teoría fue propuesta inicialmente en 1999 [4] […]

Veamos ahora cómo debe dárseles formato a las entradas bibliográficas de los tipos más comunes de publicaciones.

### **5.2.1. Reglas generales**

1. Las entradas bibliográficas aparecen siempre en redondas, es decir, sin *cursivas*.

- 2. Los nombres de los autores, editores, etc., deben aparecer del siguiente modo: Apellido Primera letra del nombre: Llinás R
- 3. Si un autor acostumbra usar sus dos apellidos, estos deben unirse con un guion: Ros-Matturro O
- 4. Si un autor usa dos nombres (como en el caso de nombres compuestos), sus iniciales deben unirse: Muñoz DM
- 5. Los títulos pueden ir en su idioma original o pueden traducirse al español (o al inglés, etc.). Si lo segundo, deben ir encerrados en corchetes: [Una estructura para la estructura molecular de los ácidos nucleicos]. Si se incluye el original, este antecede a la traducción: A structure for molecular structure of nucleic acids. [Una estructura para la estructura molecular de los ácidos nucleicos].
- 6. El uso de mayúsculas en los títulos debe limitarse a la primera letra y a los nombres propios. Esto debe cumplirse incluso en inglés: Electrophysiological analysis of synaptic transmission; El universo LaTeX.
- 7. Si la publicación tiene editores, la palabra "editores" (o "editor", si solo hay uno) debe seguir a los nombres que correspondan: Mitchell CC, editor; Hubbard JI, Llinás R, Quastel DMJ, editores. Lo mismo para otras funciones: traductor, evaluador, compilador, etc.
- 8. Los nombres de lugares de publicación deben escribirse en español (si la publicación que contiene las referencias bibliográficas y las citaciones también está en español): New York  $\rightarrow$  Nueva York.
- 9. Los campos "lugar de publicación", "fecha de publicación" y "editorial" son obligatorios. El desconocimiento de cualquiera de ellos debe declararse

explícitamente: [lugar desconocido], [fecha desconocida], o [editorial desconocida].

- 10.Si el lugar de publicación no es una ciudad principal conocida, debe especificarse el país o estado entre paréntesis. Cartago (Colombia); Albany (ny).
- 11.Si la publicación aún no ha aparecido, se escribe "en prensa" o, mejor, "de próxima aparición en"1 antes de la fecha:

1. Williams NI, De Souza MJ. Female athlete errors and misunderstandings. Med Sci Sports Exerc. De próxima aparición en el 2006.

- 12.El formato de fecha usado en español es año mes día: 2012 my. 26. Las abreviaturas de los meses en español son las siguientes: "en.", "febr.", "mzo.", "abr.", "my.", "jun.", "jul.", "ag.", "sept.", "oct.", "nov.", "dic."2 .
- 13.Si la publicación tiene *copyright*, la fecha de este debe indicarse con una c prefija: c2007. Si la fecha de *copyright* difiere de la de publicación, ambas se deben indicar: 2011, c2007.
- 14.Los rangos de los números de página se pueden abreviar, si ello no genera ambigüedad:  $121-129 \rightarrow 121$ -9; 2012-2023  $\rightarrow$  2012-23; 1023-1156  $\rightarrow$  1023-156 (pero *no* 1023-56).
- 15.Si la información de alguno de los campos es inferida, o si no está explícita en el medio citado, pero se conoce, puede ponerse entre corchetes: [California].

<sup>1</sup> Pues no toda publicación está destinada a prensa (p. ej., las publicaciones electrónicas).

<sup>2</sup> Véase http://www.fundeu.es/consulta/meses-abreviaturas-y-simbolos-2386/

# **5.2.2. Libros3**

Autor/Editor (Afiliación). Título: subtítulo. [Tipo de medio]<sup>α</sup>. [Tipo de contenido]<sup>β</sup> . Edición<sup>γ</sup> . Editor y otros autores secundarios. Lugar de publicación: Editorial; año. Número total de páginas p. Descripción física. Serie<sup>8</sup>. Idioma. Notas.

<sup>α</sup> Impreso, PDF, microficha, ultramicroficha, microfilm, microcard, etc. (Si el medio es impreso, puede no especificarse.) El formato se debe detallar en la descripción física. β Disertación, monografía, bibliografía, etc.

γ Solo en caso de que no sea la primera o de que sea una edición especial.

#### *5.2.2.1. Libros de un solo autor o editor*

1. Llinás R. The squid giant synapse. Oxford: Oxford University Press; 1999.

2. Ros MO, editor (Departamento de Pediatría, Universidad de Michigan, MA). The OAS guide to child-nurturing. 5.<sup>a</sup> ed. Michigan (MA): oas; 2012, c2000. 526 p. 14 x 21 cm. UMich Paediatrics Series.

3. Tsimmerman ias. Diagnostika i kompleksnoe lechenie osnovnykh gastroenterologicheskikh zabolevanii: klinicheskie ocherki. Perm (Rusia): Permskaia Gosudarstvenennaia Meditsinskaia Akademiia; 2003. 286 p. Ruso.

# *5.2.2.2. Libros de dos a seis autores o editores*

1. Lucas V, Matturro L, editores. Urinary surgery: an introduction. 3.ª ed. Nueva York: McGraw Hill; c2008. 340 p.

# *5.2.2.3. Libros de más de seis autores o editores* Se incluyen los primeros seis y luego se escribe *et*. *al*.

δ Si el libro pertenece a una serie editorial.

<sup>&</sup>lt;sup>3</sup> El texto en gris indica que la información es opcional, esto es, que solo debe incluirse en caso de que exista o se conozca.

1. Paul C, Reunamo A, Lindehoff E, Bergkvist J, Mausz MA, Larsson H, *et al*. Diatom derived polyunsaturated aldehydes. San Luis: Saunders Elsevier; 2009.

# *5.2.2.4. Libros de autores corporativos*

Autor Corporativo<sup>α</sup>. Título: subtítulo. [Tipo de medio]<sup>β</sup>. [Tipo de contenido]<sup>γ</sup>. Edición<sup>8</sup>. Editor y otros autores secundarios. Lugar de publicación: Editorial; año. Número total de páginas p. Descripción física. Serie<sup>ε</sup> . Idioma. Notas.

<sup>α</sup> Se escriben sin el primer artículo: The American Cancer Society → American Cancer Society.

 $\delta$  Solo en caso de que no sea la primera o de que sea una edición especial.

ε Si el libro pertenece a una serie editorial.

1. American Cancer Society. Cancer: what causes it and what doesn't. Atlanta: American Cancer Society; 2003.

Si el autor escribe para una corporación, se incluye así:

2. Stahl PH, Wermuth CG, editores. Handbook of pharmaceutical salts: properties, selection, and use. Nueva York: Wiley-vhc; c2002. 374 p. Preparado para la International Union of Pure and Applied Chemistry.

# *5.2.2.5. Libros sin autor*

αTítulo: subtítulo. [Tipo de medio]<sup>β</sup>. [Tipo de contenido]<sup>γ</sup>. Edición<sup>8</sup>. Editor y otros autores secundarios. Lugar de publicación: Editorial; año. Número total de páginas p. Descripción física. Serie<sup>s</sup>. Idioma. Notas.

<sup>&</sup>lt;sup>β</sup> Impreso, PDF, microficha, ultramicroficha, microfilm, microcard, etc. (Si el medio es impreso, puede no especificarse). El formato se debe detallar en la descripción física. γ Disertación, monografía, bibliografía, etc.

α Nunca debe escribirse "anónimo", "s. a.", "n. a.", etc.

<sup>β</sup> Impreso, PDF, microficha, ultramicroficha, microfilm, microcard, etc. (Si el medio es impreso, puede no especificarse). El formato se debe detallar en la descripción física.

γ Disertación, monografía, bibliografía, etc.

δ Solo en caso de que no sea la primera o de que sea una edición especial.

ε Si el libro pertenece a una serie editorial.

1. Handbook of geriatric drug therapy. Springhouse (pa): Springhouse; 2000.

2. HIV/AIDS resources: a nationwide directory. 10.ª ed. Longmont (co): Guides for Living; 2004. 792 p.

# *5.2.2.6. Libros electrónicos*

Autor/Editor<sup>α</sup> (Afiliación). Título: Subtítulo [Internet]. Edición<sup>β</sup> . Editor y otros autores secundarios. Lugar de publicación: Editorial; año [revisión año mes día; citado año mes día<sup>γ</sup>]. Número total de páginas p.<sup>8</sup> Descripción física. Serie<sup>ε</sup>. Disponible en: URL idioma. Notas.

<sup>α</sup> Para libros electrónicos de más de seis autores se siguen las mismas convenciones que para los libros impresos.

<sup>β</sup> Solo en caso de que no sea la primera o de que sea una edición especial.

γ Esta es la fecha en la que el libro fue visto en internet.

δ Si no hay paginación, se puede aproximar el número de pantallas: [cerca de 5 p.]. ε Si el libro pertenece a una serie editorial.

1. Wilkinson R, Marmot M, editores. Social determinants of health: the solid facts [Internet]. 2.<sup>a</sup> ed. Copenhague: World Health Organization, Regional Office for Europe; c2003 [citado 2006 nov. 3]. 31 p. Disponible en: http://www.euro.who. int/document/e81384.pdf

2. Rosenbaum EH, Piper BF, Dodd M, Dzubur K, Glover M, Kramer P. Fatigue reduction and management for the primary side-effects of cancer therapy [Internet]. [California]: Cancer Supportive Care; 1999 my. 1 [actualizado 2004 sept. 9; citado 2006 nov. 1]. [Cerca de 9 p.]. Disponible en: http://www.cancersupportivecare.com/fatigue.html

# *5.2.2.7. Capítulos de libros*

### *5*.*2*.*2*.*7*.*1. Capítulo y libro del mismo autor*

Información del libro<sup>α</sup>. Abreviatura de encabezado y número/letra<sup>β</sup>, T**ítulo del capítulo; p. paginación.** Idioma<sup>γ</sup>. Notas.

α Se usa la misma información de los libros (cf. § 5.2.2.1, arriba), salvo la paginación total.

β Si el capítulo lo tiene ("capítulo" se abrevia "Cap."): Cap. 3.

γ Si el idioma del capítulo es distinto al del libro.

1. Reed JG, Baxter PM. Library use: handbook for psychology. 3.<sup>a</sup> ed. Washington: American Psychological Association; c2003. Cap.

2, Selecting and defining the topic; p. 11-25.

2. Goldstein RE. Esthetics in dentistry. 2.<sup>ª</sup> ed. Vol. 1, Principles, communications, treatment methods. Hamilton (on): BC Decker; c1998. Cap. 13, Composite resin bonding; p. 277-338.

# *5*.*2*.*2*.*7*.*2. Capítulo de autor diferente al del libro*

Autor del capítulo (Afiliación). Título del capítulo: subtítulo. En<sup>α</sup>: Información del libro<sup>β</sup>. p. paginación<sup>γ</sup>. Idioma<sup>8</sup>. Notas.

δ Si el idioma del capítulo es distinto al del libro.

<sup>α</sup> Si la citación ocurre en una obra en español. De lo contrario, se debe traducir a la lengua correspondiente: *In*, etc.

β Se usa la misma información de los libros (cf. § 5.2.2.1), salvo la paginación total. γ Se puede proporcionar la paginación o el número/letra del capítulo (caso en el cual se usa la abreviatura correspondiente: "Cap.").

1. Luis DA, Izaola O. Modificación de la dieta durante las diferentes etapas de la vida. En: Aller de la Fuente R, Izaola-Jáuregui O, González-Martín J, Luis-Román DA, Luis-Román J, editores. Dietética aplicada a la práctica clínica. Valladolid (España): Universidad de Valladolid, Secretariado de Publicaciones e Intercambio Editorial; 2002. p. 35-51.

2. Mattiello ML, Maneiro M, Buglione S. Sensitivity to movement of configurations of achromatic and chromatic points in amblyopic patients. En: Mellon JD, Pokorny J, Knoblauch K, editores. Normal and defective colour vision. Nueva York: Oxford University Press; 2003. p. 154-9.

# *5.2.2.8. Figuras, tablas y otros elementos tomados de libros*

Información del libro<sup>a</sup>. Título de la figura/tabla/elemento, descripción de la figura/tabla/elemento; p. paginación. Descripción física. Notas.

α Se usa la misma información de los libros (cf. § 5.2.2.1, arriba), salvo la paginación total.

1. Lancaster FW, Joncich MJ. The measure and evaluation of library services. Washington: Information Resources Press; 1977. Figura 9, Questionnaire used in uk catalog use study; p. 47-50.

2. American health: demographics and spending of health care consumers. Ithaca (ny): New Strategist Publications, Inc.; c2005. Tabla 11.19, Percent distribution of hospital discharges by diagnosis and age, 2002; p. 395-6.

3. Zuber TJ, Mayeaux EJ. Atlas of primary care procedures. Jackelow WB, Gast P, Duprey LP, illustrators. Filadelfia: Lippincott Williams & Wilkins; 2004. Apéndice H, Skin preparation recommendations; p. 596.

### **5.2.3. Artículos**

## *5.2.3.1. Artículos impresos*

Autor del artículoª (Afiliación). Título del artículo<sup>β</sup>. Tipo de artículo<sup>y</sup>. Título abreviado de la Revista<sup>8</sup>. Edición<sup>s</sup>. [Tipo de medio]<sup>5</sup>. año mes día de publicación; volumen suplemento/ parte/número especialη(número)suplemento/parte/número especial: paginación. Descripción física. Idioma. Notas.

<sup>η</sup> Indican suplementos, adiciones, etc., de volúmenes o números publicados luego de la fecha. Se debe incluir esta información solo si es el caso. Se usan las abreviaturas "Supl.", "Pt.", "Núm. esp.", etc. Puede haber suplementos de volumen (cf. el cuarto ejemplo) o de número (cf. el tercer ejemplo).

1. Halpern SD, Ubel PA, Caplan AL. Solid-organ transplantation in hiv-infected patients. N Engl J Med. 2002 jul. 25;347(4):284-7. 2. Creager MA, Kaufman JA, Conte MS. [Human papillomavirus infection, cervical cancer and their involvement in head and neck cancer]. Reseña. N Engl J Med. 2012 jun. 7;366(23):2198-206. 3. Auriacombe L, Pedroni E, Kachaner J, Mandel C, Sidi D. [Aptitude for sports in children operated on for aortic coarctation. Contribution of the exercise test]. Arch Mal Coeur Vaiss. 1989 ag.;82 Núm. esp. 2(Supl 3):13-6. Francés.

<sup>α</sup> Las convenciones para artículos de más de seis autores son las mismas que para los libros equivalentes (cf. § 5.2.2.3).

<sup>β</sup> Si el tipo de artículo es "Reseña", el título suele coincidir con el de la obra reseñada, en cuyo caso debe encerrarse entre corchetes (cf. el segundo ejemplo).

γ Reseña, Carta, Respuesta, Retractación, Comentario, Editorial, Prueba clínica, Entrevista, etc.

 $\delta$  Las abreviaturas pueden consultarse en [3] y [4] (cf. "Referencias", al final de este capítulo).

ε Solo en caso de que no sea la primera o de que sea una edición especial.

<sup>&</sup>lt;sup>ζ</sup> Impreso, PDF, microficha, ultramicroficha, microfilm, microcard, etc. (Si el medio es impreso, puede no especificarse). El formato se debe detallar en la descripción física.

4. Ferguson JJ, Douglas JS, Holmes DR, Roubin GS, Smith KM. Angiography and interventional cardiology. J Am Coll Cardiol. 2004 jul. 21;44(2 Supl. A):13A-15A.

## *5.2.3.2. Artículos en línea*

Autor del artículo<sup>α</sup> (Afiliación). Título del artículo<sup>β</sup>. Tipo de artículo<sup>γ</sup>. Título abreviado de la revista<sup>8</sup> (Edición)<sup>ε</sup> [Internet]. año mes día de publicación [revisión año mes día; citado año mes día<sup>ζ</sup> ]; volumen(número): paginaciónη. Disponible en: URL Idioma. Notas.

<sup>α</sup> Las convenciones para artículos de más de seis autores son las mismas que para los libros equivalentes (cf. § 5.2.2.3).

β Si el tipo de artículo es "Reseña", el título suele coincidir con el de la obra reseñada, en cuyo caso debe encerrarse entre corchetes.

δ Las abreviaturas pueden consultarse en [3] y [4] (cf. "Referencias", al final de este capítulo).

ε En caso de no ser la primera o de ser una edición especial (cf. el segundo ejemplo). ζ Esta es la fecha en la que el artículo fue visto en internet.

<sup>η</sup> Si no hay paginación, se puede aproximar el número de pantallas. P. ej.: [cerca de 5 pantallas].

1. Happell B. The influence of education on the career preferences of undergraduate nursing students. Aust Electron J Nurs Educ [Internet]. 2002 abr. [citado 2007 en. 8];8(1):[cerca de 12 pantallas]. Disponible en: http://www.scu.edu.au/schools/nhcp/aejne/vol8- 1/refereed/happell\_max.html

2. Pattison MA, Webster TJ, Haberstroh KM. Select bladder smooth muscle cell functions were enhanced on three-dimensional, nano-structured poly(ether urethane) scaffolds. J Biomater Sci (Polym Ed) [Internet]. 2006 [revisión 2006 dic.; citado 2007

γ Reseña, Carta, Respuesta, Retractación, Comentario, Editorial, Prueba clínica, Entrevista, etc.

en. 8];17(11):1317-32. Disponible en: http://www.ingentaconnect.com/content/vsp/bsp/2006/00000017

3. Finall AI, McIntosh SA, Thompson WD. Subcutaneous inflammation mimicking metastatic malignancy induced by injection of mistletoe extract. bmj [Internet]. 2006 dic. 23 [citado 2007 en. 9];333(7582):1293-4. Disponible en: http://www.bmj.com/cgi/ content/full/333/7582/1293

# *5.2.3.3. Artículos con índice de base de datos4*

Apellido Iniciales del nombre del autor. Título del artículo. Título abreviado de la revista. año mes día de publicación<sup>α</sup>; volumen(número): paginación<sup>β</sup>. Publicación electrónica año mes día<sup>γ</sup>. Disponible en: urL **Base de da**tos: número identificador.

<sup>α</sup> Si se publica electrónicamente antes que en papel, debe señalarse [Publicación electrónica antes que en papel].

<sup>β</sup> Si se tiene el D01, los campos "volumen", "número" y "páginas" son opcionales. γ Este campo se incluye si la fecha de publicación electrónica difiere de la de impresión en papel.

1. Jones R. Worms gang up on bacteria. Nat Rev Genet. 2002 dic.;3(12):900. Disponible en: http://www.nature.com/nrn/journal/v3/n12/full/nrn993.html poi:10.1038/nrg962.

2. Nelson AM. A comprehensive review of evidence and current recommendations related to pacifier usage. J Pediatr Nurs. Publicación electrónica 2012 feb. 16 [publicación electrónica antes que en papel]. PMID:22342261.

<sup>&</sup>lt;sup>4</sup> Las más usadas son PubMed/Medline (PMID) y Cochrane Library (CD). También se usa el Digital Object Identifier (poi).

### *5.2.3.4. Figuras, tablas y otros elementos tomados de artículos*

Autor del artículo (Afiliación). Título del artículo. Título abreviado de la revista. Edición. [Tipo de medio]<sup>α</sup>. año mes día de publicación; volumen(número): páginas. Título de la figura/tabla/elemento, descripción; p. paginación.

<sup>α</sup> Impreso, PDF, microficha, ultramicroficha, microfilm, microcard, etc. (Si el medio es impreso, puede no especificarse).

1. Picardi E, Regina TM, Brennicke A, Quagliariello C. REDIdb: the rna editing database. Nucleic Acids Res. 2007 en.;35(número de base de datos):d1737. Figura 1a, Flow diagram of the various steps used during database construction; p. D175.

2. Díaz-Cruz ES, Shapiro CL, Brueggemeier RW. Cyclooxygenase inhibitors suppress aromatase expression and activity in breast cancer cells. J Clin Endocrinol Metab. 2005 my.;90(5):2563-70. Tabla 2, Aromatase activity and expression in cell lines; p. 2565.

3. Galant SP, Crawford LJ, Morphew T, Jones CA, Bassin S. Predictive value of a cross-cultural asthma case-detection tool in an elementary school population. Pediatrics. 2004 sep.;114(3):e307-16. Apéndice A, International study of asthma and allergy in childhood questionnaire; p. e315.

#### **5.2.4. Páginas de internet**

### *5.2.4.1. Páginas o sitios virtuales principales*

Autor (afiliación). Título de la página [tipo de contenido<sup> $\alpha$ </sup> en tipo de medio<sup>β</sup>]. Edición<sup>γ</sup>. Editor/autor secundario. Lugar de publicación: Editorial; año mes día [actualizado año mes día; citado año mes día<sup>8</sup>]. Disponible en: URL Idioma. Notas.

α Página principal, *homepage*, sitio virtual, sede virtual, exhibición, etc.

β Internet, intranet, etc.

γ Solo en caso de que no sea la primera o de que sea una edición especial.

 $\delta$  Esta es la fecha en la que el artículo fue visto en internet.

1. Universidad de los Andes [Sitio virtual]. Bogotá: Uniandes; 2012 [actualizado 2012 jun.; citado 2012 jun.]. Disponible en: http://www.uniandes.edu.co

2. Cancer-Pain.org [Internet]. Nueva York: Association of Cancer Online Resources, Inc.; c2000-01 [actualizado 2002 my. 16; citado 2002 jul. 9]. Disponible en: http://www.cancer-pain.org

3. Frankenstein: penetrating the secrets of nature [exhibición en internet]. Bethesda (MD): National Library of Medicine (US), History of Medicine Division; 1998 feb. 13 [actualizado 2010 oct. 29; citado 2011 feb. 11]. Disponible en: http://www.nlm.nih.gov/ exhibition/frankenstein/index.html

# *5.2.4.2. Partes de páginas o sitios virtuales principales*

Autor (Afiliación). Título de la página [tipo de contenido<sup> $\alpha$ </sup> en tipo de medio<sup>β</sup>]. Edición<sup>γ</sup>. Editor/Autor secundario. Lugar de publicación: Editorial; año mes día de publicación [actualizado año mes día; citado año mes día<sup>δ</sup> ]. Título de la sección [actualizado año mes día; citado año mes día]<sup>e</sup>; [número de páginas o pantallas]<sup>ζ</sup>. Disponible en: URL

β Internet, intranet, etc.

<sup>α</sup> Página principal, *homepage*, sitio virtual, sede virtual, exhibición, etc.

γ Solo en caso de que no sea la primera o de que sea una edición especial.

δ Esta es la fecha en la que el documento fue visto en internet.

ε Las fechas del sitio virtual principal y la página consultada pueden diferir. Si se tienen datos de ambas, pueden incluirse. De lo contrario, se incluyen solo los de la página consultada.

ζ Se usan pantallas cuando el documento no tiene paginación propia. Este valor puede ser aproximado: [casi dos pantallas]; [aproximadamente seis pantallas].

1. Universidad de los Andes [Internet]. Bogotá: Universidad de los Andes; 2011 mzo. 2. Catálogo general 2011: Facultad de Medicina [citado 2012 jun. 15]; [1 pantalla]. Disponible en: http://catalogo. uniandes.edu.co/Catalogo\_General\_2011/index.php

2. U. S. Food and Drug Administration, Center for Drug Evaluation and Research. Index to drug-specific information [Internet]. Silver Spring (MD): U. S. Food and Drug Administration [fecha de publicación desconocida, actualizado 2009 jun. 4]. Sleep disorder (sedative-hypnotic) drug information [actualizado 2009 my. 21; citado 2012 jun. 10]; [casi dos pantallas]. Disponible en: http:// www.fda.gov/drugs/drugsafety/postmarketdrugsafetyinformationforpatientsandproviders/ucm101557.htm

3. Cancer-Pain.org [Internet]. Nueva York: Association of Cancer Online Resources, Inc.; c2000 en. [actualizado 2002 my. 16; citado 2002 jul. 9]. Disponible en: http://www.cancer-pain.org

### **5.2.5. Tesis y disertaciones**

Autor. Título [tipo de tesisª; tipo de medio<sup>β</sup>]. [Lugar de publicación<sup>γ</sup>]: Editorial; año mes día de publicación. Paginación: descripción física. Idioma. Notas.

<sup>α</sup> Disertación, tesis de maestría, tesis doctoral, etc.

<sup>β</sup> Impreso, PDF, microficha, ultramicroficha, microfilm, microcard, etc. (Si el medio es impreso, puede no especificarse). El formato se debe detallar en la descripción física. γ Como lugar puede figurar una institución; como fecha de publicación, la de la entrega oficial del documento.

1. Sánchez-Puccini ME. Executable models for extensible workflow engines [tesis doctoral; impreso]. [Bogotá]: Uniandes; 2012 febr. 374 p. Tesis doctoral para la Universidad de los Andes (Bogotá) y la Vrije Universiteit Brussel (Bruselas).

2. Craft LL. Exercise and clinical depression: examining psychological mechanisms [disertación en microficha]. [East Lansing (mi)]: Michigan State University; 2002. 116 p. 2 microfichas: blanco y negro, negativo, 4 x 6 pulg.

3. Lukasik-Sedmak DM. How to develop an interactive mri brain cross-sectional anatomy CD-ROM and web-based educational materials to meet the needs of medical imaging specialists working in magnetic resonance imaging [disertación]. [Milwaukee (wi)]: Cardinal Stritch University; 2002. 113 p. Acompañado por 1 CD-ROM.

### **5.2.6. Conferencias y congresos**

### *5.2.6.1. Memorias completas de conferencias y congresos*

**Editor (Afiliación).** Título del libroª [tipo de medio]<sup>β</sup>. **Nú**mero de conferencia Nombre de la Conferencia<sup>γ</sup> . año mes día de la conferencia. Lugar de la conferencia. Tipo de medio<sup>β</sup> . Edición. Autores secundarios. Lugar de publicación: Editorial; año. Número total de páginas p.: descripción física. Serie. Idioma. Notas.

1. Dittmar A, Beebe D, editores. 1st Annual International ieeeembs Special Topic Conference on Microtechnologies in Medicine & Biology; 2000 oct. 12-4; Palais des Congres, Lyon (Francia). Piscataway (NJ): IEEE; c2000. 643 p.

2. Sheppard NF, Eden M, Kantor G, editores. Engineering advances: New opportunities for biomedical engineers. Proceedings of the 16th Annual International Conference of the IEEE Engineering in Medicine and Biology Society; 1994 nov. 3-6;

α Si el título del libro difiere del nombre de la conferencia, el tipo de medio se incluye únicamente luego del lugar de la conferencia (cf. el segundo ejemplo).

<sup>&</sup>lt;sup>β</sup> Impreso, PDF, microficha, ultramicroficha, microfilm, microcard, etc. (Si el medio es impreso, puede no especificarse). El formato se debe detallar en la descripción física.

γ Se deja el uso de las mayúsculas del original (*i*. *e*., no se pone todo en minúsculas, como requiere el estilo en los otros casos).

Baltimore (MD) [microficha]. Piscataway (NJ): IEEE; 1994. 4 microfichas: blanco y negro, negativo, 4 x 6 pulg.

3. Rammstedt B, Riemann R, editores. 11th European Conference on Personality; 2002 jul. 21-27; Friedrich-Schiller-Universitat, Jena (Alemania). Lengerich (Alemania): Pabst Science Publishers; 2002. 259 p.

# *5.2.6.2. Artículos presentados en conferencias y congresos*

Autor (Afiliación). Título del artículo: subtítulo [tipo de artículo]<sup>α</sup>. En: Información de la conferencia<sup>β</sup>. Paginación. Idioma. Notas.

1. Leonard KJ, Winkelman W. Developing electronic patient records: employing interactive methods to ensure patient involvement. En: Ferreira de Oliveira MJ, editor. Accessibility and quality of health services. Proceedings of the 28th Meeting of the European Working Group on Operational Research Applied to Health Services (ORAHS); 2002 jul. 28-ag. 2; Río de Janeiro (Brasil). Fráncfort (Alemania): Peter Lang; 2004. p. 241-55.

2. Kim H, Wechsler B. Amantadine for arousal in pediatric тві. En: Peek WJ, Lankhorst GJ, editores. 1st World Congress of the International Society of Physical and Rehabilitation Medicine (ISPRM I); 2001 jul. 7-13; Ámsterdam (Holanda). Boloña (Italia): Monduzzi Editore, International Proceedings Division; c2001. p. 629-34.

3. Horrobin DF, Lampinskas P. The commercial development of food plants used as medicines. En: Prendergast HD, Etkin NL, Harris DR, Houghton PJ, editores. Plants for food and medicine. Proceedings of the Joint Conference of the Society for Economic Botany and the International Society for Ethnopharmacology;

<sup>α</sup> Comentario, respuesta, intervención, etc.

β La misma dada en la § 5.2.6.1, arriba, sin incluir la paginación.
1996 jul. 1-6; Londres. Kew (uk): Royal Botanic Gardens; 1998. p. 75-81.

## **5.2.7. Mapas**

Autor del mapa, cartógrafo (Afiliación). Título del mapa [tipo de mapa en tipo de medio]. Edición. Editor/autores secundarios. Lugar de publicación: Editorial; año. Paginación: descripción física. Serie. Idioma. Notas.

1. Buchholz D, cartógrafo. Street map, San Diego, southern area [mapa]. Oceanside (ca): Global Graphics; 2000. 1 folio: 1:45.000; 89 x 68.5 cm; color.

2. Meuschke JL, Moxham RM, cartógrafos. One or more races including Asian [United States] [mapa demográfico]. Washington: Census Bureau (us), Population Division; 2001. 1 folio: 1:20.000.000; 14 x 24 cm; color.

## **5.3. Referencias5**

- 1. Patrias K. Citing medicine: the NLM style guide for authors, editors, and publishers [Internet]. 2.ª ed. Wendling DL, editor técnico. Bethesda (MD): National Library of Medicine (us); 2007 [actualizado 2011 sep. 15; citado 2012 jun. 15]. [4 pantallas]. Disponible en: http://www. nlm.nih.gov/citingmedicine
- 2. González-Guitián C, bibliotecario [Internet]. Fisterra: atención primaria en la red. [Lugar deconocido]: Elsevier; 2012. Estilo de Vancouver [citado 2012 jun. 15]; [40 pantallas aproximadamente]. Disponible en: www. fisterra.com/herramientas/recursos/vancouver/

<sup>5</sup> Aquí aparecen los textos concernientes al estilo Vancouver referidos en el capítulo.

- 3. National Center for Biotechnology Information (NCBI) [Internet]. Bethesda (MD): NCBI; [fecha desconocida]. NLM catalogue [citado 2012 jun. 15]; [1 pantalla]. Disponible en: http://www.ncbi.nlm.nih.gov/sites/entrez?db=journals
- 4. National Institutes of Health (nih) [Internet]. U.S. National Library of Medicine. Bethesda (MD): NIH; 2012. List of serials indexed for online users [actualizado 2012 feb. 8; citado 2012 jun. 15]; [1 pantalla]. Disponible en: http://www.nlm.nih.gov/tsd/serials/terms\_cond.html

# 6 Sistema latino\*

# **6.1. Introducción**

El sistema latino ha sido el modo de citar en la tradición editorial en español, y ha ido evolucionando a lo largo de los siglos conforme al desarrollo de los métodos, la tecnología editorial y las disciplinas académicas. En ese sentido, a diferencia de otros estilos de citación, el sistema latino se caracteriza por no tener reglas uniformes y normalizadas, pues sus modelos y formas han sido más resultado del uso que de la estipulación de reglas por parte de alguna entidad. Antes de que los sistemas de citación anglosajones empezaran a tener una marcada influencia en la edición de obras en español, hace algunas décadas, el sistema latino había sido el preferido y de mayor uso en Iberoamérica.

Al parecer, recibe el nombre de *sistema latino* por el uso frecuente de abreviaturas latinas (*cf*., *ibid*., *idem*, *op*. *cit*., entre otras) en la presentación de referencias dentro del texto. Sin embargo, este origen es incierto y en muchas ocasiones simplemente se denomina *sistema tradicional de citación* o por el nombre genérico de *cita bibliográfica*.

Recientemente, el sistema latino ha caído en desuso, en parte por la falta de reglas estrictas en su presentación, en parte por el auge de los textos académicos en lengua inglesa y en parte por su poca claridad. Autoridades dentro del área de la bibliología y la ortotipografía en español, como José Martínez de Sousa, no solo desaconsejan su uso, sino que lo califican como "un sistema engorroso e incómodo"1 que, más

<sup>\*</sup> Por Manuel Romero (manueelster@gmail.com).

<sup>&</sup>lt;sup>1</sup> José Martínez de Sousa, *Manual de estilo de la lengua española* (3.ª ed.), Gijón, Trea, 2010, p. 77.

que informar, confunde. No obstante, el sistema latino sigue siendo usado en Iberoamérica en muchas disciplinas, como la teología, la historia y el derecho.

Parte del uso frecuente de este sistema en Colombia es producto de manuales de presentación de textos del Instituto Colombiano de Normas Técnicas (Icontec). Sin embargo, las normas que se presentan en este capítulo no corresponden con las propuestas por dicha institución.

# **6.2. Citación**

En el sistema latino de citación, después de cada una de las citas se pone un llamado a pie de página y la referencia correspondiente se incluye en el respectivo pie, como una nota en la que se brinda la información requerida. Se usan números arábigos consecutivos para las notas y se reinicia la numeración en cada nuevo capítulo. Alternativamente, cuando las anotaciones son muy extensas se pueden presentar al final del capítulo, bajo el título "Notas"; sin embargo, conviene tener presente que esto resulta impráctico para el lector y por tanto es un procedimiento excepcional.

En la elaboración de las referencias a pie de página debe tenerse en cuenta lo siguiente:

- 1. Puesto que las notas no están alfabetizadas, sino que aparecen tras cada cita, deben ponerse primero el nombre del autor y después los apellidos, sin abreviarlos.
- 2. Cada uno de los elementos de la referencia se separa por medio de comas.
- 3. En el caso del título principal de una publicación (libro, revista, etc.) se usa *cursiva*; en el de los títulos de sus partes constitutivas (capítulos o artículos), se usan comillas.
- 4. La ortografía de los nombres de pila de los autores y de los títulos principales debe corresponder con los datos de la página legal de la edición que se está citando.
- 5. Para señalar la página, se usa la abreviatura *p*.; cuando se trata de más de una página, se usa *pp*.

## **6.2.1. Abreviaturas latinas**

Las abreviaturas latinas deben escribirse en cursiva y sin tildes, pues son abreviaturas de extranjerismos.

#### *6.2.1.1. Op. cit.*

La primera vez que se cita una fuente en un capítulo, se hace mención extensa de esta, empezando por el nombre del autor:

Soledad Acosta de Samper, *Catecismo de historia de Colombia*, Bogotá, Imprenta Nacional, 1908, pp. 15-23.

A partir de la segunda cita de la misma fuente no se incluye el nombre del autor y se usa la abreviatura *op*. *cit*. (del latín *opere citato*, 'en la obra ya citada') después del apellido, para finalmente incluir las páginas:

Acosta de Samper, *op*. *cit*., p. 12.

En caso de que se cite más de una obra de un autor en el mismo capítulo, se reemplaza la abreviatura *op*. *cit*. por la mención abreviada de cada una de las obras, seguida de puntos suspensivos para dar a entender que se trata de una abreviación:

Acosta de Samper, *Catecismo…*, pp. 12-13.

#### *6.2.1.2. Ibid.*

Cuando se va a referir la misma fuente de la nota inmediatamente anterior, se usa la abreviatura latina *ibid*. (de *ibidem*, 'en el mismo lugar'), después de la cual se incluye la información sobre las páginas, separada por una coma:

*Ibid*., pp. 23-24.

# *6.2.1.3. Idem*

Aunque, en rigor, no es una abreviatura, se usa la palabra latina *idem* ('lo mismo') cuando la referencia de una nota es del mismo libro y la misma página de la referencia de la nota inmediatamente anterior.

# *6.2.1.4. Cf.*

En el caso de citas indirectas, en ocasiones se usa la abreviatura latina *cf*. (del latín *confer*, 'compare' o 'confronte'), que invita al lector a comparar lo dicho en el cuerpo del texto con la fuente original. La abreviatura *cf*. se ubica antes de la referencia:

*Cf*. Jaime Jaramillo Uribe, *Ensayos sobre historia social colombiana*, Bogotá, Universidad Nacional de Colombia, 1986, p. 34.

#### **6.2.2. Libros**

El formato básico para citar un libro en nota a pie de página, la primera vez que este aparece en el capítulo, es el siguiente<sup>2</sup>:

Nombre(s) y Apellido(s) del autor, *Título del libro: subtítulo*<sup>α</sup> (edición)<sup>β</sup>/(traductor), Ciudad, Editorial<sup>γ</sup>, año, p. página<sup>δ</sup>.

<sup>α</sup> La inicial del subtítulo va en minúscula, a menos que las reglas ortográficas señalen lo contrario.

<sup>β</sup> Solo en caso de que no sea la primera o de que sea una edición especial.

γ Se omiten las palabras "Editorial" o "Ediciones" en el nombre de la editorial. En caso de coediciones, las editoriales se separan con guion.

<sup>2</sup> El texto en gris indica que la información es opcional.

δ Se usan las abreviaturas *p*. para "página" y *pp*. para "páginas".

José Carlos Chiaramonte, *La crítica ilustrada de la realidad: economía y sociedad en el pensamiento argentino e iberoamericano del siglo xviii* (3.a ed.), Buenos Aires, Centro Editor de América Latina, 1982, pp. 15-17.

En caso de contar con la información del traductor, el editor o el compilador, se inserta entre paréntesis después del título y se usan las abreviaturas *ed*., *comp*. o *trad*., según sea el caso:

Gianni Vattimo, *Introducción a Nietzsche* (trad. Jorge Binaghi), Barcelona, Península, 1985, p. 3.

#### *6.2.2.1. Libros de más de un autor*

Cuando se trata de dos o tres autores, se separa el nombre de estos con coma o con la conjunción *y*, según el caso:

José Ignacio García Gutiérrez, Ramón Garrido Nombela y Nuria Hernández de Lorenzo, *Libro de estilo*, Madrid, Universidad de Comillas, 1999, pp. 23-24.

En libros de cuatro o más autores, se usa la abreviatura latina *et al*. (*et alii*, "y otros"):

María Quijano *et al*. *Educación de historia a finales del siglo xix*, Caracas, Cedro, 1995, p. 35.

#### *6.2.2.2. Autores corporativos*

En el caso de autores corporativos, en la primera referencia del capítulo se incluye el nombre completo de la organización con su sigla entre paréntesis:

Organización de las Naciones Unidas (onu), *La educación global*, Nueva York, onu, 2001, p. 12.

En las citas siguientes, solo se usa la sigla:

onu, *op*. *cit*., p. 13.

## *6.2.2.3. Libros sin autor*

Si se desconoce el nombre del autor, la referencia empieza por el título del libro:

*Apuntes sobre la historia de Cartagena*, Cartagena, Tipografía de Vapor Mogollón, 1912, pp. 45-46.

#### *6.2.2.4. Libros digitales*

En caso de citar libros digitales debe seguirse el mismo esquema, procurando aportar la mayor cantidad de datos posible. Después de la referencia en el pie de página, se debe incluir la url entre paréntesis angulares sencillos, así:

Eduardo Galeano, *Espejos: una historia casi universal*, México D. F., Siglo xxi, 2008, p. 78. Consultado en <http://www.bsolot.info/ wp-content/uploads/2011/02/Galeano\_Eduardo-Espejos\_Una\_ historia\_casi\_universal.pdf>.

# *6.2.2.5. Capítulos de libros y ensayos en compilaciones* Para citar partes de libros se sigue el siguiente esquema:

Nombre(s) y Apellido(s) del autor, "Título del capítulo: subtítulo del capítulo<sup>α</sup>", en Nombre(s) y Apellido(s) editor(es)/compilador(es) (ed[s]./comp[s].)<sup>β</sup> , *Título del libro:*  subtítulo del libro(edición)<sup>γ</sup>/(traductor), Ciudad, Editorial<sup>8</sup>, año, p. página<sup>ε</sup>.

<sup>α</sup> La inicial del subtítulo va en minúscula, a menos que las reglas ortográficas señalen lo contrario.

β En caso de que el autor del libro sea el mismo del capítulo, esta parte se omite.

γ Solo en caso de que no sea la primera o de que sea una edición especial.

<sup>δ</sup> Se omiten las palabras "Editorial" o "Ediciones" en el nombre de la editorial. En caso de coediciones, las editoriales se separan con guion.

ε Se usan las abreviaturas *p*. para "página" y *pp*. para "páginas".

Aline Helg, "Raíces de la invisibilidad del afrocaribe en la imagen de la nación colombiana: independencia y sociedad", en Gonzalo Sánchez y María Emma Wills (comps.), *Museo, memoria y nación*, Bogotá, Ministerio de Cultura-Museo Nacional de Colombia, 2000, p. 45.

#### **6.2.3. Publicaciones periódicas**

#### *6.2.3.1. Artículos de revistas académicas*

Para citar artículos de revistas se usa el siguiente modelo:

Nombre(s) y apellido(s) del autor, "Título del artículo: subtítulo del artículo<sup>α</sup>", en *Nombre de la Revista*, vol. volumen, núm. número (año), p. página <sup>β</sup> .

<sup>α</sup> La inicial del subtítulo va en minúscula, a menos que las reglas ortográficas señalen lo contrario.

β Se usan las abreviaturas *p*. para "página" y *pp*. para "páginas".

Pablo Andrés Aguayo Westwood, "Rawls y el principio aristotélico: una aproximación a la idea de bien en *A Theory of Justice*", en *Ideas y Valores*, vol. 53, núm. 156 (2014), pp. 129-143.

En caso de tratarse de una publicación en línea, deben aportarse todos los datos disponibles, incluida al final la URL:

Pablo Andrés Aguayo Westwood, "Rawls y el principio aristotélico: una aproximación a la idea de bien en *A Theory of Justice*", en *Ideas y Valores*, vol. 53, núm. 156 (2014), pp. 129-143. Consultado en <http://www.revistas.unal.edu.co/idval/article/view/38541>.

## *6.2.3.2. Artículos de periódicos*

A diferencia de lo que se hace en los artículos de revistas académicas, se deben incluir la fecha exacta de publicación y el país, de acuerdo con el siguiente modelo:

Nombre(s) y Apellido(s) del autor, "Título del artículo: subtítulo del artículo<sup>α</sup>", en *Nombre del Periódico*, país, fecha, p. página<sup>β</sup>. Disponible en <urL>.

<sup>α</sup> La inicial del subtítulo va en minúscula, a menos que las reglas ortográficas señalen lo contrario.

β Se usan las abreviaturas *p*. para "página" y *pp*. para "páginas".

Klaus Ziegler, "La vacuna contra el papiloma: medicina, sexo y religión", en *EL Espectador*, Colombia, 3 de diciembre del 2014. Disponible en: <http://www.elespectador.com/opinión /vacuna-contra-el-papiloma-medicina-sexo-y-religion-columna-531319>.

Si se desconoce el nombre del autor, la referencia empieza por el título del artículo.

#### **6.2.4. Documentos legales**

La manera de citar los documentos legales es distinta en cada uno de los países. Para el caso de Colombia, el sistema latino ha sido adaptado, en la mayoría de los casos, como se expondrá a continuación.

Los campos más importantes que deben ser incluidos son:

- 1. Nombre de la entidad: Corte Constitucional, Congreso de la República, algún ministerio, etc.
- 2. Tipo de documento con su respectivo número: decreto, sentencia, ley, etc.
- 3. Nombre del documento tal como aparece publicado.
- 4. Fecha y número en el *Diario Oficial*, cuando se trata de leyes.
- 5. Ciudad.

#### *6.2.4.1. Leyes*

En Colombia, las leyes son promulgadas por el Congreso de la República y aparecen publicadas en el *Diario Oficial*. Se refieren, entonces, así:

Congreso de la República, Ley número de la ley del fecha de la ley, "por la cual objeto de la ley", en *Diario Oficial*, núm. número, fecha de publicación<sup>α</sup>, Ciudad.

<sup>α</sup> La fecha de publicación en el *Diario Oficial* no necesariamente coincide con la fecha de promulgación de la ley.

Congreso de la República, Ley 975 del 25 de julio del 2005, "por la cual se dictan disposiciones para la reincorporación de miembros de grupos armados organizados al margen de la ley, que contribuyan de manera efectiva a la consecución de la paz nacional y se dictan otras disposiciones para acuerdos humanitarios", en *Diario Oficial*, núm. 45.980, 25 de julio del 2005, Bogotá.

#### *6.2.4.2. Decretos*

El autor en este caso es la entidad que emite el decreto, por ejemplo:

Ministerio de Trabajo, Decreto 1443 del 31 de julio del 2014, "por el cual se dictan disposiciones para la implementación del Sistema de Gestión de la Seguridad y Salud en el trabajo", en *Diario Oficial*, núm. 49.229, 31 de julio del 2014, Bogotá.

#### *6.2.4.3. Sentencias*

En el caso de las sentencias y los demás pronunciamientos de las altas cortes, el autor es el tribunal respectivo, y se conocen por la letra y el número con que se catalogan, como en el siguiente ejemplo:

Corte Constitucional, Sentencia T-760 del 31 de julio del 2008.

#### **6.2.5. Fuentes de archivo**

Este apartado se refiere principalmente a las fuentes de archivo colombianas. Se sigue, en general, el siguiente formato:

Nombre del archivo (sigla), Ciudad, Sección, Fondo, tomo, f. folio/p. página<sup>α</sup>. Año.

<sup>α</sup> Se usan las abreviaturas *f*. para "folio", *ff*. para "folios", p. para "página" y pp. para "páginas".

Archivo General de la Nación (agn), Bogotá, Colonia, Mejoras materiales, t. ix, ff. 231-234.

Archivo Distrital de Bogotá (ADB), Bogotá, Archivos del Cabildo, Ramo de propios, t. vi, f. 69.

Si en el mismo capítulo se vuelve a citar el mismo archivo, se usa la sigla, como se hace en el caso de autores corporativos (§ 6.2.2.2).

## **6.2.6. Trabajos de grado, tesis y documentos inéditos**

Nombre(s) y Apellido(s) del autor, *Título: subtítulo* (tipo de tesis/documento), Ciudad, Universidad, año, p. página.

Beatriz Nates Cruz, *Lo bravo, el amanse y lo manso: representación, apropiación y dinámica social del territorio en los Andes-Macizo* 

*Colombiano* (tesis de doctorado), Madrid, Universidad Complutense de Madrid, 1997, p. 34.

# **6.3. Lista de referencias**

Al final del libro o del capítulo se incluye la lista de referencias completa. Para redactarla han de tenerse en cuenta los siguientes puntos:

- 1. En la lista de referencias debe aparecer primero el apellido del autor y después el nombre.
- 2. Si hay varios autores, se separan entre sí con punto y coma.
- 3. La lista se organiza por orden alfabético. En caso de haber más de una obra del mismo autor, la alfabetización se hace de acuerdo con el título de la obra.
- 4. En el caso de una obra sin autor, se tiene en cuenta el título de la obra.
- 5. De ser necesario, sobre todo si se tiene un gran número de entradas de esos tipos, es recomendable incluir en la bibliografía apartados titulados "Fuentes de archivo" o "Documentos legales", según sea el caso.
- 6. A diferencia de lo que se hace en los pies de página, solo se incluyen las páginas de partes de publicaciones, ya sean capítulos o artículos de revistas.
- 7. No se usan las abreviaturas latinas *op*. *cit*., *ibid*., *idem*, *cf*. en la lista de referencias.
- 8. Tampoco se usa la abreviatura *et al*., lo que significa que en las entradas de los documentos con cuatro o más autores/editores deben aparecer los nombres de todos ellos.

En la bibliografía final o lista de referencias se sigue, entonces, el siguiente modelo para el autor:

Apellido(s) del autor, Nombre(s) del autor

Los autores corporativos se citan tal como aparecieron por primera vez en las notas al pie de página. Se presenta a continuación un ejemplo de lista de referencias usando los ejemplos de este capítulo.

Acosta de Samper, Soledad, *Catecismo de historia de Colombia*, Bogotá, Imprenta Nacional, 1908.

Aguayo Westwood, Pablo Andrés, "Rawls y el principio aristotélico: una aproximación a la idea de bien en *A Theory of Justice*", en *Ideas y Valores*, vol. 53, núm. 156 (2014), pp. 129-143. Consultado en <http://www.revistas.unal.edu.co/idval/article/view/38541>.

*Apuntes sobre la historia de Cartagena*, Cartagena, Tipografía de Vapor Mogollón, 1912.

Archivo Distrital de Bogotá (ADB), Bogotá, Archivos del Cabildo, Ramo de propios.

Archivo General de la Nación (agn), Bogotá, Colonia, Mejoras materiales.

Chiaramonte, José Carlos, *La crítica ilustrada de la realidad: economía y sociedad en el pensamiento argentino e iberoamericano*  del siglo *xvIII* (3.ª ed.), Buenos Aires, Centro Editor de América Latina, 1982.

Congreso de la República, Ley 975 del 25 de julio del 2005, "por la cual se dictan disposiciones para la reincorporación de miembros de grupos armados organizados al margen de la ley, que contribuyan de manera efectiva a la consecución de la paz nacional y se dictan otras disposiciones para acuerdos humanitarios", en *Diario Oficial*, núm. 45.980, 25 de julio del 2005, Bogotá.

Corte Constitucional, Sentencia T-760 del 31 de julio del 2008, Bogotá.

Galeano, Eduardo, *Espejos: una historia casi universal*, México D. F., Siglo xxi, 2008, p. 78. Consultado en <http://www.bsolot.info/ wp-content/uploads/2011/02/Galeano\_Eduardo-Espejos\_Una\_ historia casi universal.pdf>.

García Gutiérrez, José Ignacio; Garrido Nombela, Ramón y Hernández de Lorenzo, Nuria, *Libro de estilo*, Madrid, Universidad de Comillas, 1999.

Helg, Aline, "Raíces de la invisibilidad del afrocaribe en la imagen de la nación colombiana: independencia y sociedad", en Gonzalo Sánchez y María Emma Wills (comps.), *Museo, memoria y nación*, Bogotá, Ministerio de Cultura-Museo Nacional de Colombia, 2000.

Jaramillo Uribe, Jaime, *Ensayos sobre historia social colombiana*, Bogotá, Universidad Nacional de Colombia, 1986.

Ministerio de Trabajo, Decreto 1443 del 31 de julio del 2014, "por el cual se dictan disposiciones para la implementación del Sistema de Gestión de la Seguridad y Salud en el trabajo", en *Diario Oficial*, núm. 49.229, 31 de julio del 2014, Bogotá.

Nates Cruz, Beatriz, *Lo bravo, el amanse y lo manso: representación, apropiación y dinámica social del territorio en los Andes-Macizo Colombiano* (tesis de doctorado), Madrid, Universidad Complutense de Madrid, 1997.

Organización de las Naciones Unidas (onu), *La educación global*, Nueva York, onu, 2001.

Quijano, María; Pérez, Susana; Tuñón, Julia; Álvarez, Sergio y Villarreal, Sergio, *Educación de historia a finales del siglo xix*, Caracas, Cedro, 1995.

Vattimo, Gianni, *Introducción a Nietzsche* (trad. Jorge Binaghi), Barcelona, Península, 1985.

Ziegler, Klaus, "La vacuna contra el papiloma: medicina, sexo y religión", en *EL Espectador*, Colombia, 3 de diciembre del 2014. Disponible en:

<http://www.elespectador.com/opinión /vacuna-contra-el-papiloma-medicina-sexo-y-religion-columna-531319>.

# **6.4. Bibliografía**

- García Negroni, María Marta, *El arte de escribir bien en español*, Buenos Aires, Santiago Arcos, 2005.
- Jurado Rojas, Yolanda, *Técnicas de investigación documental*, México D. F., Thomson, 2005.
- Martínez de Sousa, José, *Manual de estilo de la lengua española* (3.ª ed.), Gijón, Trea, 2010.
- Patiño Díaz, Gustavo, Citas y referencias bibliográficas (2.ª ed.), Bogotá, Pontificia Universidad Javeriana, 2007.
- Patiño Díaz, Gustavo, *Escritura y universidad: guía para el trabajo académico*, Bogotá, Universidad del Rosario, 2013.

# 7 Manejadores DE REFERENCIAS bibliográficas\*

# **7.1. Introducción**

En este capítulo veremos algunas de las herramientas digitales más usadas para manejar referencias bibliográficas. Estas herramientas permiten administrar una o más bases de datos privadas, que son almacenadas en un computador personal o en un servidor virtual con el fin de permitirle al usuario acceder a todas o a algunas de sus referencias bibliográficas cuando lo requiera. De esta manera, el usuario podrá no solo introducir nuevas referencias bibliográficas en cualquiera de las bases de datos privadas en su computador, sino además introducirlas en su procesador de palabras (Microsoft Word, Pages, OpenOffice / LibreOffice Writer, LaTeX, etc.) siguiendo el formato del estilo bibliográfico que el usuario escoja. Con solo darle la orden al manejador bibliográfico, este le proporciona el formato apropiado a las citaciones (referencias) bibliográficas y a la bibliografía al final del texto (si fuere el caso), de acuerdo con el estilo escogido (apa, Chicago, Vancouver, etc.). En otras palabras, el usuario únicamente tiene que preocuparse de introducir una vez los datos del registro de sus referencias bibliográficas (autor, título, etc.), o mejor, importarlos de internet, y el programa automáticamente creará las citaciones y la bibliografía final de acuerdo con el estilo de citación que el usuario escoja posteriormente.

<sup>\*</sup> Por Nicolás Vaughan (nivaca@fastmail.net).

Además, algunas de estas herramientas permiten importar automáticamente de páginas virtuales las referencias bibliográficas que el usuario desee. Las más grandes bases de datos de publicaciones académicas (JSTOR, PubMed, Pub-Chem, ieee xplore, IngentaConnect, PhilPapers, Springer-Link, etc.)<sup>1</sup> incorporan métodos para exportar citaciones, que pueden ser importadas automáticamente por estos manejadores de bases bibliográficas. Así, por ejemplo, si el usuario está leyendo en línea un artículo o simplemente consultando una lista de artículos sobre cierto tema en JSTOR, con un simple clic del *mouse* puede incorporar esa información en la base de datos privada de manera automática, esto es, sin tener que introducir uno a uno los datos de las publicaciones.

Finalmente, las más avanzadas de estas herramientas (las usadas por LaTeX, LuaLaTeX, XeLaTeX y demás) permiten usar múltiples bibliografías y estilos bibliográficos en una sola publicación. De este modo, por ejemplo, si un usuario está editando una colección de artículos, puede determinar que cada uno tenga una bibliografía diferente, e incluso que la colección use estilos bibliográficos distintos.

# **7.2. EndNote**

EndNote2 , producido por Thomson Reuters, es uno de los programas de administración y manejo de bases bibliográficas más usados hoy en día. EndNote es un software comercial, lo que quiere decir que el usuario debe pagar una licencia para poder instalarlo en su computador. Una licencia estudiantil,

<sup>1</sup> Para una lista más amplia con los detalles de contenido y modo de acceso, se recomienda consultar http://en.wikipedia.org/wiki/List\_of\_academic\_databases\_ and\_search\_engines

<sup>2</sup> http://endnote.com

por ejemplo, cuesta unos 14 dólares, lo cual lo hace un programa ciertamente costoso. Sin embargo, dadas las múltiples facilidades que ofrece, mucha gente paga gustosamente ese precio para obtenerlo.

Entre otras cosas, EndNote, en su versión X6, permite hacer lo siguiente:

- Administrar múltiples bases de datos bibliográficas privadas (una a la vez).
- Importar referencias de múltiples fuentes (bases de datos en línea, páginas virtuales, etc.).
- Buscar referencias bibliográficas en cientos de bibliotecas (p. ej., la Biblioteca del Congreso de Estados Unidos) e importarlas en la base de datos local.
- Organizar y buscar fácilmente la base de datos local (incluidos PDF vinculados y otros tipos de documentos).
- Buscar y anotar pdf incorporados en la base de datos local.
- Utilizar miles de estilos de citación disponibles<sup>3</sup> (APA, IEEE, etc.) e incluso crear nuevos.
- Utilizar directamente las herramientas de citación en Microsoft Word, Apple Pages, OpenOffice y Mathematica.

La documentación oficial de la versión X6 de EndNote se encuentra en línea para fácil consulta<sup>4</sup>. La figura 6.1 muestra la ventana principal de la versión para Windows.

<sup>3</sup> http://endnote.com/downloads/styles

<sup>4</sup> http://endnote.com/if/online-user-manual

| C EndNote X6 - [My EndNote Library.en]<br><b>B</b> File<br>Edit |   | References Groups Tools Window Help |      |                                                    |                                                                                                    |                                 | $-0.6 - 0.$<br>$  \infty$                                            |
|-----------------------------------------------------------------|---|-------------------------------------|------|----------------------------------------------------|----------------------------------------------------------------------------------------------------|---------------------------------|----------------------------------------------------------------------|
| $\bullet$<br>Chicago 15th ADMin modS ( =<br>ю                   |   | Eb.                                 |      |                                                    | $\begin{picture}(150,10) \put(0,0){\line(1,0){10}} \put(15,0){\line(1,0){10}} \put(15,0){\line(1,0){10}} \put(15,0){\line(1,0){10}} \put(15,0){\line(1,0){10}} \put(15,0){\line(1,0){10}} \put(15,0){\line(1,0){10}} \put(15,0){\line(1,0){10}} \put(15,0){\line(1,0){10}} \put(15,0){\line(1,0){10}} \put(15,0){\line(1,0){10}} \put(15,0){\line($ | $\alpha$<br>X Over Search Banel |                                                                      |
|                                                                 |   |                                     |      |                                                    |                                                                                                    |                                 |                                                                      |
| My Library                                                      |   | o B Author                          | Year | Tale                                               | Rating                                                                                                    |                                 | Reference Preview 52Attached PDFs B<br>٠                             |
| (59)<br>All References                                          |   | <b>Reuchot</b>                      | 1992 | <b>Ensiyos sobre Strawson</b>                      | <b>Allen Avenue</b>                                                                                                    |                                 | <b>Reference Type: Rook</b><br>$\blacksquare$                        |
| <b>illa</b> Unfiled<br>(59)                                     | ۰ | Strawson                            |      | Introduction to logical theory                     |                                                                                                    |                                 |                                                                      |
| <b>Ed Trash</b><br>$\sqrt{3}$                                   | ۰ | Strawson                            |      | Individuals : an essay in descriptive metaphysics  |                                                                                                    |                                 | Ratino<br>$\sim$                                                     |
| <b>My Groups</b>                                                | ۰ | Strawson                            |      | Individuals : An essay in descriptive metaphysics  |                                                                                                    |                                 | Anthony                                                              |
|                                                                 | ۰ | Strawson                            |      | Individuals: an essay in descriptive metaphysics   |                                                                                                    |                                 | <b>Beuchot</b> , Mauricio                                            |
| <b>Coline Search</b>                                            | ۰ | Strawson                            |      | Individuals : An essay in descriptive metaphysics  |                                                                                                    |                                 | Caorsi, Carlos E.                                                    |
| <b>Q British Library</b><br>$\sigma$                            | ۰ | Strawson                            |      | Einzelding und Logisches Subiekt (Individuals)     |                                                                                                    |                                 | Strawson, P. F.                                                      |
| <b>Q</b> Durham U<br>$\sigma$                                   | ٠ | Strawson                            |      | Bounds of sense : An essay on Kant's critique o    |                                                                                                    |                                 | Year<br>1992                                                         |
| <b>Q</b> Durham U Copy2<br>$\left( 2\right)$                    | ٠ | Strawson                            |      | Skepticism and naturalism : some varieties : th    |                                                                                                    |                                 | Title                                                                |
| <b>El Durham U UTF8 Copy</b><br>$\sigma$                        | ٠ | Strawson                            | 1952 | Introduction to logical theory                     |                                                                                                    |                                 | <b>Ensayos sobre Strawson</b>                                        |
| Library of Congress<br>(2)                                      | ٠ | Strawson                            | 1952 | <b>Introduction to Logical Theory</b>              |                                                                                                    |                                 | <b>Place Published</b>                                               |
| $\sigma$<br><b>QLISTA (EBSCO)</b>                               | ٠ | Strawing                            | 1959 | Individuals : an essay in descriptive metaphysics  |                                                                                                    |                                 | [Montevideo, Uruguay]                                                |
| <b>El PubMed (NLM)</b><br>(2)                                   | ۵ | Strawson                            | 1959 | Individuals. An essay in descriptive metaphysics   |                                                                                                    |                                 | Publisher                                                            |
| Web of Science (TS)<br>$\sigma$                                 | ۵ | Strawson                            | 1963 | Introduction to logical theory                     |                                                                                                    |                                 | Universidad de la Repul/OXIblica, Facultad de Humanidades y Ciencias |
| more                                                            | ٠ | Strawson                            | 1963 | <b>Introduction to Logical Theory</b>              |                                                                                                    |                                 | de la Educacio/0301n, Instituto de Filosof//0301a                    |
|                                                                 | ٠ | Strawson                            | 1964 | Individuals, etc.                                  |                                                                                                    |                                 | <b>Accession Number</b><br>wel09578                                  |
| $\boxdot$ Find Full Text                                        | ٠ | Strawson                            | 1964 | Individuals, etc.                                  |                                                                                                    |                                 | <b>Call Number</b>                                                   |
|                                                                 | ٠ | Strawson                            | 1966 | The bounds of sense : an essay on Kant's Critiq    |                                                                                                    |                                 | British Library HMNTS VA.2001.a.25484                                |
|                                                                 | ٠ | Strawson                            | 1966 | The bounds of sense : an essay on Kant's Critiq    |                                                                                                    |                                 | <b>Keywords</b>                                                      |
|                                                                 | ٠ | Strawson                            | 1967 | Philosophical logic                                |                                                                                                    |                                 | Strawson, P.F.                                                       |
|                                                                 | ٠ | Strawsne                            | 1967 | Philosophical logic, Edited by P. F. Strawson, [B] |                                                                                                    |                                 | <b>Notes</b>                                                         |
|                                                                 | ٠ | Strawsen                            | 1970 | Meaning and truth ; an inaugural lecture delive    |                                                                                                    |                                 | Carlos E. Caorsi, editor ; colaboraciones, M. Beuchot  [et al.] ;    |
|                                                                 | ٠ | Strawson                            | 1970 | Meaning and truth  An inaugural lecture deli       |                                                                                                    |                                 | respuestas, Peter F. Strawson.                                       |
|                                                                 | ٠ | Strawsen                            | 1971 | Logico-linguistic papers                           |                                                                                                    |                                 |                                                                      |
|                                                                 | ٠ | Strawsen                            | 1971 | Logico-linquistic papers                           |                                                                                                    |                                 |                                                                      |
|                                                                 | ٠ | Strawsen                            | 1973 | <b>Philosophical Logic</b>                         |                                                                                                    |                                 |                                                                      |
|                                                                 | ۰ | Strawson                            | 1973 | The bounds of sense : an essay on Kant's 'Critiq   |                                                                                                    |                                 |                                                                      |
|                                                                 | ٠ | Strawson                            | 1974 | Freedom and resentment : and other essays          |                                                                                                    |                                 |                                                                      |
|                                                                 | ۰ | Strawson                            | 1974 | Subject and predicate in logic and grammar         |                                                                                                    |                                 |                                                                      |
|                                                                 | ۰ | Strawson                            | 1974 | Logico-Linguistics Papers                          |                                                                                                    |                                 |                                                                      |
|                                                                 | ۰ | Strawson                            | 1974 | Subject and predicate in logic and grammar         |                                                                                                    |                                 |                                                                      |
|                                                                 | ۰ | Strawson                            | 1974 | Freedom and resentment, and other essays           |                                                                                                    |                                 |                                                                      |
|                                                                 | ۰ | Strawson                            | 1977 | Etudes de logique et de linguistique               |                                                                                                    |                                 |                                                                      |
|                                                                 | ۰ | Strawson                            | 1979 | The compact edition of the Oxford English Dic      |                                                                                                    |                                 |                                                                      |
|                                                                 | ٠ | Straussen                           | 1985 | Skepticism and naturalism : some varieties         |                                                                                                    |                                 |                                                                      |
|                                                                 | ٠ | Strawson                            | 1985 | Skepticism and naturalism : some varieties : th    |                                                                                                    |                                 |                                                                      |
|                                                                 |   | Steamwood                           | 1985 | Analyse et mel@101tachydrase : une sel@101ri.      |                                                                                                    |                                 |                                                                      |

Figura 7.1. Ventana principal del EndNote X6 para Windows

# **7.3. EndNote Web**

EndNote Web5 , también de Thomson Reuters, es una versión "en la nube", esto es, en línea, del manejador de bibliografía que describimos anteriormente. Esto permite usar el programa desde cualquier computador que se encuentre conectado a internet y almacenar en la nube la información de las bases de datos privadas, a fin de utilizarla con Word y otros procesadores de palabras. La Universidad de los Andes tiene una licencia institucional para todos sus miembros, de tal modo que cualquier estudiante, profesor o empleado administrativo que tenga credenciales de usuario en la intranet de la universidad puede acceder a todos los servicios que EndNote Web ofrece<sup>6</sup>. La Universidad tiene disponible un tutorial en línea que explica los rudimentos de cómo conectarse a este

<sup>5</sup> https://www.myendnoteweb.com

<sup>6</sup> Para acceder desde la Universidad, vaya a http://biblioteca.uniandes.edu.co/Consulta\_Base\_Datos/bdsuscritas/referenciales.php

servicio y cómo usarlo7 . Así mismo, la Biblioteca de la Universidad ofrece un curso de capacitación de dos horas para aprender a utilizar el EndNote Web.

La figura 7.2 muestra una lista de referencias bibliográficas en la versión 3.5 del EndNote Web.

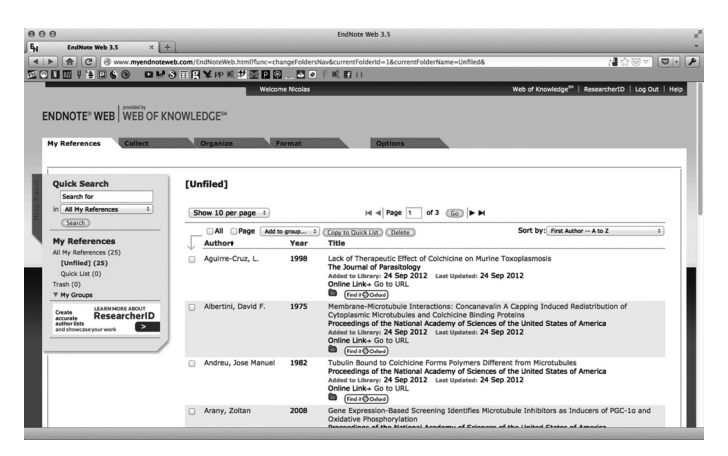

Figura 7.2 EndNoteWeb accedido desde el navegador Firefox

# **7.4. Microsoft Word**

Desde la versión 2007 para Windows, Microsoft Word contiene una serie de herramientas diseñadas para manejar las bibliografías y producir citaciones conforme a algunos estilos bibliográficos. La versión 2007 de Word para Windows permite usar, entre otros, los siguientes estilos: apa, Chicago/ Turabian, mla, gost, iso 690, ieee y sisto2. La versión 2010 para Windows permite usar solamente apa, Chicago/Turabian y mla. Esto implica, por desgracia, que si quisiéramos usar otros estilos, digamos ieee, no podríamos hacerlo con ayuda de las herramientas de esta última versión de Word.

<sup>7</sup> http://bit.ly/13SLlYo

Word permite crear una base de datos bibliográfica central por usuario, de la cual pueden extraerse, o a la cual pueden añadirse, entradas bibliográficas dentro de cada documento. De este modo, el usuario puede tener todas las referencias bibliográficas que le interesan en esa base central y luego tomar las que quiera usar para cada caso.

Desde luego, Word no ofrece todas las herramientas que EndNote u otras aplicaciones especializadas tienen para el manejo bibliográfico. Con todo, para el usuario que solo precise las herramientas bibliográficas más simples, y que no requiera usar estilos distintos de los que Word ofrece, esta opción puede ser la más accesible, suponiendo que tenga una licencia para Microsoft Office.

| Type of Source <b>East</b>   | $\ddot{\phantom{1}}$        |
|------------------------------|-----------------------------|
| Bibliography Fields for APA  |                             |
| Author                       | Tyson, Herb<br>Edit         |
|                              | Corporate Author            |
| Title                        | Microsoft Office 2007 Bible |
| Year                         | 2007                        |
| Cky                          | Indianapolis, IN            |
| Publisher                    | Wiley                       |
| Show All Bibliography Fields |                             |
|                              |                             |

Figura 7.3 Microsoft Word: crear un registro bibliográfico nuevo

La figura 7.3 muestra la ventana usada para introducir los datos de un registro bibliográfico nuevo. La figura 7.4, por su parte, muestra el modo de insertar una referencia bibliográfica ya creada. Finalmente, la figura 7.5 muestra cómo insertar la lista de referencias bibliográficas usadas.

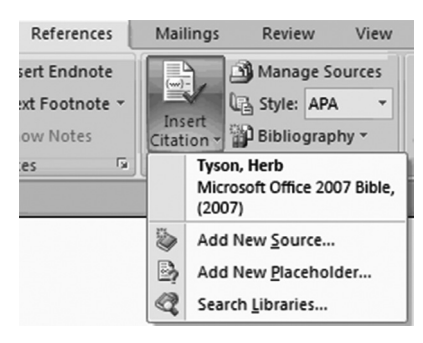

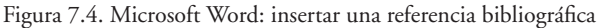

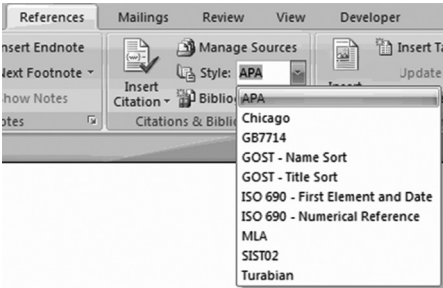

Figura 7.5. Microsoft Word: insertar una bibliografía

# **7.5. Zotero**

Zotero<sup>8</sup> fue creado por el Center for History and New Media de la Universidad George Mason, en Fairfax County, Virginia (ee. uu.). Se creó inicialmente como un complemento (*addon*) del navegador virtual Mozilla Firefox para importar, exportar y manejar recursos bibliográficos. Hoy en día es toda una aplicación por derecho propio que se puede usar sin necesidad de Firefox. Al igual que Firefox, Zotero es una aplicación de código abierto (*open source*), lo que implica no solo que es gratis, sino que cualquiera puede colaborar de diversos

<sup>8</sup> http://www.zotero.org

modos para mejorarla. A la fecha, Zotero es una de las mejores aplicaciones existentes para el manejo de bibliografías, y compite incluso con las mejores herramientas comerciales. Entre las numerosas funcionalidades de Zotero están las siguientes:

- Crear, editar y administrar múltiples bases de datos bibliográficas.
- Importar referencias bibliográficas desde todo tipo de páginas de internet, incluso las de las bases de datos académicas (JSTOR, etc.).
- Almacenar todo tipo de documentos a los que se puede acceder mediante un navegador de internet (HTML, PDF, jpg, etc.).
- Clasificar inteligentemente, mediante etiquetas (*tags*), la información recogida.
- Introducir automáticamente referencias y listas bibliográficas en Microsoft Word y OpenOffice/LibreOffice.
- Organizar los formatos de citación y bibliográficos en centenas de estilos bibliográficos.
- Buscar en internet, por isbn, doi o pmid, referencias bibliográficas e introducirlas automáticamente en la base de datos.
- Sincronizar las bases de datos bibliográficas a través de diferentes dispositivos (pc, Macs, teléfonos celulares inteligentes, etc.), con ayuda de una base de datos central en los servidores de Zotero<sup>9</sup>.

<sup>9</sup> El servicio gratuito de Zotero ofrece 100 mb de espacio en la nube disponible para esto. Es posible aumentar esta capacidad pagando una cifra bastante razonable. Asimismo es posible usar Zotero de manera local, esto es, sin guardar información

- Compartir las referencias bibliográficas o las bases de datos completas con otros usuarios en la *web*.
- Utilizar no solo Mozilla Firefox, sino también Chrome y Safari<sup>10</sup>.

La figura 7.6 muestra la ventana principal de Zotero, con una base de datos abierta y un registro bibliográfico en edición. La figura 7.7 muestra la función de búsqueda automatizada por ISBN, DOI o PMID. Finalmente, la figura 7.8 muestra el complemento de Zotero en Mozilla Firefox capturando una entrada bibliográfica desde JSTOR.

| AA                                           | Zotero                                    |                |                       |                                               |                                                                                                    |                |  |  |
|----------------------------------------------|-------------------------------------------|----------------|-----------------------|-----------------------------------------------|----------------------------------------------------------------------------------------------------|----------------|--|--|
| $603 -$                                      |                                           |                | Q + All Fields & Tags |                                               | 哈 ×                                                                                                   |                |  |  |
| My Library                                   | Title                                     | Creator        | $+173$                | Info                                          | <b>Notes</b><br>Tags                                                                                  | <b>Related</b> |  |  |
| secondary                                    | Fragments of Aristotle's  Fait            |                |                       |                                               |                                                                                                    |                |  |  |
| <b>Duplicate Items</b>                       | Generalized Quantifiers  Barwise and      |                |                       |                                               | Item Type: Book Section                                                                               |                |  |  |
| <b>Unfiled Items</b>                         | Gualterii Burlaei Comme Brown             |                |                       |                                               | Title: A Short History of the Tópos                                                                   |                |  |  |
| <b>Trash</b>                                 | Guillaume d'Ockham, les Panaccio          |                |                       |                                               | * Author: Reinhardt, Tobias<br>⊝<br>$\left( -\right)$<br>$\times$<br>- Editor: Reinhardt, Tobias<br>⊜ |                |  |  |
|                                              | Historia de la lógica formal Bochenski    |                |                       |                                               |                                                                                                    |                |  |  |
|                                              | In Search of the Intuitive  Dutilh Novaes |                |                       | Abstract:                                     |                                                                                                    |                |  |  |
|                                              | Individualism and the M Burge             |                |                       | Book Title: Cicero's \enguoteTopica, Critical |                                                                                                    |                |  |  |
|                                              | <b>Inference and Meaning</b>              | <b>Sellars</b> |                       |                                               | Edition, Translation, Introduction, and<br>Commentary                                                 |                |  |  |
|                                              | <b>Intensional Logic</b>                  | Fitting        |                       | Series:                                       |                                                                                                    |                |  |  |
|                                              | Introduction<br>19.1                      | Boehner        |                       | Series Number:                                |                                                                                                    |                |  |  |
|                                              | $-11$<br>Introduction                     | Spade          |                       | Volume:                                       |                                                                                                    |                |  |  |
|                                              | Introduction to Medieval Broadie          |                |                       | # of Volumes:                                 |                                                                                                    |                |  |  |
|                                              | Intuitive Cognition, Cert Adams           |                |                       | <b>Edition:</b>                               |                                                                                                    |                |  |  |
|                                              | Is There Synonymy in Oc Chalmers          |                |                       | Place:                                        |                                                                                                    |                |  |  |
|                                              | La filosofía del lenguaje  Flórez         |                |                       |                                               | Publisher: \textscoup                                                                                 |                |  |  |
|                                              | La querella en torno al si Serrano        |                |                       | Date: 2003                                    |                                                                                                    | v              |  |  |
| Social Sciences and Law<br><b>Humanities</b> | 印<br>Language and logic                   | Ashworth       |                       |                                               | Pages: 18-35                                                                                          |                |  |  |
|                                              | Le nominalisme d'Ockha Panaccio           |                |                       | Language:                                     |                                                                                                    |                |  |  |
|                                              | Le rôle des concepts sel King             |                |                       | ISRN:                                         |                                                                                                    |                |  |  |
|                                              | Logic and the Philosophy Kretzmann a      |                |                       | Short Title:                                  |                                                                                                    |                |  |  |
|                                              | Logic, Ontology and Ock Freddoso          |                |                       | URL:                                          |                                                                                                    |                |  |  |
|                                              | Logica Modernorum: A C de Rijk            |                |                       | Accessed:                                     |                                                                                                    |                |  |  |
| 田,                                           | Marcus, Kripke, and the  Smith            |                |                       | Archive:                                      |                                                                                                    |                |  |  |
| (Q                                           | <b>Meaning and Necessity</b>              | Carnap         |                       |                                               |                                                                                                    |                |  |  |

Figura 7.6. Ventana principal de la aplicación Zotero

en los servidores, sin pagar nada por ello y sin limitaciones de almacenamiento. Para más detalles sobre los costos, consúltese https://www.zotero.org/settings/storage

<sup>10</sup> Para ello deben descargarse las interfaces (*connectors*) disponibles en la página de descargas de Zotero: http://www.zotero.org/support/3.0

## 7 Manejadores de referencias bibliográficas

| 000                                                               |       |   |                      |                     |                          | Zotero                                                    |           |                             |  |  |
|-------------------------------------------------------------------|-------|---|----------------------|---------------------|--------------------------|-----------------------------------------------------------|-----------|-----------------------------|--|--|
| .o.                                                               |       |   |                      |                     |                          |                                                           |           | $Q \bullet$ All Fields & Ta |  |  |
| My Library                                                        | Title |   |                      |                     | Creator                  | <b>Date Added</b><br>v.                                   | $+12$     |                             |  |  |
| rowlandson                                                        |       | ₿ | F                    |                     |                          |                                                           |           |                             |  |  |
| <b>ISTOR</b>                                                      |       | ≣ |                      |                     |                          | Enter the ISBN, DOI, or PMID to look up in the box below. |           |                             |  |  |
| ProjectMUSE                                                       |       |   | ≣<br>1400066751      |                     |                          |                                                           |           |                             |  |  |
| slotkin<br>罗                                                      |       | ≣ |                      |                     |                          |                                                           |           |                             |  |  |
| <b>ISTOR</b>                                                      |       |   |                      | The Fatal e Slotkin |                          | 2/20/12 23:1                                              |           |                             |  |  |
| <b>Duplicate Items</b>                                            |       |   | Regenerati Slotkin   |                     | 2/26<br>2/20/12 23:12:43 |                                                           | ×۸        |                             |  |  |
| <b>Unfiled Items</b>                                              | ь     |   | Unit Pride:  Slotkin |                     | 2/20/12 23:0 1           |                                                           | $\star$ A |                             |  |  |
| Trash<br>H                                                        | ь     |   |                      | "What Shall Slotkin |                          | 2/20/12 23:0 1                                            |           | $\star$ A                   |  |  |
|                                                                   | ь     |   |                      | The Contin Slotkin  |                          | 2/20/12 23:0 1                                            |           | Ab                          |  |  |
| <b>Group Libraries</b>                                            | ь     |   |                      | Nostalgia a Slotkin |                          | 2/20/12 23:0 1                                            |           | Public                      |  |  |
|                                                                   |       |   |                      | Narratives  Slotkin |                          | 2/20/12 23:0 1                                            |           | V                           |  |  |
|                                                                   | ь     | ≡ |                      | The Conte Slotkin   |                          | 2/20/12 23:0 1                                            |           |                             |  |  |
|                                                                   | ь     |   |                      |                     | Honeyed T Slotkin        | 2/20/12 23:0 1                                            |           |                             |  |  |
|                                                                   |       |   |                      | Absent Wi Slotkin   |                          | 2/20/12 23:0 1                                            |           |                             |  |  |
|                                                                   |       |   |                      |                     |                          |                                                           |           | <b>Series</b>               |  |  |
| Aldehyde Oxidoreductases Animals                                  |       |   |                      |                     |                          |                                                           |           | <b>Series</b>               |  |  |
| Behavior Therapy Body Fluids                                      |       |   |                      |                     |                          |                                                           |           | lournal                     |  |  |
| Carbon Dioxide Cnidaria Computers                                 |       |   |                      |                     |                          |                                                           |           | Lan                         |  |  |
| Counseling Desensitization, Psychologic                           |       |   |                      |                     |                          |                                                           |           |                             |  |  |
| Female Formates Fourier Analysis<br>Haplorhini Hemerythrin Humans |       |   |                      |                     |                          |                                                           |           | Shor                        |  |  |
| m.<br>Q                                                           |       |   |                      |                     |                          |                                                           |           | Acc                         |  |  |

Figura 7.7: Búsqueda por ISBN, DOI o PMID en Zotero

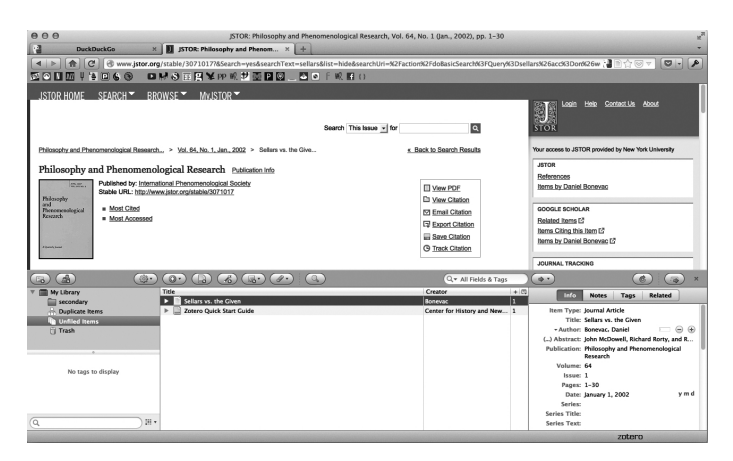

Figura 7.8. Complemento de Zotero para Firefox

# **7.6. BibTeX**

BibTeX11, creado por Oren Patashnik y Leslie Lamport, es un conjunto de herramientas usadas por LaTeX (LuaLaTeX, XeLaTeX, etc.) para el manejo de referencias bibliográficas y bibliografías. BibTeX provee por defecto ocho estilos bibliográficos: los llamados "estilos estándar" o "estilos base".

- 1. plain, en el que las referencias bibliográficas se ordenan alfabéticamente y aparecen en el texto y en la bibliografía etiquetados mediante números entre corchetes (p. ej., [1]).
- 2. unsrt, en el que las referencias se etiquetan con números entre corchetes, según el orden de aparición en el texto.
- 3. alpha, en el que las entradas se ordenan alfabéticamente y aparecen etiquetadas con una mezcla de los primeros caracteres del apellido del autor y la fecha de publicación (p. ej., Gom12).
- 4. abbrv, que es igual al estilo plain, solo que en la bibliografía se usan abreviaturas para los nombres de los autores y editores, los meses, y algunos títulos de revistas.
- 5. ieeetr, que ofrece un soporte básico para el estilo bibliográfico usado para las memorias de conferencias (*transactions*) en ieee.
- 6. siam, que ofrece un soporte básico para el estilo bibliográfico usado por la Society for Industrial and Applied Mathematics (siam).
- 7. apalike, que ofrece un soporte básico para el estilo bibliográfico apa.
- 8. acm, que ofrece un soporte básico para el estilo bibliográfico de la Association for Computing Machinery (acm).

<sup>&</sup>lt;sup>11</sup> http://www.bibtex.org

Con todo, dado que LaTeX es un sistema de procesamiento tipográfico de código abierto, ampliamente usado en las disciplinas matemáticas y científicas —y actualmente en las ciencias sociales y humanas—12, mucha gente ha contribuido proveyendo los más variados estilos bibliográficos para ser usados con BibTeX. Cientos de revistas académicas proveen paquetes y estilos para trabajar con LaTeX, con el fin de que el usuario no tenga que preocuparse por codificar sus estilos en el lenguaje de TeX para obtener resultados satisfactorios. De hecho, toda instalación básica relativamente reciente del sistema TeX (ya sea TeTeX, TeXLive, MikTeX o MacTeX) contiene por defecto numerosos paquetes para usar automáticamente una gran cantidad de estilos bibliográficos.

Para utilizar BibTeX es necesario incluir los comandos \ biblio-graphystyle{...} (con el nombre del estilo bibliográfico como argumento) y \bibliography{...} (con el nombre del archivo plano que contiene la base de datos bibliográfica) en el lugar del documento en donde se desea localizar la bibliografía. Para introducir una referencia bibliográfica se usa el comando \cite{...}, con la clave (*key*) única usada para identificar la referencia. Los creadores de BibTeX recomiendan asimismo incluir en el preámbulo del documento el paquete Cite<sup>13</sup> (con el comando \usepackage{cite}), con miras, entre otras, a garantizar que las listas de referencias queden correctamente ordenadas. Esto es opcional, sin embargo. La lista 7.1 contiene un ejemplo mínimo de un documento de LaTeX, llamado ejemplo.tex, que hace uso de BibTeX.

<sup>&</sup>lt;sup>12</sup> Este libro, por ejemplo, fue compuesto en XeLaTeX, un "descendiente" de LaTeX que permite usar fuentes OpenType y codificación de caracteres UTF8.

<sup>13</sup> http://www.ctan.org/tex-archive/macros/latex/contrib/cite

```
1
\mathfrak{D}3
4
5
6
7
   \documentclass{article}
   \usepackage{cite}
   \begin{document}
    Como dice Goossens en \cite{LXComp}...
    \bibliographystyle{plain}
    \bibliography{bibprueba}
   \end{document}
```
Lista 7.1. Archivo ejemplo.tex

Por otro lado, la base de datos bibliográfica es un archivo plano, distinto del archivo del documento principal, que contiene los datos de cada registro bibliográfico. Para el ejemplo que estamos examinando, la base de datos estará en el archivo bibprueba.bib, que para nuestro caso solo contiene un registro de libro (lista 7.2).

```
1
\overline{2}3
4
5
6
7
   @BOOK{LXComp ,
      author = {Mittelbach , Frank and
      Goossens , Michael},
      title = {The \LaTeX {} Companion ,
      Second Edition},
      publisher = {Addison -Wesley},
      year = {2004},
      address = {Boston},
   }
```
Lista 7.2. Archivo bibprueba.bib

Los detalles del formato que las entradas bibliográficas han de tener pueden ser consultados en el sitio oficial de BibTeX14, así como en muchas otras fuentes de documentación<sup>15</sup>.

<sup>14</sup> http://www.bibtex.org/Format/

<sup>15</sup> Recomendamos especialmente: http://mirrors.ctan.org/info/spanish/guia-bibtex/

Para compilar el anterior archivo con el fin de obtener un pDF (figura 7.9), la serie de comandos que deben correrse en el terminal o la consola aparece en la lista 7.316.

```
1
     > pdflatex ejemplo.tex
```
- $\overline{\mathcal{L}}$ > bibtex ejemplo
- 3 > pdflatex ejemplo.tex
- 4 > pdflatex ejemplo.tex

Lista 7.3. Cómo compilar el documento ejemplo.tex

Como dice Goossens en [1]. . .

#### References

[1] Frank Mittelbach and Michael Goossens. The LaTeX Companion, Second Edition. Addison-Wesley, Boston, 2004.

Figura 7.9. El archivo ejemplo.pdf ya compilado

A continuación haremos una sucinta descripción de los paquetes y opciones más corrientes para el uso en BibTeX de cinco de los estilos bibliográficos cubiertos en este libro.

## **7.6.1. apa**

Además del estilo base apalike<sup>17</sup>, incluido por defecto en Bib-TeX y que ya mencionamos arriba, pueden usarse varios paquetes. Los más conocidos son los siguientes dos:

guia-bibtex:pdf, http://www.reed.edu/cis/help/latex/bibtex.html y finalmente http://mirror.ctan.org/info/bibtex/tamethebeast/ttb\_en.pdf

<sup>&</sup>lt;sup>16</sup> Muchos editores de texto para TeX —WinEdt, Kile, TeXShop, Emacs + Auctex, etc.— realizan automáticamente, "tras bambalinas", estos pasos, sin que el usuario tenga que preocuparse por los detalles. Aquí los incluimos por mor de la claridad.

<sup>17</sup> El cual, como vimos, se usa simplemente incluyendo el comando

- 1. apacite<sup>18</sup>, creado por Erik Meijer, es la mejor opción disponible actualmente. Hay que usarlo con el comando \usepackage{apacite}. Tiene una amplia serie de comandos de citación. Por ejemplo, para citar solo el autor se usa  $\c{circlea$ uthor $\{\ldots\},$ y para citar solo la fecha, \citeA{...}.
- 2. natbib<sup>19</sup>, creado por el célebre Patrick W. Daly, es también ampliamente usado. Este paquete permite usar citaciones del tipo autor-fecha (como en los estilos apa, Chicago, Oxford, Harvard, etc.), y ofrece una gran flexibilidad en sus comandos de citación. Para obtener un estilo bastante similar al requerido por la apa es necesario usar el estilo apalike (con el comando \bibliographystyle{apalike}), como se indicó antes. El paquete debe cargarse usando el comando  $\setminus$ usepackage{natbib} en el preámbulo del documento.

# **7.6.2. mla**

Por desgracia, dadas las peculiaridades de este estilo de citación, no existe una solución definitiva en BibTeX para él. Sin embargo, el Reed College ofrece<sup>20</sup> el archivo mla-good. bst (que se debe cargar con el comando \bibliographystyle{mla-good}), que simula hasta cierto punto el estilo mla. Debe usarse simultáneamente con el paquete natbib (véase la subsección anterior). Una solución más

<sup>\</sup>bibliographystyle{apalike}.

<sup>18</sup> http://www:ctan:org/tex-archive/biblio/bibtex/contrib/apacite

<sup>19</sup> http://ctan:org/tex-archive/macros/latex/contrib/natbib

<sup>20</sup> http://www.reed.edu/cis/help/LaTeX/bibtexstyles.html

fiel a los estándares de la mla es la proveída por Biblatex, discutida más abajo (§ 7.7.2).

# **7.6.3. Chicago/Turabian**

Hay varias opciones disponibles para este estilo bibliográfico, cuyas diferencias y peculiaridades pueden verse en la documentación correspondiente.

- 1. El estilo chicago<sup>21</sup>, creado por Glenn Paulley. Se carga con el comando \bibliographystyle{chicago}. Requiere asimismo el paquete chicago (cargado con el comando \usepackage{chicago}), aunque también puede usarse con el paquete natbib.
- 2. El estilo chicagoa<sup>22</sup>, también creado por Glenn Paulley. Se carga con el comando \bibliographystyle{chicagoa} y requiere el paquete natbib. Permite introducir anotaciones en los registros bibliográficos.
- 3. El estilo chicago-annote<sup>23</sup>, creado por Aarre Laakso. Se carga con el comando \bibliographystyle{chicago-annote} y requiere el paquete natbib. Permite introducir anotaciones en los registros bibliográficos.
- 4. El estilo ChicagoReedweb<sup>24</sup>, del Reed College. Se carga con el comando\bibliographystyle{- ChicagoReedweb}.

<sup>21</sup> http://ctan.tug.org/tex-archive/biblio/bibtex/contrib/chicago

<sup>22</sup> http://ctan.tug.org/tex-archive/biblio/bibtex/contrib/misc

<sup>23</sup> http://ctan.tug.org/tex-archive/biblio/bibtex/contrib/chicago-annote

<sup>&</sup>lt;sup>24</sup> Disponible en http://www.reed.edu/cis/help/LaTeX/bibtexstyles.html

# **7.6.4. ieee**

Además del estilo ieeetr<sup>25</sup>, incluido por defecto en Bib-TeX y que ya mencionamos, existe el estilo  $IEEE$  tran<sup>26</sup>, que es bastante más recomendable. Este estilo, creado por Michael Shell, fue codificado específicamente para lidiar con las memorias de congresos (*transactions*) de la ieee, pero se adecúa a los estándares generales de dicho instituto. Se carga con el comando \bibliographystyle{IEEEtran}.

#### **7.6.5. Vancouver**

El estilo Vancouver<sup>27</sup>, creado por Folkert van der Beek, se ciñe en lo posible a los estrictos requisitos del icmje, tal como fueron descritos en este libro. Para usarlo, es necesario cargarlo con el comando \bibliographystyle{vancouver}. Como el autor explica en la documentación, el estilo provee una serie de entradas y de campos poco usados en otras disciplinas y otros estilos bibliográficos (tales como @map, @patent, inventor, assignee y demás), que deben ser tenidos en cuenta al introducir la información en el archivo .bib.

## **7.7. Biblatex**

BibTeX, que acabamos de reseñar, tiene una gran cantidad de restricciones y limitaciones, no solo con respecto al tipo de datos que pueden incluirse en los registros bibliográficos, la manera como se producen las citaciones, etc., sino además con respecto al tipo de alfabetos (*scripts*) —hebreo, arábigo, cirílico, etc.— y

<sup>25</sup> http://www.laqee.unal.edu.co/tex-archive/biblio/bibtex/base/ieeetr.bst

<sup>26</sup> http://www.ctan.org/tex-archive/macros/latex/contrib/IEEEtran/bibtex/

<sup>27</sup> http://www.ctan.org/tex-archive/biblio/bibtex/contrib/vancouver/

lenguas que dichos registros pueden incluir. Varios intentos de solucionar esos problemas han sido propuestos durante años (p. ej., BibTeX8). Por fortuna, hoy existe una solución mucho mejor, tanto cualitativa como cuantitativamente: Biblatex<sup>28</sup>, creado por Philipp Lehman y otros. Esta nueva herramienta cumple con todos los estándares de Unicode, lo que permite tener bibliografías en casi cualquier alfabeto y lengua. Así mismo, Biblatex le ofrece al usuario de LaTeX (LuaLaTeX, XeLaTeX, etc.) numerosas posibilidades para lidiar en detalle con las peculiaridades de los distintos tipos de estilos bibliográficos. Por último, provee soporte nativo (esto es, sin requerir paquetes adicionales que potencialmente sean incompatibles con otros —como sucede, por ejemplo, con natbib—) para obtener múltiples sistemas de ordenamiento de referencias o múltiples bibliografías en un solo documento, bibliografías divididas y muchas funcionalidades más. Por ejemplo, es posible tener en un solo documento una bibliografía para fuentes primarias y otra para fuentes secundarias usando campos especiales en el registro bibliográfico.

Las novedades de Biblatex están basadas en principio en la misma sintaxis de las entradas bibliográficas de BibTeX. En otras palabras, para dar el salto de BibTeX a Biblatex no hay que cambiar el formato del archivo .bib que contiene las bases de datos bibliográficas<sup>29</sup>. Así mismo, la compilación del documento (pdflatex → bibtex → pdflatex → pdflatex) puede en principio seguir usándose con Biblatex. Para empezar a usar Biblatex, en efecto, solo hay que in-

<sup>28</sup> http://sourceforge*.*net/projects/biblatex/

<sup>29</sup> Con todo, una novedad interesante de Biblatex, o más precisamente de Biber, es que permite acceder nativamente a otra serie de formatos de bases de datos, entre ellos RIS, Zotero y EndNote. Consúltese la § 3.6.1. del manual de usuario de Biblatex.

cluir el comando \usepackage[backend=bibtex] {biblatex} en el preámbulo del documento. En este orden de ideas, exhortamos al lector a que dé el salto a Biblatex.

Ahora bien, para obtener todas las ventajas del nuevo sistema es necesario cambiar el *backend* que está detrás de la implementación de Biblatex, es decir, cambiar el programa que procesa las entradas bibliográficas en la(s) base(s) de datos de acuerdo con las opciones de estilo escogidas. El nuevo *backend* de Biblatex es un potente programa llamado Biber<sup>30</sup>, creado por Philip Kime y François Charette, y su uso no reviste mayores complicaciones (de hecho, toda distribución actualizada de TeX lo incluye por defecto, por lo cual no hay necesidad de instalar nada nuevo en el sistema para empezar a usar Biber y Biblatex).

Transformemos ahora el ejemplo considerado en la sección anterior, con miras a entender la utilización de Biblatex. Lo primero que hay que hacer es cargar en el preámbulo del documento el paquete de Biblatex con el comando \usepackage{biblatex} (al no incluir la opción backend=bibtex, Biblatex funciona por defecto con Biber). Luego, para incluir una base de datos bibliográfica se usa la instrucción \addbibresource{bibprueba.bib} (nótese que es necesario incluir la extensión .bib, a diferencia de lo que sucedía con BibTeX)<sup>31</sup>. Este comando puede ser usado cuantas veces sea necesario, con el fin de incorporar diversas bases de datos en un mismo documento. Finalmente, para decirle a LaTeX que

<sup>30</sup> http://biblatex-biber.sourceforge.net/

<sup>&</sup>lt;sup>31</sup> Otra de las ventajas de Biblatex es que permite no solo tener bases de datos bibliográficas en servidores externos (con la opción location=remote), sino también otro tipo de formatos de archivo distintos del tradicional .bib usado por BibTeX (p. ej., bases de datos de Zotero y EndNote). Para más detalles, consúltese la § 3.6.1 del manual oficial de Biblatex.
produzca la bibliografía, hay que usar el comando \printbibliography en el lugar deseado para ello. La lista 7.4 muestra el archivo ejemplobiblatex.tex, y la lista 7.5 contiene las instrucciones requeridas para compilarlo. La figura 7.10 muestra el PDF resultante.

```
1
2
3
4
5
6
   \documentclass{article}
   \usepackage{biblatex}
   \addbibresource{bibprueba.bib}
   \begin{document}
    Como dice Goossens en \cite{LXComp}...
    \printbibliography
```
7 \end{document}

Lista 7.4. Archivo ejemplobiblatex.tex

- 1 > pdflatex ejemplo.tex
- $\overline{\mathcal{L}}$ > biber ejemplo
- 3 > pdflatex ejemplo.tex
- 4 > pdflatex ejemplo.tex

Lista 7.5. Cómo compilar el documento ejemplobiblatex.tex

```
Como dice Goossens en [1]. . .
References
```
[1] Frank Mittelbach and Michael Goossens. The LaTeX Companion, Second Edition. Addison-Wesley, Boston, 2004.

Figura 7.10. El archivo ejemplobiblatex.pdf ya compilado

En este caso, el resultado es aparentemente idéntico al que vimos en la sección anterior (si hubiéramos usado más entradas, o si estas hubieran tenido caracteres en otros alfabetos, habría-

mos notado varias diferencias). Esto se debe a que Biblatex usa por defecto un estilo numérico similar al estilo plain de BibTeX. Si queremos usar un estilo bibliográfico diferente, tenemos varias posibilidades. La más sencilla consiste en utilizar la opción style del comando que carga el paquete biblatex. Por ejemplo, si queremos usar un estilo autor-fecha (similar al Chicago o al Harvard), debemos usar el siguiente comando en el preámbulo del documento: \usepackage[style=authoryear]{biblatex}.

Hay una cantidad abrumadora de comandos propios de Biblatex para cambiar todas las formas como se producen las referencias bibliográficas en el documento y las bibliografías (por ejemplo, hay comandos para cambiar el tipo de paréntesis usados para encerrar las citaciones numéricas o las citaciones autor-fecha, comandos para cambiar la puntuación que sigue al apellido del autor, etc.). Para el usuario promedio, e incluso para el más experimentado, manejar todos esos comandos puede llegar a convertirse en un infierno<sup>32</sup>. Afortunadamente existen paquetes adicionales que configuran Biblatex para adecuarse a los estándares de los estilos bibliográficos más comunes. Dada la novedad de Biblatex, todavía no hay tantos estilos disponibles como en BibTeX. Sin embargo, todos los días están apareciendo nuevos paquetes para ello. Ahora hablaremos de algunos de ellos.

<sup>32</sup> Una increíble fuente de información, altamente recomendada para todo tipo de usuario de TeX, es la página http://tex.stackexchange.com.

### **7.7.1. apa**

El estilo biblatex-apa $33$ , creado por Philip Kime, se ciñe de manera muy estricta a los estándares de citación bibliográfica recomendados por la apa. Para cargarlo se estipula como estilo, cuando se carga el paquete biblatex, con el comando \usepackage[style=apa]{biblatex}.

## **7.7.2. mla**

Como mencionamos antes, aunque BibTeX no ofrece, por razones técnicas, una solución satisfactoria para adherirse al estilo bibliográfico recomendado por la MLA, Biblatex subsana tal deficiencia. El estilo biblatexmla<sup>34</sup>, creado por James Clawson, es el encargado de configurar las referencias bibliográficas y las bibliografías según los estándares recomendados. Para cargarlo se estipula como estilo, cuando se carga el paquete biblatex, con el comando \usepackage[style=mla]{biblatex}.

# **7.7.3. Chicago/Turabian**

El paquete biblatex-chicago<sup>35</sup>, creado por David Fussner, debe cargase directamente con el comando \usepackage[authordate,strict]{biblatex-chicago}. La opción strict obliga a LaTeX a configurar el estilo de las notas a pie de página según el *Manual de estilo de Chicago*.

<sup>33</sup> http://ctan.org/tex-archive/macros/latex/contrib/biblatex-contrib/biblatex-apa

<sup>34</sup> http://ctan.org/tex-archive/macros/latex/contrib/biblatex-contrib/biblatex-mla

<sup>35</sup> http://ctan*.*org/tex-archive/macros/latex/contrib/biblatex-contrib/biblatex-chicago

#### **7.7.4. ieee**

El estilo biblatex-ieee $36$ , creado por Joseph Wright, se ciñe en lo general a los estándares del IEEE, tal como fueron descritos en este libro. Para cargarlo se estipula como estilo, cuando se carga el paquete biblatex, con el comando \usepackage[style=ieee]{biblatex}.

#### **7.7.5. Vancouver**

A la fecha de la publicación de este libro aún no existe un paquete de Biblatex escrito específicamente para ceñirse a los estándares requeridos por el estilo bibliográfico Vancouver. Seguramente en poco tiempo esta situación cambiará. Sin embargo, existe el estilo biblatex-nejm $37$ , creado por Marco Daniel y que sigue las estipulaciones del New England Journal of Medicine<sup>38</sup>, que se adhieren en parte a las prescritas por el icmje para el estilo Vancouver. Para cargar biblatex-nejm se estipula como estilo, cuando se carga el paquete biblatex, con el comando \usepackage[ style=nejm]{biblatex}.

### **7.8. Interfaces de usuario para BibTeX y Biblatex**

Como hemos visto en las últimas dos secciones, las bases de datos usadas por BibTeX y Biblatex son fundamentalmente archivos planos que deben ser llenados concienzudamente de acuerdo con la sintaxis requerida por esas dos herramientas de LaTeX. Esa situación hace que el manejo de los registros bibliográficos pueda llegar a ser algo tedioso y torpe. Con

<sup>36</sup> http://www*.*ctan*.*org/tex-archive/macros/latex/contrib/biblatex-contrib/biblatex-ieee

<sup>37</sup> http://www*.*ctan*.*org/tex-archive/macros/latex/contrib/biblatex-contrib/biblatex-nejm

<sup>38</sup> *Cf.* http://www*.*nejm.org/page/author-center/manuscript-submission

miras, entonces, a facilitar el trabajo con bases de datos bibliográficas de BibTeX y Biblatex se ha creado una serie de interfaces gráficas de usuario (*frontends*) que permiten administrar, ordenar, crear y manipular, en diversos modos, las bases de datos, así como insertar fácilmente en los documentos de LaTeX los códigos de citación. Si bien existen varias aplicaciones de código abierto (y otras tantas de código cerrado) para trabajar con bases de datos de BibTeX (p. ej., Aigaion, Bebop, Docear, KBibTeX, Referencer, Mendeley, etc.), a continuación vamos a hablar solo de dos interfaces de usuario, dada su alta popularidad en el mundo LaTeX: JabRef y BibDesk. Estas dos aplicaciones son tan potentes y fáciles de usar, que algunas personas han creado complementos (*plugins*) para utilizarlas en ambientes distintos a LaTeX —por ejemplo, en procesadores de palabras como Microsoft Word y OpenOffice/LibreOffice.

## **7.8.1. JabRef**

JabRef<sup>39</sup> es una interfaz de usuario para BibTeX y Biblatex creada en el lenguaje de programación Java. Ello permite ejecutarla sin pérdida de funcionalidad en todo sistema operativo que ofrezca soporte para la Máquina Virtual de Java, p. ej., Windows, Mac osx, Linux, Solaris, etc. Entre las características de JabRef están las siguientes:

- Trabaja nativamente con bases de datos BibTeX y Biblatex.
- Permite definir los tipos de publicaciones y los campos de los registros bibliográficos.

<sup>39</sup> http://jabref.sourceforge.net

- Permite hacer búsquedas nativas en Medline, CiteseerX, Google Scholar, ieeexplore y arXiv.
- Permite la importación y exportación de múltiples formatos bibliográficos (EndNote, MedLine/PubMed, JSTOR, ris, isi etc.).
- Permite la integración con varios editores TeX populares (LyX, Kile, LEd, Emacs, Vim y WinEdt), para introducir los códigos de citación.

La figura 7.11 muestra la ventana principal de JabRef editando una base de datos. La figura 7.12 muestra la ventana de especificación de tipos y campos bibliográficos que vayan a ser usados en JabRef.

| x     | Ent A Author   |                                                   | Title                                                                                                    | Year | lournal | Owner | Timesta                | Bibtexkey |
|-------|----------------|---------------------------------------------------|----------------------------------------------------------------------------------------------------|------|---------|-------|------------------------|-----------|
|       |                | Inpro Normore                                     | Ockham on Time and the Nature of L., 1987                                                                              |      |         |       |                        | Normor    |
|       |                | Inpro Panaccio                                    | Connotative Terms and their Definitio 2003                                                                             |      |         |       |                        | Panacci   |
|       |                | Maste Dutilh Novaes                               | A Study of William of Ockham's Logic 2000                                                                              |      |         |       |                        | Novaes    |
|       | Misc           | Dutilh Novaes                                     | In Search of the Intuitive Notion of Lo 2004                                                                           |      |         |       |                        | Novaes    |
|       | Misc           | <b>Dutilh Novaes</b>                              | Medieval Theories of Truth                                                                                             | 2007 |         |       |                        | Novaes    |
|       | Misc           | Klima                                             | Semantic Complexity and Syntactic Si 1998                                                                              |      |         |       |                        | Klima1    |
|       | <b>OW MISC</b> | Spade                                             | Why Don't Mediaeval Logicians Ever                                                                                     | 2000 |         |       |                        | Spade2    |
|       | WIDDU King     |                                                   | Ockham on the Role of Concepts                                                                                         | 2005 |         |       |                        | King20    |
|       |                | Unpu Penner                                       | Suy°rez on the Reduction of Categori 2012                                                                              |      |         |       |                        | PennerSR  |
| Title | Author         | <b>Required fields</b><br>Dutilh Novaes, Caterina | Optional fields<br>General<br>Abstract<br>A Study of William of Ockham's Logic --- From Suppositio to Truth Conditions |      | Review  |       | <b>E</b> BibTeX source |           |
|       |                |                                                   |                                                                                                    |      |         |       |                        |           |
|       | School         | University of Amsterdam                           |                                                                                                    |      |         |       |                        |           |

Status: Changed type to 'Mastersthesis' for 1 entries.

Figura 7.11. Ventana principal de JabRef

#### 7 Manejadores de referencias bibliográficas

|                           |                                                |        | secondary.bib                                                                                         |        |              |                        |         |                     |
|---------------------------|------------------------------------------------|--------|----------------------------------------------------------------------------------------------------|--------|--------------|------------------------|---------|---------------------|
| #                         | Ent A Author                                   | Title  |                                                                                                    |        | Year Journal | Owner                  | Timesta | Bibtexkey           |
| $\mathbf{1}$              | Article<br>King                                |        | Le roĂÇle des concepts selon Ockham 2005 Philosop                                                     |        |              |                        |         | King2005            |
| $\overline{2}$            | Article<br>Karger<br><b>Boehner</b><br>Article |        | Ockham and Wodeham on Divine De 2004 Vivarium<br>The Notitia Intuitiva of Non-Existents 1943 Traditio |        |              |                        |         | Karger <sub>2</sub> |
| 3<br>4                    | Article<br>Adams                               |        | Intuitive Cognition, Certainty, and Sce 1970 Traditio                                                 |        |              |                        |         | Boehner<br>Adams    |
| $\overline{\mathsf{S}}$   | Article<br>lenz                                |        | Why is Thought Linguistic? Ockham's 2008 Vivarium                                                     |        |              |                        |         | lenz20              |
| $\overline{a}$            | Article<br>Quine                               |        | Quantifiers and Propositional Attitudes 1956                                                          |        |              |                        |         | Ouine <sub>1</sub>  |
| 0.0 <sub>0</sub>          |                                                |        | <b>Customize entry types</b>                                                                          |        |              |                        |         |                     |
| Entry types               |                                                |        | <b>Required fields</b>                                                                                |        |              | <b>Optional fields</b> |         |                     |
| article                   |                                                |        | title                                                                                                 |        | volume       |                        |         |                     |
| book                      |                                                |        | publisher                                                                                             |        | number       |                        |         |                     |
| booklet                   |                                                | year   | pages                                                                                                 |        |              |                        |         |                     |
| conference                |                                                |        | author/editor                                                                                         | series |              |                        |         |                     |
| electronic                |                                                |        |                                                                                                    |        | address      |                        |         |                     |
| inbook                    |                                                |        |                                                                                                    |        | edition      |                        |         |                     |
| incollection              |                                                |        |                                                                                                    |        | month        |                        |         |                     |
| inproceedings             |                                                |        |                                                                                                    |        | note         |                        |         |                     |
| manual                    |                                                |        |                                                                                                    |        |              |                        |         |                     |
| mastersthesis             |                                                |        |                                                                                                    |        |              |                        |         |                     |
| misc                      |                                                |        |                                                                                                    |        |              |                        |         |                     |
| other                     |                                                |        |                                                                                                    |        |              |                        |         |                     |
| patent                    |                                                |        |                                                                                                    |        |              |                        |         |                     |
| periodical                |                                                |        |                                                                                                    |        |              |                        |         |                     |
| phdthesis                 |                                                |        |                                                                                                    |        |              |                        |         |                     |
| proceedings               |                                                |        |                                                                                                    |        |              |                        |         |                     |
| standard                  |                                                |        |                                                                                                    |        |              |                        |         |                     |
|                           |                                                |        |                                                                                                    |        |              |                        |         |                     |
|                           |                                                |        |                                                                                                    |        |              |                        |         |                     |
|                           |                                                |        |                                                                                                    |        |              |                        |         |                     |
|                           |                                                |        |                                                                                                    |        |              |                        |         |                     |
| techreport<br>unpublished | Default                                        | Remove | $\sqrt{2}$<br>◬                                                                                       | Remove |              | ▼                      |         | Remove              |

Figura 7.12. Editando los tipos y campos bibliográficos en JabRef

# **7.8.2. BibDesk**

A diferencia de JabRef, BibDesk<sup>40</sup> solo funciona en Mac os x. Sin embargo, dado que viene preinstalado por defecto en la instalación completa de MacTeX, se ha vuelto la interfaz para Bib-TeX y Biblatex más popular entre los usuarios de dicho sistema operativo. Entre las funciones de BibDesk están las siguientes:

- Trabaja nativamente con bases de datos BibTeX y Biblatex.
- Realiza búsquedas nativas en PubMed, la Biblioteca del Congreso de Estados Unidos y Web of Science sci.
- Permite copiar/arrastrar a cualquier editor de texto las referencias bibliográficas, que quedan codificadas correctamente en LaTeX.
- Genera previsualizaciones de las referencias bibliográficas

<sup>40</sup> http://bibdesk.sourceforge.net

en LaTeX, con miras a que el usuario se haga una idea de cómo quedarán montadas al final.

La figura 7.13 muestra la ventana principal de BibDesk y la ventana de edición de una de las entradas bibliográficas. La figura 7.14 muestra las opciones de búsqueda en línea de referencias bibliográficas.

|                 |                      |                     | # secondary.bib    |                                                          | Cite Key<br>Author                | Rochenski1938                                    | article<br>÷ |
|-----------------|----------------------|---------------------|--------------------|----------------------------------------------------------|-----------------------------------|--------------------------------------------------|--------------|
|                 |                      |                     |                    | Q- Sea                                                   |                                   | Bochenski, I.M.                                  |              |
| New             | Delete               | <b>TeX Preview</b>  |                    |                                                          | Title                             | De consequentiis scholasticorum earumque origine |              |
| <b>GROUPS</b>   | Cite Key             | <b>First Author</b> | <b>BibTeX Type</b> | Title.                                                   | Journal                           |                                                  |              |
| LE 115 440      | Adams1970            | Adams, M. M.        | article            | Intuitive Cognition, Certainty,                          | Year                              | 1938                                             |              |
|                 | Adams1973            | Adams, M. M.        | article            | Did Ockham Know of Material an                           | Volume                            | 15                                               |              |
| <b>EXTERNAL</b> | Adams1977            | Adams, M. M.        | article            | Ockham's Nominalism and Uni                              | Number                            |                                                  |              |
| Web<br>(Empty)  | Adams 1985           | Adams, M. M.        | inbook             | Things versus Hows, or Ockhar                            | Pages                             | $92 - 109$                                       |              |
|                 | Adams 1987           | Adams, M. M.        | book               | William Ockham                                           | Month                             |                                                  |              |
|                 | AndersonBelnap       | Anderson, A. R.     | book               | Entailment: The Logic of Releva                          | Keywords                          |                                                  |              |
| <b>STATIC</b>   | Ashworth2003         | Ashworth, E. J.     | inbook             | Language and logic (chapter 3)                           | Hyphenation latin<br>Journaltitle |                                                  |              |
|                 | Baram2008            | Bar-Am, N.          | book               | Extensionalism: The Revolution                           |                                   | Angelicum                                        |              |
| <b>KEYWORDS</b> | <b>BarwiseCooper</b> | Barwise, J.         | article            | Generalized Quantifiers and Na                           |                                   |                                                  |              |
| [2] Em (E2)     | Bird1961             | Bird, O.            | article            | Topic and Consequence in Ock                             |                                   |                                                  |              |
| <b>Ell</b> Hum  | Bird1962             | Bird, O.            | article            | The Tradition of the Logical To                          |                                   |                                                  |              |
| Soci 1          | Bochenski1938        | Bochenski, I. M.    | article            | De consequentiis scholasticon                            |                                   |                                                  |              |
|                 | Bochenski1968        | Bochenski, I. M.    | book               | Historia de la lógica formal                             |                                   |                                                  |              |
|                 | Roehner1943          | Boehner, P.         | article            | The Notitia Intuitiva of Non-Ex                          |                                   |                                                  |              |
|                 | Roebner1952          | Boehner, P.         | book               | Medieval Logic: An Outline of i                          |                                   |                                                  |              |
|                 | Boehner1955          | Boehner, P.         | inbook             | Introduction (pp vi--xiv)                                |                                   |                                                  |              |
|                 | Boehner1992          | Boehner, P.         | inbook             | The Realistic Conceptualism of                           |                                   |                                                  |              |
|                 | Boehner1992a         | Boehner, P.         | inbook             | Does Ockham Know of Materia                              | .                                 | Rating Read                                      |              |
|                 | Roehner1992b         | Boehner, P.         | inbook             | Ockham's Theory of Truth (chapter 14)                    |                                   |                                                  |              |
|                 | <b>Boh1962</b>       | Boh. I.             | article            | A Study In Burleigh: Tractatus de regulis generalibus co |                                   |                                                  |              |
|                 | <b>Rob1062</b>       | <b>Dolb</b> 1       | article            | Walter Burleich's Uppothetical Sullonistic               |                                   |                                                  |              |

Figura 7.13. Ventana principal y de edición de registro de BibDesk

| $\theta$ $\theta$<br>$\odot$<br><b>ATA</b><br>Action<br>New | Edit<br><b>TeX Preview</b> |                     | New Search Group                                                        | Add Search Bookmark<br>Edit Search Bookmarks | <b>NBT</b><br>arch Bibliography<br>$X$ 36 $B$<br>Search | <b>Cite Drawer</b> |
|-------------------------------------------------------------|----------------------------|---------------------|-------------------------------------------------------------------------|----------------------------------------------|---------------------------------------------------------|--------------------|
| <b>GROUPS</b><br><b>Uni</b> Lib 640                         | Q- vascular                |                     | <b>Q</b> PubMed<br><b>Q</b> Library of Congress<br>९ Web of Science SCI |                                              | $\overline{z}$<br>Search<br>ø                           |                    |
|                                                             | A Cite Key                 | <b>First Author</b> |                                                                         |                                              | ш                                                       |                    |
| <b>EXTERNAL</b>                                             | Import) cite-key           | Donnelly, R.        | <b>Q</b> DBLP++ Keywords                                                |                                              | mous disease                                            |                    |
| Web<br>$\Theta$<br>(Empty)                                  | Import) cite-key           | Beevers, D. G.      | book                                                                    | ABC of hypertension                          |                                                         |                    |
| Lib.                                                        | Import cite-key            | Sattar, N.          | book                                                                    | ABC of obesity                               |                                                         |                    |
| 100<br>vascul.                                              | Import) cite-key           | Messerli, F. H.     | book                                                                    |                                              | The ABCs of antihypertensive therapy                    |                    |
| SMART                                                       | Import) cite-key           | Messerli, F. H.     | book                                                                    |                                              | The ABCs of antihvpertensive therapy                    |                    |
|                                                             | Import) cite-key           | Abrams, H. L.       | book                                                                    |                                              | Abrams angiography: vascular and intervent              |                    |
| <b>STATIC</b>                                               | Import) cite-key           | Bertrand, M.        | book                                                                    |                                              | Acute coronary syndromes: a handbook for                |                    |
| <b>KEYWORDS</b>                                             | Import cite-key            | Matthay, M. A.      | book                                                                    |                                              | Acute respiratory distress syndrome                     |                    |
| 2 Em., 139                                                  | Import) cite-key           | Yang, K.            | book                                                                    | Adipose tissue protocols                     |                                                         |                    |
| <b>SEL Hum</b>                                              | Import) cite-key           | ludd, S. I.         | book                                                                    |                                              | Adult health concerns sourcebook                        |                    |
| Soci 1                                                      | Import cite-key            | Corey-Bloom, J.     | book                                                                    | Adult neurology                              |                                                         |                    |
|                                                             | Import) cite-key           | Goolsby, M. J.      | book                                                                    |                                              | Advanced assessment: interpreting findings              |                    |
|                                                             | Import cite-key            | Reiber, J. H. C.    | book                                                                    |                                              | Advances in quantitative coronary arteriogra            |                    |
|                                                             | Import) cite-key           | Abraham, D.         | book                                                                    |                                              | Advances in vascular medicine                           |                    |
|                                                             | Import) cite-key           | Najarian, J. S.     | book                                                                    |                                              | Advances in vascular surgery                            |                    |
|                                                             | Import cite-key            | Sullivan, J. M.     | book                                                                    |                                              | African American identity: racial and cultura           |                    |
|                                                             | Import) cite-key           | Battistin, L.       | book                                                                    |                                              | Aging brain and dementia: new trends in dia             |                    |
|                                                             | Import) cite-key           | Fuster, V.          | book                                                                    |                                              | The AHA quidelines and scientific statemen              |                    |
|                                                             | Import citabou             | All N               | hook                                                                    |                                              | Alarm holle in modicing: danger cumptame i              |                    |

Figura 7.14 Ventana de búsqueda en BibDeskv

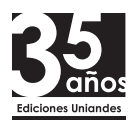

للمنتجيل Este libro se imprimió en el 2015, 35 años después de que el Comité Ejecutivo de la Universidad de los Andes, en el Acta del 13 de febrero de 1980, aprobara la creación de Ediciones Uniandes. Han sido 35 años de sostenida producción editorial de títulos de carácter científico, artístico y cultural, en los que hemos pasado de las galeradas y las pruebas azules a la impresión digital y el libro electrónico. ¶